### OTIMIZAÇÃO EXPERIMENTAL COM

OPERAÇÃO EVOLUTIVA

#### WALMIR MONTALVÃO

#### ORIENTADOR

JOSE NORBERTO W. DACHS

Dissertação apresentada no Instituto de Matemática, Estatística e Ciência da Computação, UNICAMP,co mo requisito parcial para obtenção do titulo de Mestre em Matemá tica Aplicada.

Dezembro 1978

수 있다.<br>이 사진 출정의

## Aos meus pais

 $\sim 10^{-10}$   $\mu$ 

 $\mathcal{L}(\mathcal{A})$  and  $\mathcal{L}(\mathcal{A})$  and  $\mathcal{L}(\mathcal{A})$  $\label{eq:2.1} \frac{1}{\sqrt{2\pi}}\int_{0}^{\pi} \frac{1}{\sqrt{2\pi}}\left(\frac{1}{\sqrt{2\pi}}\right)^{2} \frac{1}{\sqrt{2\pi}}\int_{0}^{\pi}\frac{1}{\sqrt{2\pi}}\left(\frac{1}{\sqrt{2\pi}}\right)^{2} \frac{1}{\sqrt{2\pi}}\int_{0}^{\pi}\frac{1}{\sqrt{2\pi}}\frac{1}{\sqrt{2\pi}}\frac{1}{\sqrt{2\pi}}\frac{1}{\sqrt{2\pi}}\frac{1}{\sqrt{2\pi}}\frac{1}{\sqrt{2\pi}}\frac{1}{\sqrt{2\pi}}\frac$ 

 $\frac{1}{2}$  ,  $\frac{1}{2}$  ,  $\frac{1}{2}$  ,  $\frac{1}{2}$ 

 $\mathcal{L}^{\text{max}}_{\text{max}}$ 

 $\frac{1}{2}$ 

 $\frac{1}{2}$ 

 $\label{eq:2.1} \frac{1}{2} \sum_{i=1}^n \frac{1}{2} \sum_{i=1}^n \frac{1}{2} \sum_{i=1}^n \frac{1}{2} \sum_{i=1}^n \frac{1}{2} \sum_{i=1}^n \frac{1}{2} \sum_{i=1}^n \frac{1}{2} \sum_{i=1}^n \frac{1}{2} \sum_{i=1}^n \frac{1}{2} \sum_{i=1}^n \frac{1}{2} \sum_{i=1}^n \frac{1}{2} \sum_{i=1}^n \frac{1}{2} \sum_{i=1}^n \frac{1}{2} \sum_{i=1}^n \frac{$ 

 $\mathcal{L}_{\text{max}}$  and  $\mathcal{L}_{\text{max}}$  $\mathcal{L}^{\text{max}}_{\text{max}}$  , where  $\mathcal{L}^{\text{max}}_{\text{max}}$ 

 $\sim 10$  $\alpha$  ,  $\beta$  ,  $\beta$ 

 $\sim$   $\sim$  $\sim$  $\sim 10$ 

 $\mathcal{L}_{\text{max}}$  . The  $\mathcal{L}_{\text{max}}$ 

 $\mathcal{L}^{\text{max}}_{\text{max}}$ 

 $\sim$   $\sim$ 

 $\sim$   $\sim$ 

 $\sim$ 

 $\mathcal{A}$ 

 $\bar{z}$ 

 $\frac{1}{2} \sum_{i=1}^{n} \frac{1}{2} \sum_{j=1}^{n} \frac{1}{2} \sum_{j=1}^{n} \frac{1}{2} \sum_{j=1}^{n} \frac{1}{2} \sum_{j=1}^{n} \frac{1}{2} \sum_{j=1}^{n} \frac{1}{2} \sum_{j=1}^{n} \frac{1}{2} \sum_{j=1}^{n} \frac{1}{2} \sum_{j=1}^{n} \frac{1}{2} \sum_{j=1}^{n} \frac{1}{2} \sum_{j=1}^{n} \frac{1}{2} \sum_{j=1}^{n} \frac{1}{2} \sum_{j=1}^{n$ 

#### AGRADECIMENTOS

Ao Norberto, pela natureza do problema que me propos , bem como pela considerável ajuda na etapa de redação.

Ao Carlos Vaz, pelo esforço em nos conseguir uma çao prática da OPEV, bem como pela ajuda na interpretação dos resultados.

Ao Prof. Ahmed pelas explicações sobre processo de Extrusão e pelas figuras fornecidas.

Ao Miguel Taube pelo incentivo para que eu viesse para o IMECC.

Ao Schneider e Mauro, pelo trabalho de revisão do texto.

A·valéria pelos auxilias computacionais.

À Isabel (FEAA), pela boa vontade e paciência em avaliar as concentrações das amostras na fase experimental deste trabalho.

à Gilda pelas explicações sobre delineamentos fatoriais, o que facilitou bastante a compreensão da OPEV.

*A* Angelina, pelo belo trabalho com os desenhos.

Aos colegas, professores, amigos por terem tornado gratificante a minha estadia em Campinas.

#### SUMÃRIO

Este trabalho tem como finalidade:

1) Revisão da Literatura sobre OPeração EVolutiva (OPEV), uma técnica de Otimização Experimental.

2) Descrição da técnica numa forma didática. A técnica é pouco empregada no Brasil e o texto poderia servir de roteiro pa ra difusão da mesma.

3) Uma aplicação prática onde os conceitos assimilados pudessem ser empregados.

4) Simulação de um processo para treinamento de pessoas durante um curso. Isso sanaria a dificuldade de treinamento no prio processo.

No Capítulo 1 ê dada uma idéia de sistemas e rnodelos.De pois e caracterizada a técnica OPEV como uma Otimização Experime tal.

No Capitulo 2 são apresentados os princípios estatísticos necessários·à OPEV.

Nos Capítulos 3 e 4 são detalhados os procedimentos da OPEV para delineamentos fatoriais 2 $^2$  e 2 $^3$ .

No Capitulo 5 é apresentado um exemplo de aplicação da OPEV na Otimização de uma Centrifuga.

No Capitulo 6 e proposto o jogo da OPEV.

No apêndice 1 estão contidos alguns comentários e indicações sobre uma referência bibliográfica mais completa.

No apêndice 2 aparece o manual de uso do programa que realiza o jogo.

#### SUMMARY

The scope of this work is:

1) To review the literatura on Evolutionary Operation, an experimental optimization technique.

2) TO describe the technique in a didactical way as it is of little use in Brazil and the text could become a mean of spreading its use.

3) A practical application in which the EVOP technique is used.

4) Simulation of a process for personnel training in an EVOP course. This would avoid problems of training in the physical process itself.

In the  $1^{st}$  chapter an idea of systems and models  $\;$  is presented and then EVOP is introduced as an experimental optimization technique.

In the  $2^{nd}$  chapter the statistical principles on which EVOP is based are presented.

In the  $3^{rd}$  and  $4^{th}$  chapters the EVOP procedure is detail ed for  $2^2$  and  $2^3$  factorial designs.

In the  $5<sup>th</sup>$  chapter an application is made using EVOP in the optimization of a centrifugal pump.

The  $6^{th}$  chapter is the EVOP game.

The l<sup>st</sup> Appendix contains comments on the bibliography. The  $2^{nd}$  Appendix is a manual of the EVOP game program.

## 1NDICE

 $\epsilon$ 

 $\overline{a}$ 

 $\frac{1}{2}$ 

 $\hat{\mathcal{E}}$ 

 $\ddot{\phantom{a}}$ 

 $\mathcal{A}$ 

 $\ddot{\phantom{a}}$ 

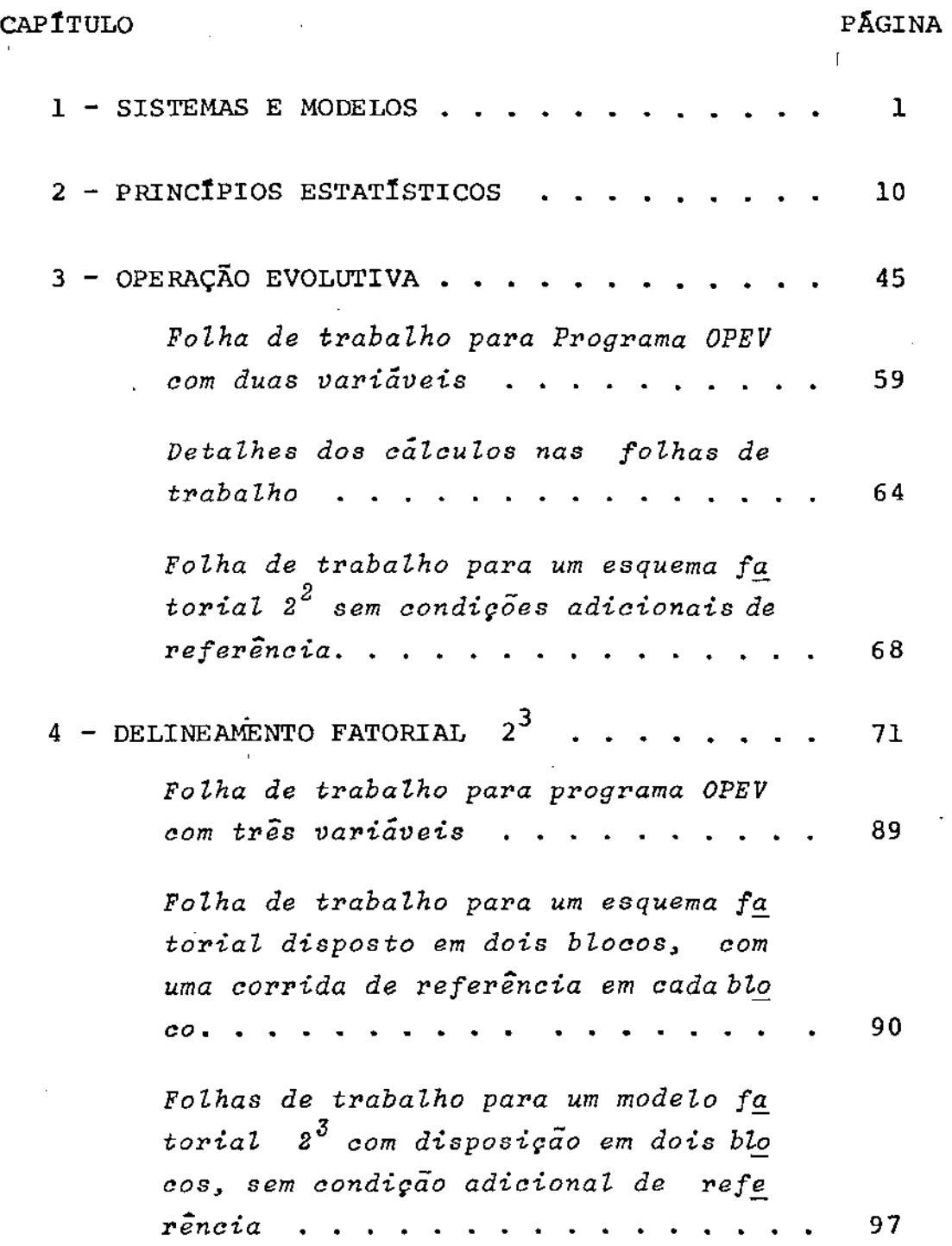

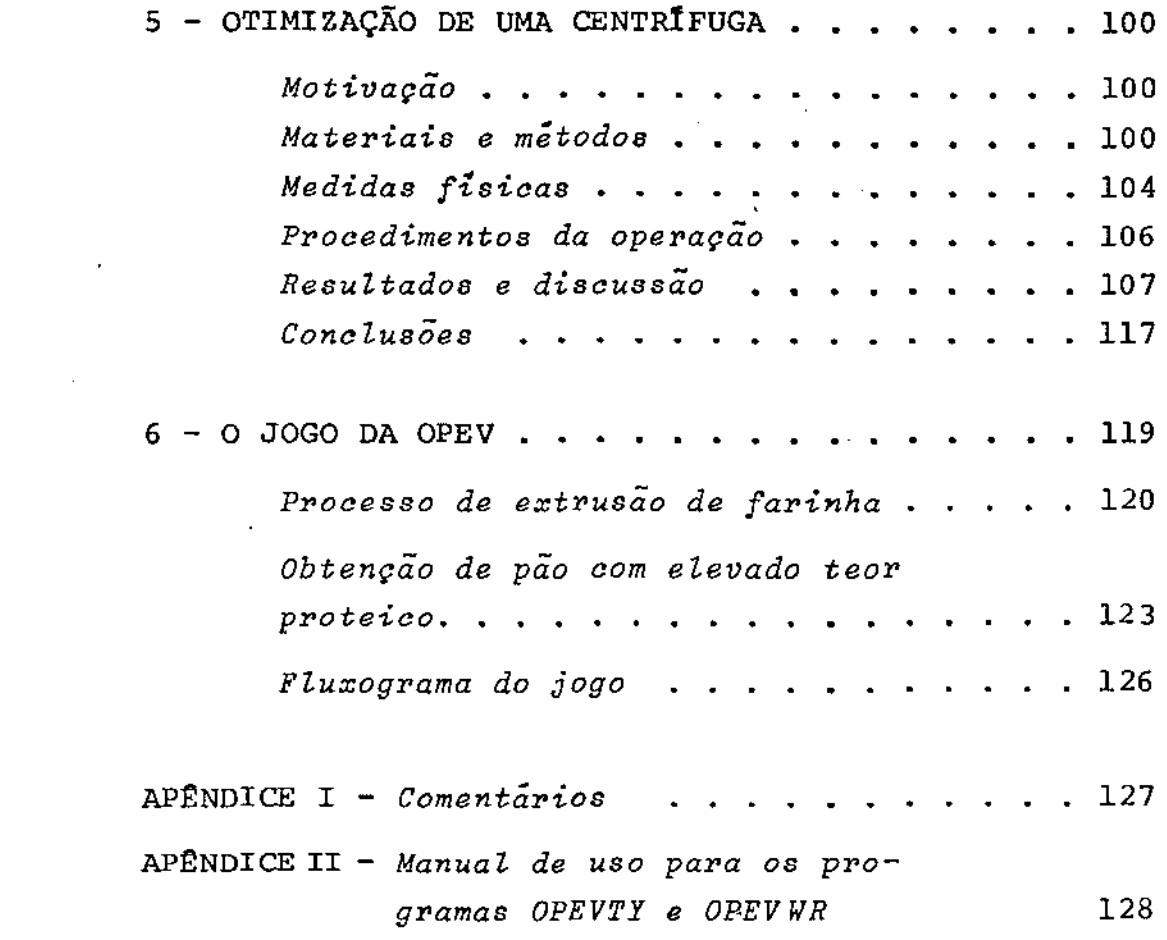

 $\label{eq:2.1} \frac{1}{\sqrt{2\pi}}\int_{0}^{\infty}\frac{d\mu}{\sqrt{2\pi}}\left(\frac{d\mu}{\mu}\right)^{\mu}d\mu\,d\mu\,d\mu\,d\mu\,.$ 

 $\label{eq:2.1} \frac{1}{\sqrt{2}}\left(\frac{1}{\sqrt{2}}\right)^{2} \left(\frac{1}{\sqrt{2}}\right)^{2} \left(\frac{1}{\sqrt{2}}\right)^{2} \left(\frac{1}{\sqrt{2}}\right)^{2} \left(\frac{1}{\sqrt{2}}\right)^{2} \left(\frac{1}{\sqrt{2}}\right)^{2} \left(\frac{1}{\sqrt{2}}\right)^{2} \left(\frac{1}{\sqrt{2}}\right)^{2} \left(\frac{1}{\sqrt{2}}\right)^{2} \left(\frac{1}{\sqrt{2}}\right)^{2} \left(\frac{1}{\sqrt{2}}\right)^{2} \left(\$ 

 $\label{eq:2.1} \frac{1}{\sqrt{2}}\int_{\mathbb{R}^3}\frac{1}{\sqrt{2}}\left(\frac{1}{\sqrt{2}}\right)^2\frac{1}{\sqrt{2}}\left(\frac{1}{\sqrt{2}}\right)^2\frac{1}{\sqrt{2}}\left(\frac{1}{\sqrt{2}}\right)^2\frac{1}{\sqrt{2}}\left(\frac{1}{\sqrt{2}}\right)^2.$ 

 $\label{eq:2.1} \frac{1}{\sqrt{2}}\sum_{i=1}^n\frac{1}{\sqrt{2}}\sum_{i=1}^n\frac{1}{\sqrt{2}}\sum_{i=1}^n\frac{1}{\sqrt{2}}\sum_{i=1}^n\frac{1}{\sqrt{2}}\sum_{i=1}^n\frac{1}{\sqrt{2}}\sum_{i=1}^n\frac{1}{\sqrt{2}}\sum_{i=1}^n\frac{1}{\sqrt{2}}\sum_{i=1}^n\frac{1}{\sqrt{2}}\sum_{i=1}^n\frac{1}{\sqrt{2}}\sum_{i=1}^n\frac{1}{\sqrt{2}}\sum_{i=1}^n\frac$ 

 $\label{eq:2.1} \frac{1}{\sqrt{2}}\int_{\mathbb{R}^{3}}\frac{1}{\sqrt{2}}\left(\frac{1}{\sqrt{2}}\right)^{2}d\mu\int_{\mathbb{R}^{3}}\frac{1}{\sqrt{2}}\left(\frac{1}{\sqrt{2}}\right)^{2}d\mu\int_{\mathbb{R}^{3}}\frac{1}{\sqrt{2}}\left(\frac{1}{\sqrt{2}}\right)^{2}d\mu\int_{\mathbb{R}^{3}}\frac{1}{\sqrt{2}}\left(\frac{1}{\sqrt{2}}\right)^{2}d\mu\int_{\mathbb{R}^{3}}\frac{1}{\sqrt{2}}\left(\frac{1}{$ 

 $\hat{a}$  ,  $\hat{a}$ 

 $\mathcal{L}^{\text{max}}_{\text{max}}$ 

Ao termo sistema, usado numa grande variedade de maneiras e significados, inferiremos o conceito de um conjunto organizado de objetos, estruturados de forma interativa ou interdependente.

Modelar um sistema é representá-lo convenientemente para permitir o seu estudo. Modelos podem ser utilizados na otimização ou apenas na previsão do sistema em estudo. Muitos tipos de modelos tem sido usados para o estudo de sistemas. Podem ser classificados em:

- físicos e matemáticos
- estáticos e dinâmicos
- analíticos e numéricos  $\blacksquare$
- contínuos e discretos
- determinísticos e aleatórios.

Esquematicamente teremos:

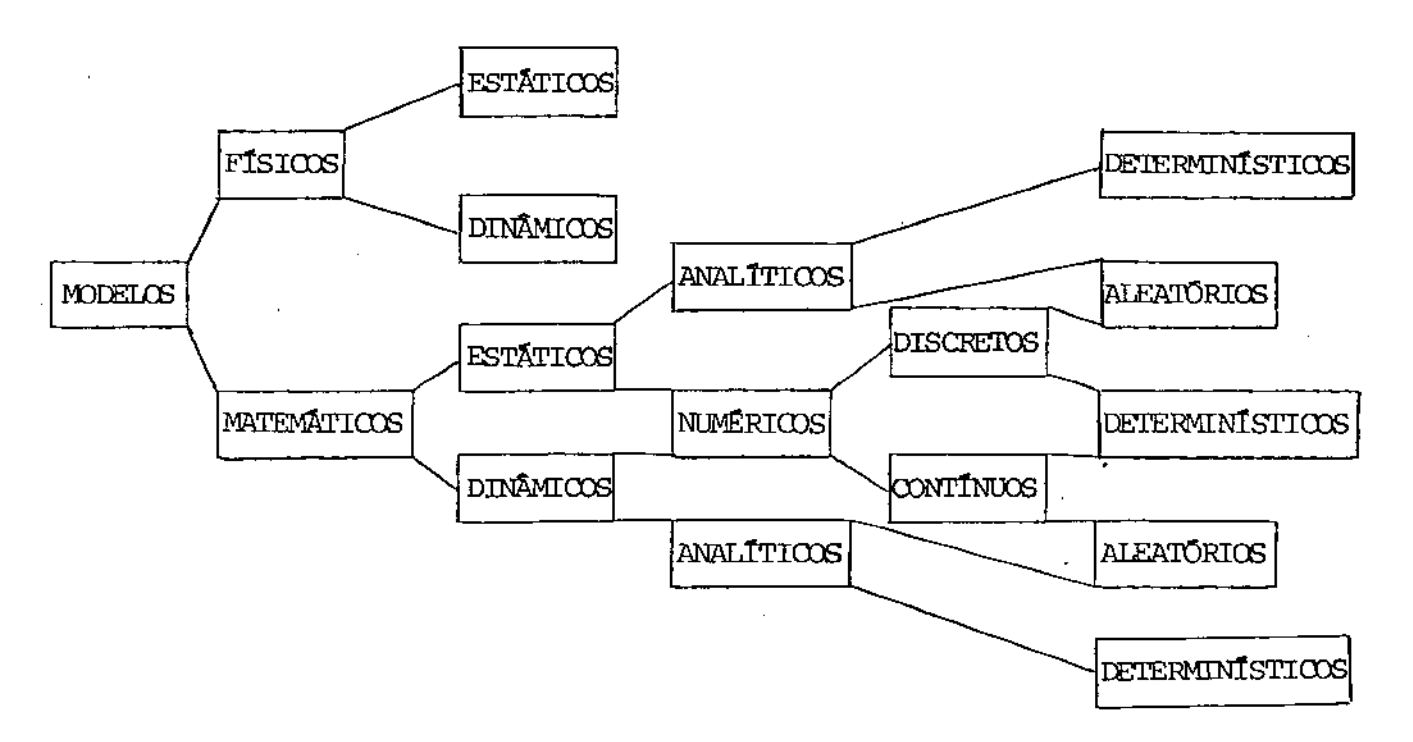

Com a evolução da PESQUISA DE OPERAÇÕES (P.O.) e o apa recimento dos computadores, a otimização conheceu um novo desenvol vimento: com a programação matemática, tem sido possível resolver problemas até então sem solução pelos métodos clássicos de cálculo. Os, problemas tratados pela programação matemática são ligados - à área de economia, indústria, planificação, etc.; os problemas tratados pelos métodos clássicos de otimização são mais apropriados à física e à geometria.

Resolver um modelo consiste em determinar ou estimar os valores das variáveis controladas que o otimizam segundo algum critério pré-fixado, ou que prevêem seu comportamento nas situa ções em estudo. Os métodos da matemática clássica podem ser usados em alguns casos para se obter soluções por dedução. Quando issonão é possível, poderão ser obtidas por indução, através de algum méto do numérico, por exemplo.

Seguindo o diagrama, quando o modelo é matemático, dinâmico e numérico, a técnica empregada para resolver o modelo é co nhecida como simulação de sistemas. A simulação é útil no estudo dos processos onde há valores de transição, para estimar valores dos parâmetros do modelo e para analizar linhas de ação que nao possam ser incorporadas ao modelo.

Ainda seguindo o diagrama, quando o modelo é matemático, estático ou dinâmico, e analítico, temos caracterizada uma fun ção a ser otimizada segundo um critério de decisão estabelecido na formulação do problema. Essa função, conhecida como função objetiva ou função critério, pode ser otimizada com ou sem restrições

sendo que a região em que não existe violação das restrições é conhecida como região factível ou região admissível.

Existem, na programação matemática, vários métodos para otimizar nossa função critério na região admissível. Esses rnéto dos,podem ser classificados em 3 categorias:

- a) Os métodos usando somente valores funcionais, chamados métodos diretos.
- b) Os métodos que também fazem uso das derivadas de primeira ordem.
- c) Os métodos que também requerem conhecimento das derivadas de segunda ordem.

Em situações onde não se podem construir modelos, mas é possível realizar experiências, é aplicável a otimização experimental, desde que o sistema seja estatisticamente estável. Parauma função objetivo que seja desconhecida, e/ou tenha incorporados a ela erros aleatórios não desprezíveis, existe um conjunto de técni cas possiveis de se utilizar na melhoria da mesma.

Suponhamos proposto o seguinte problema: estudar as con dições de sobrevivência de uma colônia de determinada espécie num certo ambiente. Para efeito de estudo, o sistema consistirá da po-· pulação e do meio em que ela se encontra. Pela maneira como o pro blema é proposto, faz-se necessário um modelo que possa prever o comportamento do sistema. Tal modelo deve relacionar o crescimento da população com as condições ambientais do sistema. Fixadas sas condiçÕes. haverá uma variabilidade genética (mutação} e, pela própria seleção natural, os indivíduos que melhor se adaptarem a

essas condições terão maiores chances de sobrevivência. E, à medida que ocorrem variações nas condições ambientais, acontecerão novas seleções de indivíduos.

Vejamos outro sistema: uma cidade. Ela sofre constantes alterações no número de habitantes, no número de velculos, etc. Com sua infraestrutura afetada, precisa ser modificada. A equipe de Planejamento Urbano pondera as várias alternativas de mudança e seleciona as variações favoráveis. Isso é realizado continuamente, pois a própria execuçao das mudanças acarreta alteração no ambiente do sistema. Mais uma vez temos variação - seleção, sendo ago ra artificial essa seleção.

Vamos considerar ainda um outro sistema: uma fábrica química. Um processo industrial em implantação passa por vários es tãgiosde desenvolvimento.Ern primeiro lugar tem-se um trabalho de laboratório, frequentemente prolongado. Após isso, temos uma estimativa das proporções entre insumos utilizados e produtos obtidos. Os resultados de laboratório fornecem uma idéia preliminar de praticabilidade, permitindo objetivos realisticos a serem definidos,e conduzindo a um esboço de um processo industrial. Esse esboço pode então ser usado para construir um modelo físico dinâmico do que queremos produzir: a planta piloto. Nessa etapa ele é otimizado quase sempre experimentalmente. Agora, com as condições "ideais"de oparaçao obtidas em escala reduzida na planta piloto, a fábrica começa a operar em escala real.

A experimentação em pequena escala fornece importantes informações acerca do processo, bem como primeiras indicações sobre as condições de operação em escala real. Não obstante, caracte risticas como fluxo, transmissão de calor, mistura, etc., não serão mantidas com a mudança da escala de operação, e as técnicas de engenharia utilizadas na compensação se apresentam imperfeitas.

Não são esperadas, é claro, características completa mente diferentes na escala real; caso isso ocorresse, os esforços empregados durante a etapa em pequena escala seriam inúteis. Na transferência do processo de pequena escala para a escala real são preservadas as principais características desse comportamento, mas existem diferenças em detalhes que são importantes econômicamente. Uma ilustração é dada na fig. 1.2. Ela mostra as curvas de nível \* dorendimento para uma mesma reaçao química conduzida em {a) escala reduzida e (b) escala real. Notamos que as curvas de nível do rendimento em uma fábrica, em geral, são distorcidas e deslocadas quan do comparadas com as curvas de nível da planta piloto, muito embora as características básicas sejam muito semelhantes. A melhor  $combinação de tempo e concentração na escala pequena (ponto P) da$ rã rendimento mais baixo na escala completa. Esforços para mover

\* Uma função que relaciona o nosso critério com as variáveis envol vidas no processo em consideração caracteriza a conhecida superfície de resposta. Nos sistemas onde os modelos que os representam são de natureza aleatória e/ou não tenham representação analítica, somente alguns pontos são disponíveis, e não se sabe ao certo qual a forma dessa superfície. Pontos onde a função critério {pontos da superfÍcie de resposta) tem o mesmo valor numérico constituem o curva de nível.

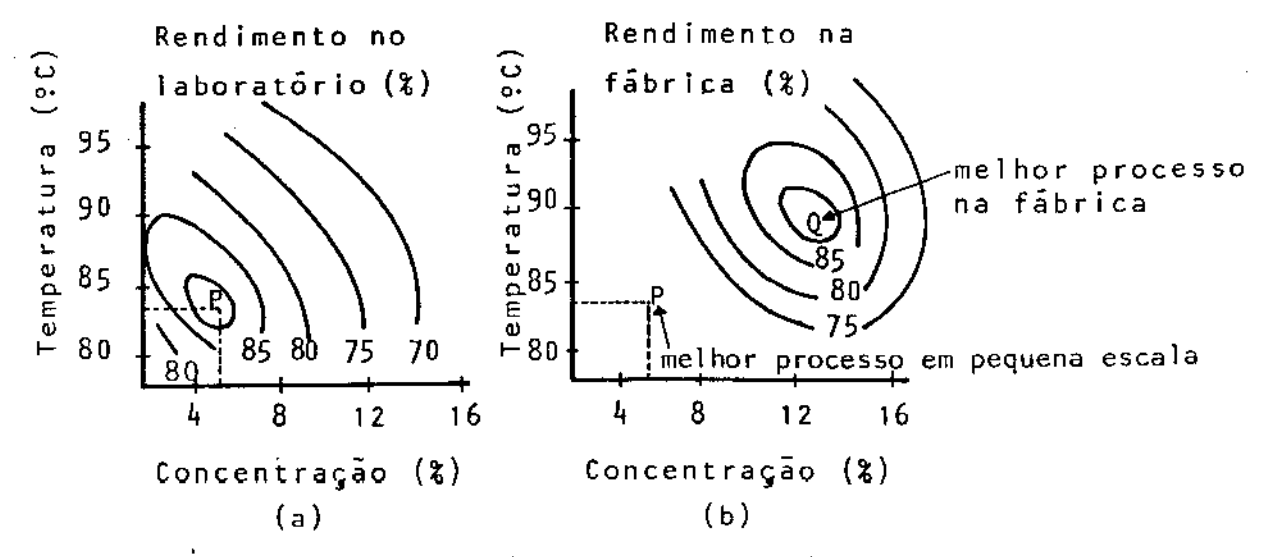

Fig. 1.1 Possível aparência da superfície de rendimento, mostrando contornos de rendimentos percentuais, para processos conduzidos.

- a) pequena escala
- b) escala de fábrica

o Ótimo P· da pequena escala para o ótimo Q na escala real devem, necessariamente, ser feitos na própria fábrica, já que a pesquisa em pequena escala irá sempre retornar a P.

O diagrama ilustra esse ponto, mas, naturalmente, éuma simplificação do problema. Na prática, temos distorção e deslocamen to devidos ao aumento proporcional não em um espaço bi-dimensional, mas em um espaço multi-dimensional. Quase inevitavelmente o produto estará sendo industrializado a taxas de produção mais baixas com rendimento mais baixo, e com uma qualidade inferior àquela de que a fábrica é capaz.

O processo de sintonização (refinamento) ainda estâpor feito, e com ele iremos nos preocupar. Embora o trabalho de

ajustamento seja uma tarefa importante, não é simples. Em muitas organizações industriais, as equipes de pesquisa e desenvolvimento efetuam esforço considerável para aperfeiçoar os processos, com es tudos especiais efetuados no laboratório, na planta piloto e no processo em escala real. A não disponibilidade de pessoal qualificado para a tarefa limita a quantidade de investigação especial dessa natureza. Discutiremos um método adicional que poupa o uso de capacidade técnica e ajuda a completar as investigaçÕes já mencionadas.

uma técnica simples, mas potente, chamada OPeração EVolutiva - OPEV (EVolutionary Operation - EVOP). Tem sido larga mente aplicada (infelizmente pouca é a sua difusão no Brasil), e com sucesso, nas indústrias químicas, mas sem dúvidas seria útilem outros tipos de indústria, como alimentos, plásticos, etc. OPEV é aplicada à fábrica em escala completa, de forma continua e sistemá tica. Não requer nenhuma tarefa difÍcil de coleta de dados sendo que esta pode ser executada por um operário comum da fábrica após um período breve de treinamento. Operação Evolutiva não substitue a investigação básica. Entretanto, indica areas para as quais as tentativas fundamentais poderiam ser dirigidas de forma mais provei tosa.

Já está claro que a fábrica precisará refinar as condi ções de operação do processo, isto é, encontrar outros valores para algumas das variáveis envolvidas de modo a obter um melhor desempenho do sistema. Algumas compensações são obtidas por ajustamentos empíricos na ocasião da elaboração do projeto em escala real

e sua construção. A introdução de OPEV na própria fábrica aumenta a velocidade com que ocorrem as melhorias. Mesmo onde não há difi culdade na passagem da escala reduzida para a real, poderia pendioso desenvolver um processo de operação por experimentação ape nas em pequena escala. Demanda laboratórios suficientemente grandes, instalações piloto e capacidade técnica para o desenvolvimento de todos os processos sumultâneos, o que poderia se tornar impraticável por ser proibitivamente caro. Já que existe agora a pró pria planta e o pessoal para operá-la, por que não utilizá-los para a experimentação, na própria rotina de produção, objetivando melhorar as condições de operação ?.

A produção de rotina normalmente é conduzida operando a fábrica em condições rigidamente definidas, chamadas processo de trabalho. O processo de trabalho incorpora as melhores condições de operação até então conhecidas. Este procedimento de fabricação - é chamado método de operação estática. Na prática estamos interessa dos não somente na produtividade do processo, mas também nas propriedades fisicas do produto que é manufaturado. Tais propriedades poderiam cair fora dos limites de especificação caso desvios arbitrãrios fossem permitidos. Nosso método de operação deve incluir salvaguardas que tornem aceitavelmente pequeno o risco de obtenção de quantidades apreciáveis de produtos com qualidade insatisfatória.

o método OPEV consiste, inicialmente, em planejar um ciclo de pequenas variações nas condições de operação. Dessa manei *rn* nós usamos a ·prÓpria rotina <sup>4</sup> para gerar nao apenas o produto,mas

também informações necessárias para melhorá-lo\*. Tendo então sido introduzida a variação controlada, os resultados devem ser submeti dos ao superintendente do processo em uma forma facilmente compreensível. Isso permite a ele ver que mudanças deveriam ser feitas para melhorar a fabricação. Mais uma vez temos variação-seleção.

Espera-se alguma produção abaixo dos padrões, e deve-se eventualmente fazer previsão de custo para tal. Operação Evolutiva, entretanto, é um método quase permanente de operar a planta, e irá, portanto, exigir poucos recursos e instalações especiais. Por essa razão podem ser permitidas mudanças nos níveis das variáveis cujos efeitos sejam indetectáveis em corridas individuais, podendo ser empregadas somente técnicas simples o bastante para serem utilizadas continuamente.

\* Contrastando com um sistema que encerra uma colonia e seuhabitat, onde a variação e a seleção são naturais, vemos agora que a variação tem que ser introduzida artificialmente, e a seleção das variações que melhorem o processo é o nosso objetivo.

#### 2 - PRINCIPIOS ESTATISTICOS

Os cálculos requeridos na operação de um esquema OPEV são bastante simples. É altamente desejável, entretanto, que aque les responsáveis por essa operação tenham alguma compreensão dos princípios estatísticos elementares nos quais os cálculos são baseados. Além desses conceitos estatísticos são a seguir apresentados diversos termos de uso comum em OPEV.

Corrida - Será chamada uma corrida o período de operação em que as condições do processo são mantidas em níveis fixos. Em alguns processos onde a inércia do sistema é alta, o tempo para equilibrar (transitório) pode ser demasiado longo. Entre uma corrida e outra deve ser esperado tempo suficiente para o equilíbrio ser atingido.

*Variação nos Resultados* - Mesmo quando as condições do processo são mantidas constantes, os resultados observados variam de corrida ra corrida. Essa variação provém de muitas fontes diferentes. Exis tem erros de medidas e erros analíticos, mas a maior causa da variação é a impossibilidade de reproduzir precisamente as condições pretendidas durante qualquer corrida em particular.

*Ciclo e Fase-* Urna Única execuçao de um conjunto pré-determinado de corridas é denominada ciclo. Por causa da variabilidade dos resulé conveniente repetir o mesmo ciclo um número suficiente de

vezes que permita indicar qual mudança, (se houver), nas condições de operação, é aconselhável para melhorar o processo. Temos então caracterizada uma fase.

*Dispondo os Dados em Ordem* - Suponhamos que para algum processo químico par ticular, as observaçÕes de rendimento para 10 corridas sucessivas tenham sido as seguintes: 66.1, 63.7, 65.8, 64.8, 65.7, 66.3,64.8, 65.2, 64.2, 64.3, 65.3. Esses resultados são mapeados na fig. 2.1 na ordem em que foram obtidos, o que as vezes permite detetar tendências ou outros fenômenos importantes.

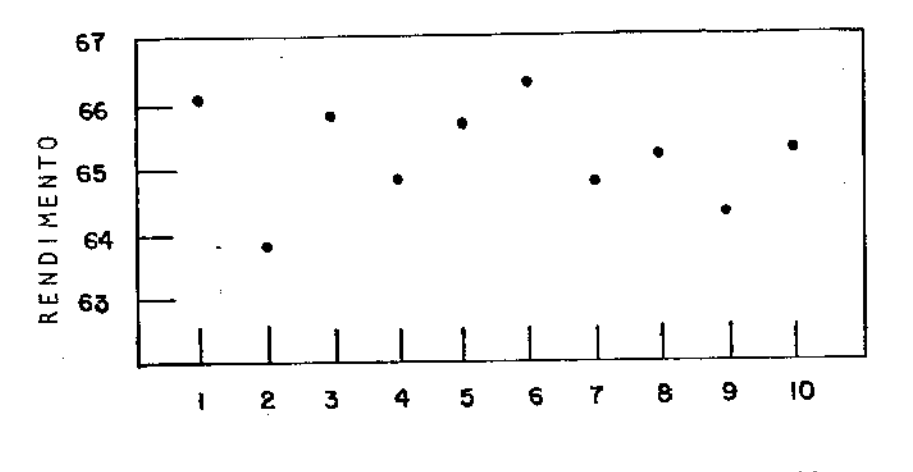

Fig. 2.1 Dez observações de rendimento dispostos na ordem em que foram obtidos.

*Suposição de Aleatoriedade e Independência* - Doravante vamos assumir situações onde os resultados variam aleatoriamente em torno de algum valor médio. Suporemos também que a probabilidade do desvio do valor médio exceder um tamanho especificado não é afetado pelo valor de outra observação. Quando isso é verdade, dizemos que os desvios são estatisticamente independentes. A suposição de aleatoriedade, embora nem sempre possa ser assumida com rigor, fornecerá uma aproximação adequada na maioria das vezes.

*O Diagrama de Pontos* - Quando pode ser assumida a independencia en tre as observações, a sequência no tempo é irrelevante, nada se perdendo por ignorá-la. Com essa suposição, o mapa da fig. 2.1 pode ser refeito conforme a fig. 2.2 - chamada de diagrama de pontos.

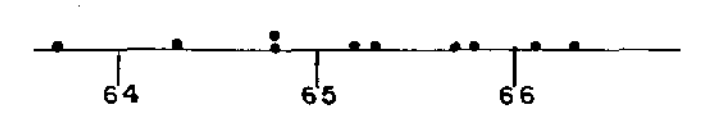

REND IMENTO &

Fig. 2.2 Diagrama de pontos para rendimento percentual.

O diagrama de pontos é útil para representar a distribuição de um corpo de dados com até 20 observaçÕes aproximadamente. Em particular, ele nos chama a atenÇão. para:

- 1 Localização geral das observações (no exemplo podemos ver que os rendimentos estão mais próximos de 65% do que 85% ou 35%).
- 2 -A dispersão das observações (no exemplo sua amplitude cobreoer ca de 3 unidades percentuais.

*Distribuição de Frequência* - Quando um grande corpo de dados está sendo estudado, os pontos individuais em um diagrama de pontos se apresentam de forma bastante confusa. É mais fácil apreciar os dados construindo uma distribuição de frequência. Para isso, podemos

**subdividir o eixo das abcissas em intervalos iguais, com algum tamanha escolhido, e cravamos os pontos que caem em cada intervalo** 

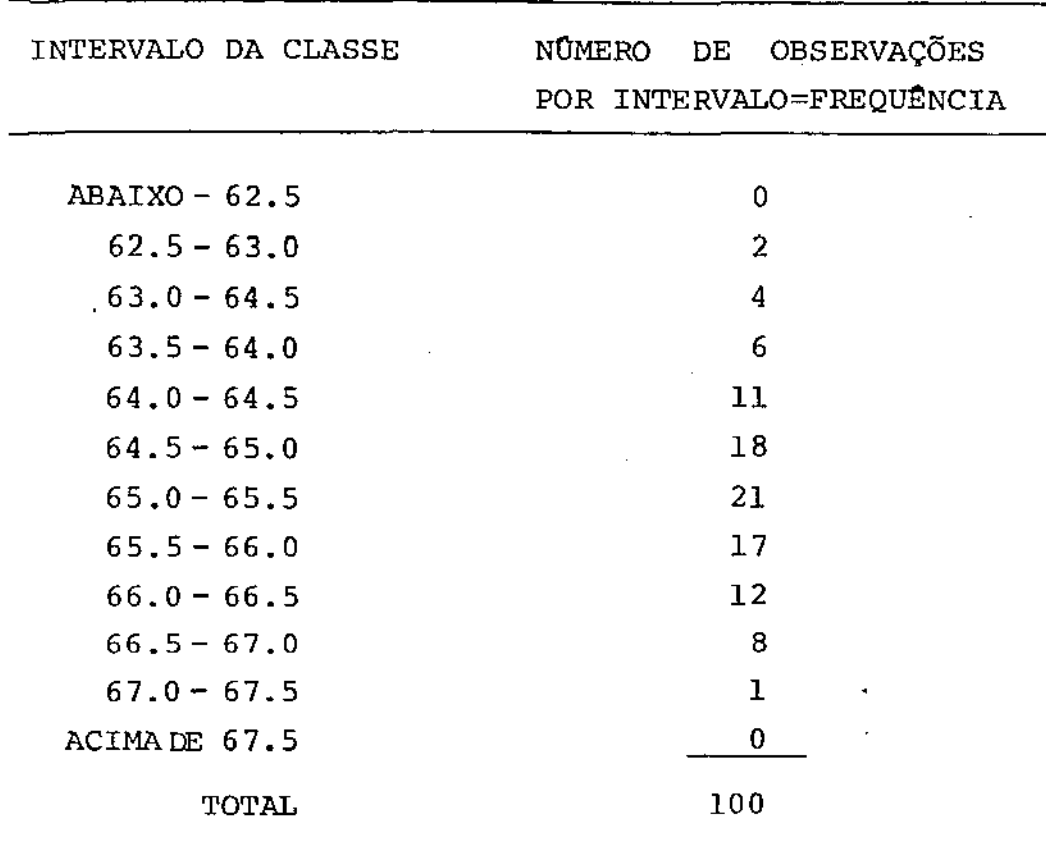

# TABELA 2.1 DISTRIBUIÇÃO DE FREQUENCIA DE 100 OBSERVAÇÕES

**no respectivo valor central. Em cada um deles podemos construir um retângulo cuja altura é proporcional ao número de observações naquele intervalo. Geralmente, é adequado o uso de 10 a 20 deles** ' **chamados classes, cobrindo uma amplitude relevante. A fig. 2.3 mos** 

tra a distribuição de frequência para **100** observações de rendimento em um processo de produção. Os 100 valores são distribuidosem

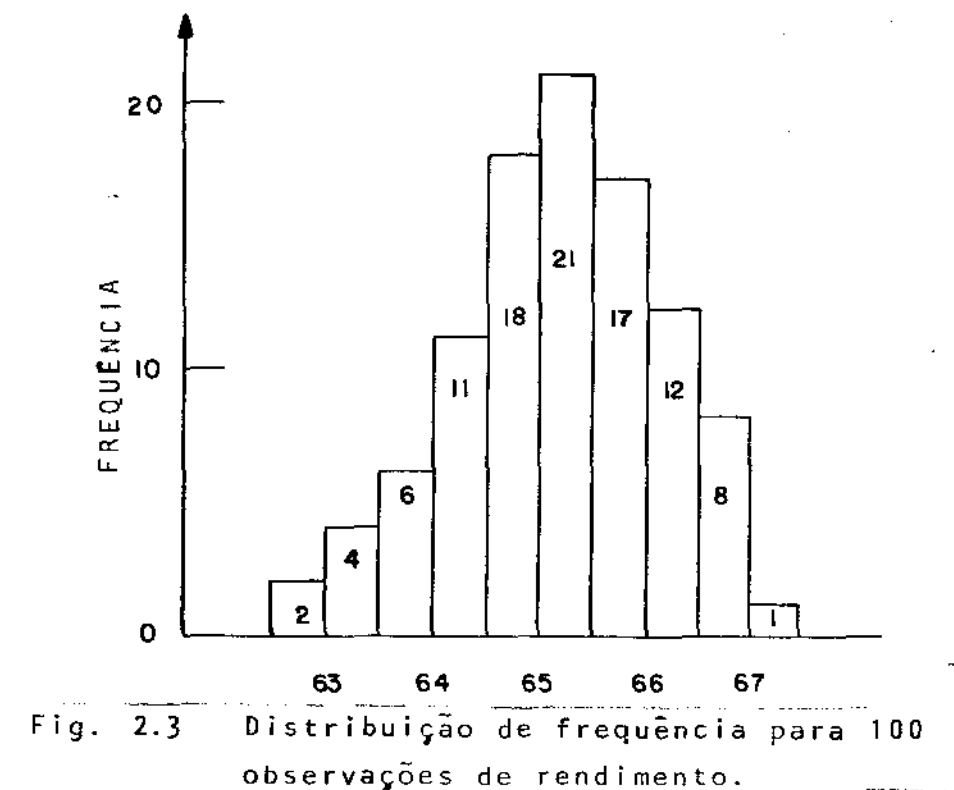

intervalos selecionados conforme mostrado na Tabela 2.1. O número de observações em cada classe é chamado frequência da classe. Então, para esse exemplo, duas observações se situam na primeira delas que tem intervalo 62.5-63.0, tal que sua frequência é 2.

A distribuição de frequência da fig. 2.3 mostra a localização e dispersão dos valores observados. Se fôssemos trabalhar com um número muito grande de observações, poderíamos nos dar ao luxo de tornar as classes de frequência mais estreitas e numerosas, e ainda manteriamos uma quantidade razoável de observaçÕes em cada classe. Se o número total de observações fosse muito grande, os tervalos poderiam ser estremamente pequenos e a forma do diagrama

tenderia a uma curva suave conforme mostrada na fig. 2.4. Se nos

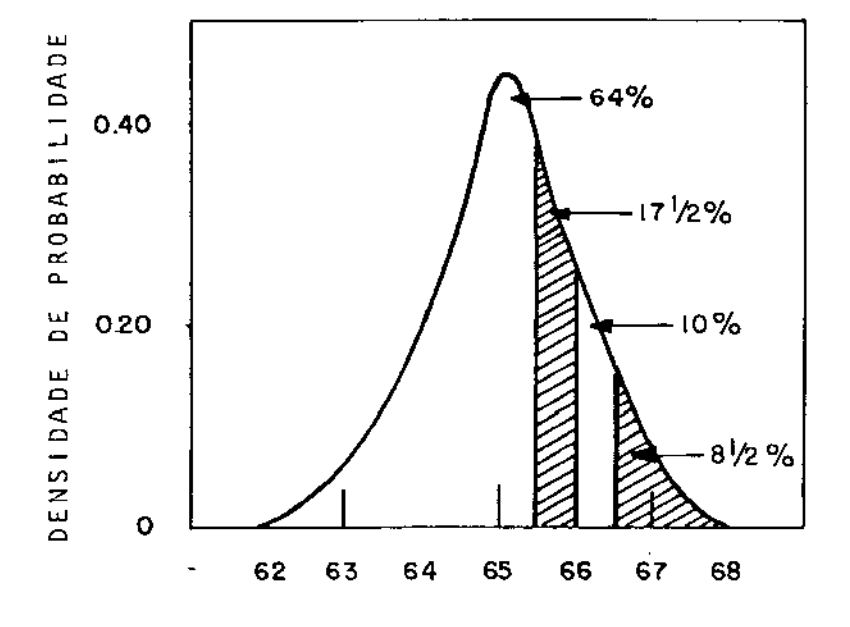

Fig.  $2.4 -$ Densidade de probabilidade para rendimento percentual.

arranjarmos uma escala vertical talque a área sob essa curva seja unitária, a curva é chamada função densidade de probabilidade ou mais simplesmente densidade. A densidade, com alguma características que veremos depois,identifica a variável aleatória associada às observações.

*População e Amostra* - Uma grande coleção (conceitualmente infinita) de todos os resultados possiveis de ocorrer ao efetuarmos alguma operação particular é chamada população. Uma variável aleatória, com densidade como a da fig. 2.4, descreve uma população dizendo as frequências relativas com que os resultados de diferentes tipos dem ocorrer.

Em muitos casos, uma população completa de possíveis re sultados não é disponivel. Não obstante, a idéia de uma população subjacente em uma dada operação é um conceito bastante importante. Quando nós efetuamos uma corrida e determinamos o rendimento em al gum conjunto de condiçÕes, agimos como se fôssemos participarde mm grande sorteio. Podemos imaginar uma enorme urna de loteria do um número infinito de bilhetes. Cada bilhete é marcado com um valor de percentagem de rendimento que poderia ser obtido quando nós tentássemos operar a aparelhagem nas condições escolhidas. A função densidade probabilidade descreve o número relativo de bilhe tes na urna, inscritos com os vários resultados de rendimento. Caso suponhamos que a operação com que estejamos envolvidos tenha os resultados estatisticamente independentes, nada se pode dizer sobre o valor particular de resultado que será obtido, mesmo conhe  $$ cendo valores observados anteriormente. Não obstante, se nós cermos a função densidade de probabilidade para a população em ques tão, nós poderemos fazer afirmações probabilisticas acerca dos siveis resultados. Por exemplo, a escala vertical da fig. 2.4 foi preparada de forma que a área total sob a curva é igual a um. A área sob a curva para a direita de qualquer valor de rendimento re presenta a proporção de rendimentos de uma população que exceda es se valor; A área à direita de 66.5 (sombreada na fig.  $2.4$ ) é  $8.5%$ da área total sob a curva. Isso poderia implicar, em nossa analogia, que do número total de bilhetes, 8.5% teriam números mais altos que 66.5. Supondo que os valores dos rendimentos variam aleatoria-

mente em torno da média, então a probabilidade de obter um valor de rendimento maior que 66.5, naquele conjunto fixado de condiçÕes,  $\bar{e}$  8.5%. De forma equivalente, a área sombreada entre 65.5 e 66  $\bar{e}$ 17.5% da área total sob a curva na fig. 2.4, de forma que a probabilidade de obter um rendimento entre 65.5 e 66 é 17.5%.

Agora suponhamos que tudo o que nós temos são as observações dispostas na fig. 2.2. Do ponto de vista estatístico, nos olharíamos essas observações corno urna amostra aleatória de urna (hipotética) população infinita descrita por uma (desconhecida) fun ção densidade de probabilidadei nós poderiamos imaginar que nossos 10 resultados constituem 10 bilhetes tirados da urna. Embora tudo que nós tenhamos seja uma amostra de 10 observações do processo, nos gostariamos de poder fazer afirmações acerca seu comportamento em geral, isto é, de poder fazer afirmações acerca da população. Qualquer afirmação dessa natureza certamente será indutiva. O prin cipal objetivo da Estatistica é raciocinar do particular para o ral, isto é, de uma amostra que seja disponivel para uma população não disponivel.

*Medidas CaractePisticas: média e variância* - Para discutir a população hipotética e sua função densidade de probabilidade, nós precisamos ter maneiras de medir suas caracterlsticas. Uma caracteris tica muito importante é aquela que possa medir sua posição geral ou locação. Na figura 2.5, nós vemos duas idênticas na forma, mas com locação diferente.

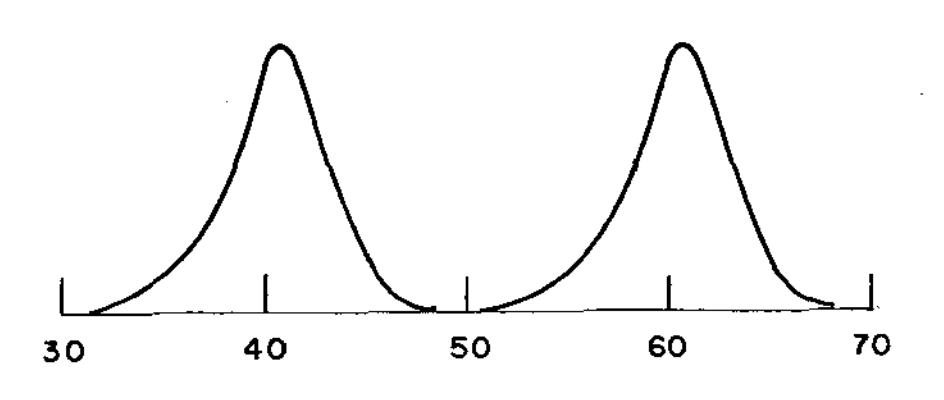

Duas densidades tendo diferentes  $Fig. 2.5$ locações.

A média µ: uma medida de locação - a medida mais útil para o nosso propósito é a média da função densidade. Para uma população que con tenha um número infinito de observações, a média geralmente é defi nida em termos de uma integral. Nós evitamos essa sofisticação supondo que a população contém N observações e que N é muito grande • .<br>.<br>. Supomos que  $\texttt{y}_{1}$ ,  $\texttt{y}_{2}$ , $\dots$ ,  $\texttt{y}_{\text{N}}$  são as obervações abrangendo a população e nós denotamos a média por μ (a letra grega mi ). Então

$$
\mu = \frac{y_1 + y_2 + \dots + y_N}{N} = \frac{\sum_{i=1}^{N} \frac{y_i}{N}}{N}
$$

A média µ localiza fisicamente aquele eixo vertical em torno do qual a função de densidade balançaria {o centro de massa) .

O *desvio padrão o: uma medida de dispersão* -A médiau informa acerca da locação, mas outros tipos de informação também são importantes; por exemplo, se soubéssemos apenas que o rendimento médio do processo é 50%, o que poderia ser afirmado acerca de o rendimento ser 50% durante todo o processo ou de ser 100% em metade do so e zero na outra metade? Certamente será importante para compreender o que é a população em questão se, além de sua média, souber mos alguma medida de dispersão. Na fig. 2.6, nos vemos duas variáveis aleatórias que tem a mesma locação, mas uma é mais que a outra. dispersa

•

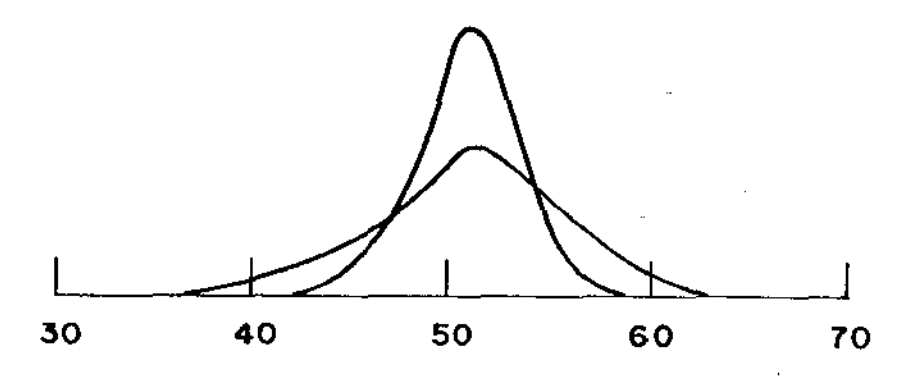

Fig. 2.6 Duas densidades tendo diferentes dispersões

Como uma medida de dispersão, empregamos a média dos drados dos desvios em torno da média:

$$
\sigma^{2} = \frac{(y_{1} - \mu)^{2} + (y_{2} - \mu)^{2} + \ldots + (y_{N} - \mu)^{2}}{N} = \frac{\sum_{i=1}^{N} (y_{i} - \mu)^{2}}{N}
$$

Ela é chamada a variância da população. A raíz quadrada positiva dessa quantidade, que tem as mesmas unidades que as observações, é

chamada desvio padrão, e, como nós já indicamos, é denotado pela letra grega sigma. Então,

$$
\sigma = \sqrt{\frac{N}{\sum_{i=1}^{N} \frac{(y_i - \mu)^2}{N}}
$$

A média e a variância de uma variável aleatória nos informam as ca racterísticas importantes de locação e dispersão, respectivamente.Entretanto elas não caracterizam de todo a função densidade dessa variãvelalea tória. É necessário saber algo a respeito de sua forma, caso queiramos fazer afirmações probabilísticas precisas. Temos sorte de po dermos predizer, aproximadamente, a forma que, via de regra, ocorrerá nas situações com que quase sempre nos depararemos em experimentos industriais.

*Variável aleatôria Normal* - Conforme mencionamos, as Observações em um processo industrial variam inevitavelmente. Os desvios da média verdadeira u podem ser provenientes de uma grande varieda de de fontes, incluindo, por exemplo, erros analíticos, variações na qualidade da matéria prima e aditivos, erros em medida de quantidades do produto, erros nas medidas de taxas de fluxo, vazamento no encanamento, efeito de mudança de temperatura no ambiente, er ros de medida de peso do produto final, etc. O erro global e que ocorre em uma observação é, necessariamente, alguma função

$$
e = f(e_1, e_2, \ldots, e_m)
$$

dos erros componentes, que são denotados por  $e_1, e_2, \ldots, e_m$ . Se

os erros componentes variam regularmente em pequenas amplitudes, so pode ser escrito aproximadamente por

$$
e = K_1 e_1 + K_2 e_2 + \dots + K_m e_m
$$

onde os K<sub>i</sub> são constantes. Há um teorema da estatística matemática, chamado teorema central do limite onde, grosseiramente falando, se diz que: sob a influência proveniente de várias fontes de erro de magnitude compável, a função de densidade de e tende à da Normal quando o número de componentes é aumentado, independente de qual densidade os e, individuais possam ter. Para ilustração, a função densidade de probabilidade de uma variável aleatória Normal é mostrada na fig. 2.7 c, e tem um número de propriedades que discutiremos resumidamente.

Um exemplo do efeito do teorema central do limite é ilus trado na fig. 2.7. Suponha que uma única componente de erro  $e_j$  pu desse tomar os valores  $-5$ ,  $-3$ ,  $-1$ , 1, 3, 5 com igual probabilida de. Então a ocorrência de erros aleatórios dessa fonte poderia ser simulada pelo arremessmo de um dado com  $-5$ ,  $-3$ ,  $-1$ , 1, 3, 5 ins critos nas seis faces. A função de probabilidade do erro dessa Única fonte poderia ser representada pela fig. 2.7 a. A função pro babilidade dos erros agregados e = e<sub>l</sub> + e<sub>2</sub> + e<sub>3</sub> + e<sub>4</sub> para quatro componentes igualmente importantes  $e_1$ ,  $e_2$ ,  $e_3$ ,  $e_4$ , cada um tendo esse mesmo tipo de distribuição, poderia ser simulado pela soma to tal das quatro faces de dados do tipo mencionado, e é mostrado na fig. 2. 7 b. A função de probabilidade do erro agregado é muito sernelhante à forma da densidade da Normal mostrada por comparaçao na fig. 2. 7 c . Quanto mais erros componentes são inclui dos, mais a densidade de sua soma se aproxima da Normal. Na prática, a densida de do erro e não será exatamente Normal. Não obstante, tal suposi ção fornece uma aproximação que é bem adequada para nossos propósi

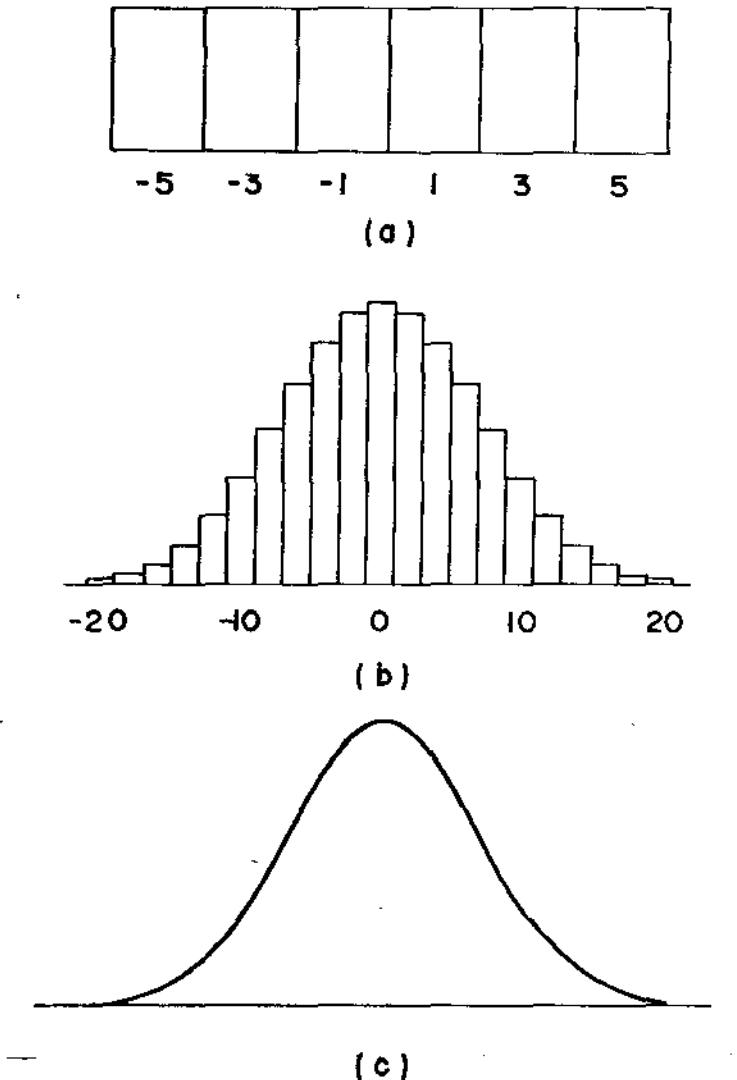

tos.

Fig. 2.7 O efeito do teorema central do limite e a densidade Normal:

- a) função de probabilidade de erro e $_1$ proveniente de uma Única fonte.
- b) função de probabilidade do erro  $e = e_1 + e_2 + e_3 + e_4$  proveniente de quatro fontes independentes.

c) função de densidade Normal.

Qualquer variável aleatória com função densidade Normal  $\tilde{e}$  completamente especificada por duas medidas: a média  $\mu$  e o desvio padrão *a.* A fig. 2.8 ilustra esse ponto, onde vemos que a Nor mal é simétrica em torno de sua média  $\mu$ . Também veremos como odes via padrão *a* mede a sua dispersão. O valor *o* mede a distância do seu centro até aquele ponto da curva chamado ponto de inflexão. O

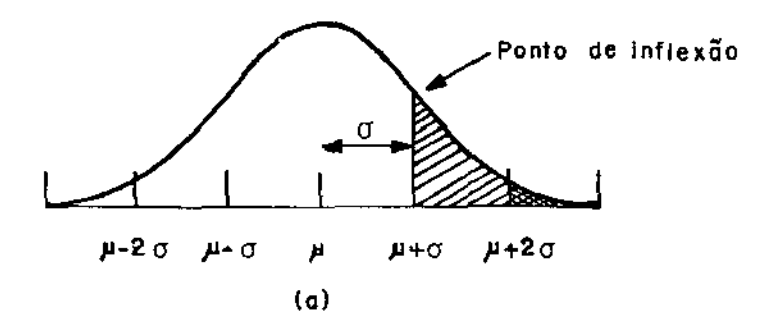

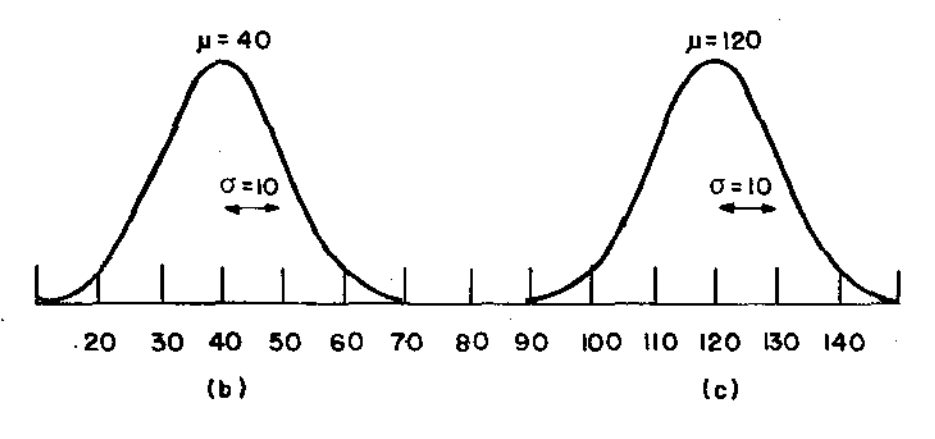

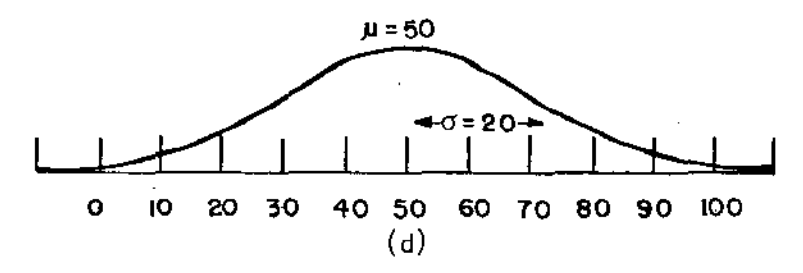

Fig. 2.8 Função Densidade Normal

ponto de inflexão é aquele onde a curva muda de convexa para cônca va. As Figs. 2.8 b, 2.8 c e 2.8 d mostram densidades com médias e desvios padrões respectivamente dados por  $\mu = 40$ ,  $\sigma = 10$ ;  $\mu = 120$ ,  $\sigma = 10$ ;  $\mu = 50$ ,  $\sigma = 20$ , e que tem a mesma forma.

Conforme temos visto, probabilidades podem ser medidas por áreas sob a curva da função densidade. Para a Normal, cerca de um sexto das observações na população excederá a média por um desvio padrão ou mais. Isso significa que a área sob a curva para a direita da linha vertical marcada com  $\mu$ + $\sigma$  contém cerca de um sex to da área total sob a curva (fig. 2.9 a).

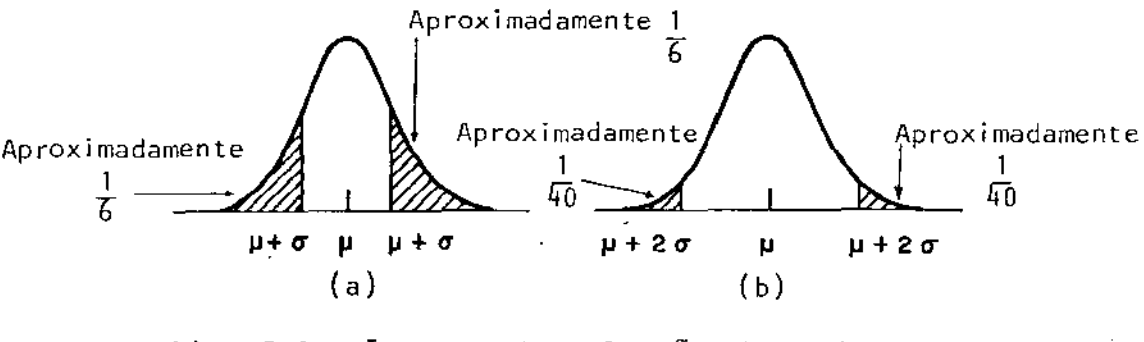

Fig. 2.9 Areas sob a função densidade Normal.

Uma outra maneira de dizer isso é que a probabilidade de uma única observação y exceder o valor  $\mu$ +o é cerca de um sexto. Por causa da simetria, também é verdade que cerca de um sexto das observações tem um valor menor que  $\mu$ - $\sigma$ , com afirmações inteiramente paralelas.

Aproximadamente 1/40 das observações em uma popul -50 normal excedem a média por dois desvios padrÕes ou mais. Isso

nifica que a area sob a curva e para a direita da linha vertical marcada por  $\mu$  + 2 $\sigma$  contam cerca de 1/40 da área total sob a curva. Uma outra maneira de dizer isso é que a probabilidade de que qualquer observação simples y exceda o valor  $\mu + 2\sigma$  é cerca de 1/40. Então, para as funções de densidade (b), (c) e (d) da fig. 2.8, as probabilidades de se observar um valor que excede 60, 140 e 90, respectivamente, tem para cada uma delas um valor muito próximo a 1/40 ou 2,5%.

Se nós considerarmos desvios da média em ambas as direções, nós podemos dizer que, para uma variável aleatória Mormal, cerca de 1/3 (= 1/6 + 1/6) das observações desviam da média, emuma ououtra direção, por um desvio padrão ou mais. Também cerca de 1/20(= 1/40 + 1/40) desviam da média em uma direção ou em outra por dois desvios padrÕes ou mais. Quando ambas as direçÕes ·são con sideradas, as probabilidades são ditas bi-caudais, caso contrário, mono-caudais.

Frequentemente nós precisamos de probabilidades associa das com desvios da média diferentes daqueles de um ou dois desvios padrões.

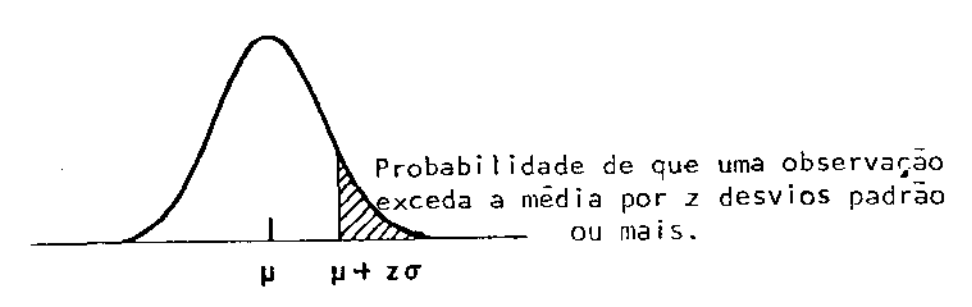

Fig. 2.10 Probabilidade mono-caudal observada na tabela 2.2

A tabela 2.2 mostra a probabilidade, expressa com um decimal, de uma observação individual y se afastar da média µ na direção positiva por z desvios padrões ou mais, para vários valores positivos de z. Então a tabela registra a área sombreada na fig. 2.10, e for

TÁBE LA 2,2 - Distribuição Normal (mono-caudal)<sup>1</sup>

**Service** 

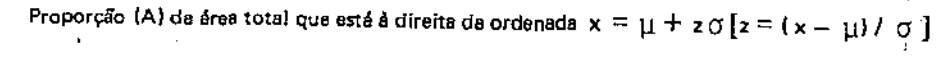

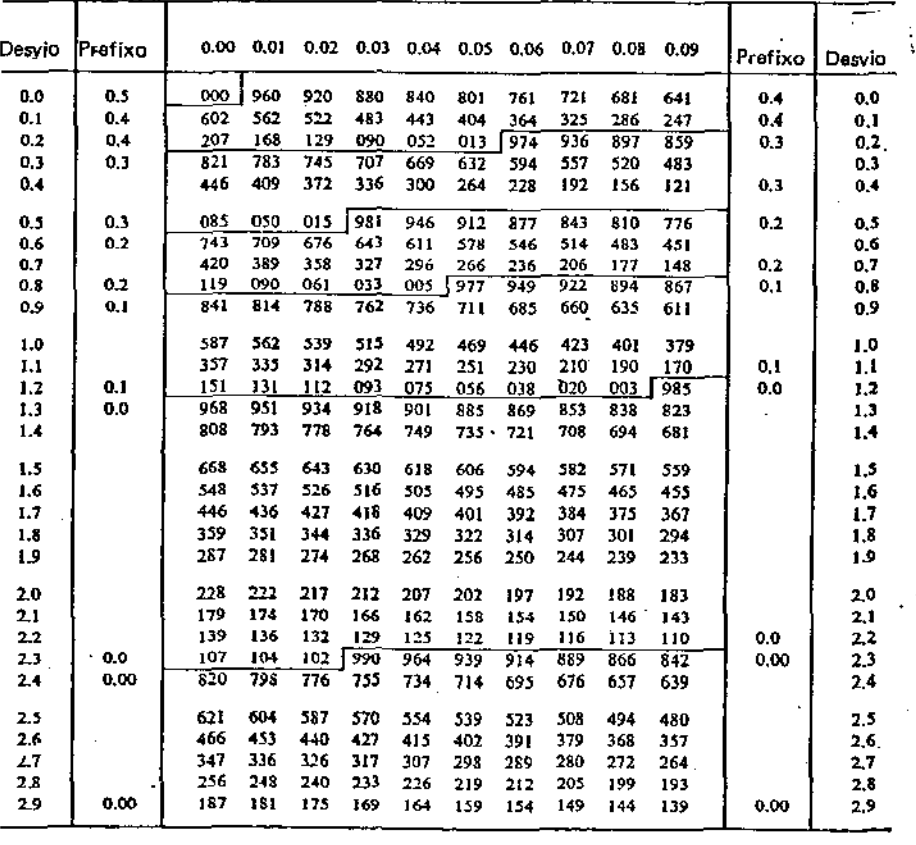

1 • Adaptado de Davies {1956}, condensado e adaptado da Pearson e Hart)ey (1954).

nece uma probabilidade mono-caudal. Nota-se que quando z=l, nos te mos p = 0,1587, que é aproximadamente um sexto, e quando z=2, nós obtemos  $p = 0,0228$ , que é cerca de  $1/40$ , conforme dito anteriormen te.

A tabela pode ser usada para outros propósitos;por plo, se nós precisarmos da probabilidade de que uma observação caia entre z<sub>l</sub> e z<sub>2</sub> desvios padrões da média, nós queremos a área sombr<u>e</u>a da na fig. 2.11 a. Essa área pode ser encontrada na tabela da Normal, como a diferença entre a área sombreada na fig. 2.llb e a area sombreada na fig. 2.11 c. Neste exemplo, os desvios são ambos positivos. Quando são negativos, o mesmo cálculo pode ser feito co mo se ambos fossem positivos.

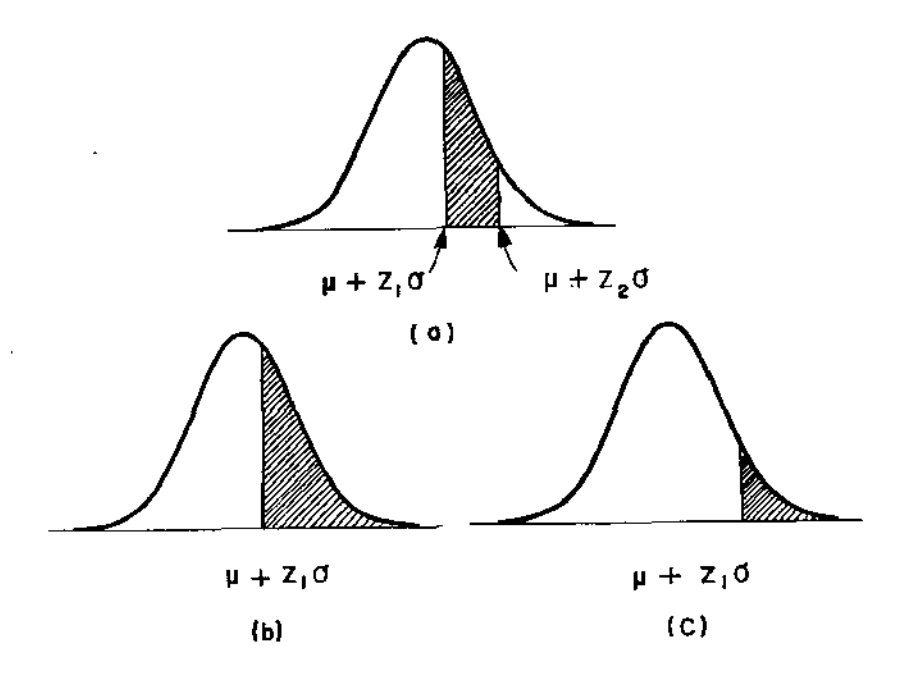

Fig. 2.11 Area (a) como a diferença entre áreas (b) e (c).

A probabilidade de que uma observação caia entre  $\mu$ - $\rm z_{1}$ o e  $\mu$  +  $z_{2}$ o $^{-}$  é obtido somando as áreas obtidas da tabela, como ilustrado na fig. 2.12 b e 2.12 c.

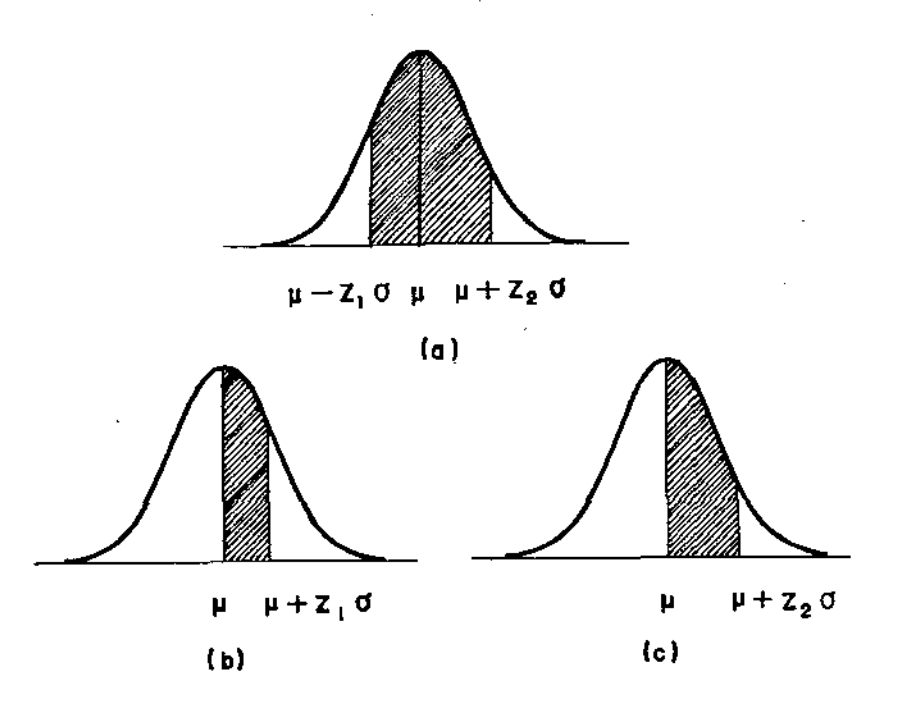

.<br>Fig. 2.12 A área sombreada em (a) é a soma das áreas sombreadas em (b) e (c).

*Estimativa da média e desvio padrão* - Vemos que para ter completo conhecimento de uma população com densidade Normal, nós temos de conhecer somente sua média  $\mu$  e seu desvio padrão  $\sigma$ . Também chamamos a atenção para o fato de que na prática, nunca temos disponi vel a população dos resultados e assim nos nunca conhecemos μ e σ. O que nos temos é uma amostra de umas poucas observações com as quais nos gostariamos de fazer afirmações probabilisticas acerca

da população ou equivalentemente (se assumida normal) acerca de e  $\sigma$ . Nós podemos fazer isso calculando estimativas de  $\mu$  e  $\sigma$  através de nossa amostra limitada de observaçÕes.

Suponhamos que nós tenhamos uma pequena amostra de n ob servações  $\mathsf{y}_{1}$ ,  $\mathsf{y}_{2}$ , $\ldots$ , $\mathsf{y}_{\mathsf{n}}$ . Então, uma estimativa da média  $\mathsf{\mu}$  da lação é fornecida pela média amostral.

$$
\overline{y} = \frac{y_1 + y_2 + \dots + y_n}{n} = \frac{1}{n} \sum_{i=1}^{n} y_i
$$

E uma estimativa da variância populacional  $\sigma^2$  é fornecida pela variância amostra!

$$
s^{2} = \frac{\sum_{i=1}^{n} \frac{(Y_{i} - \overline{Y})^{2}}{n-1}}{1 - \sum_{i=1}^{n} \frac{1}{n-1}}
$$

O desvio padrão amostral, chamado S, é a raíz quadrada positiva da variância amostrai.

*cáLculo de* y *e* s - Para ilustrar os cálculos da média amostra! e desvio padrão amostrai, nós usamos os dados mostrados na tabela 2. 3.

ł
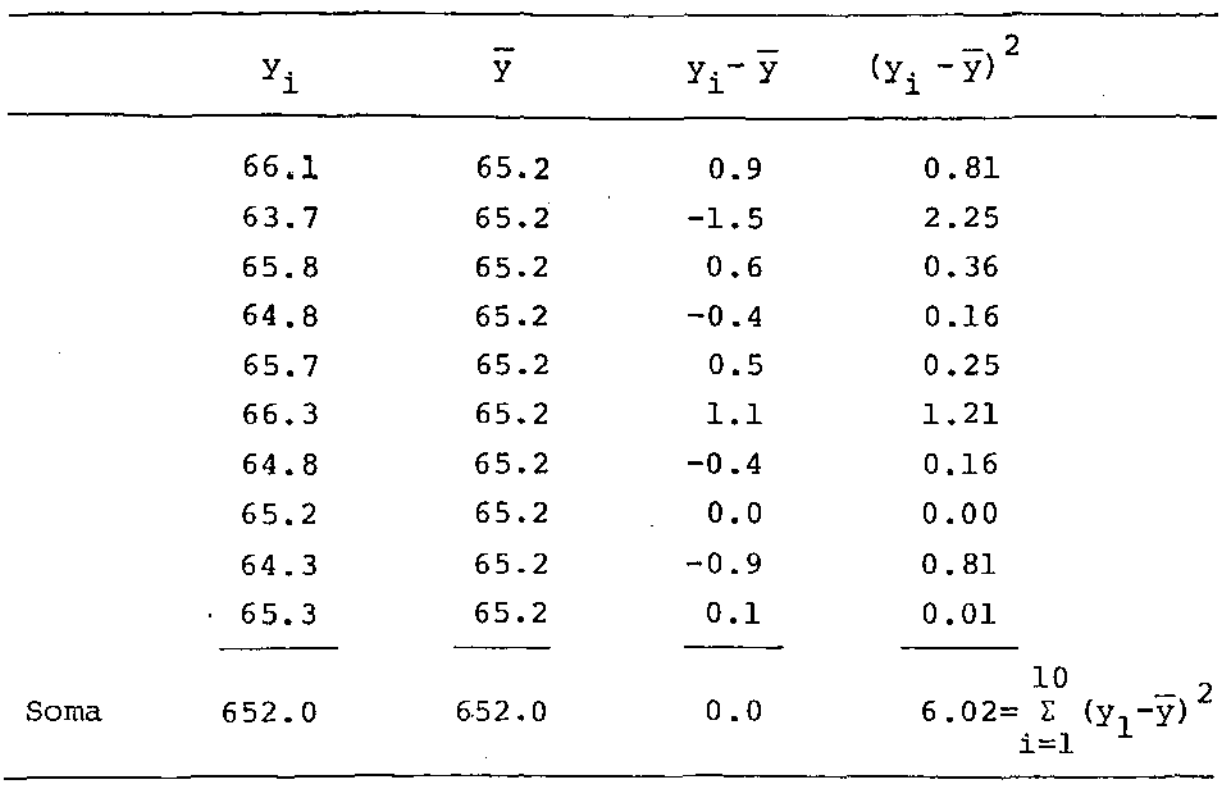

TABELA 2.3 - Cálculo de  $\overline{y}$  e  $s^2$ .

Para a média amostral, nós temos

 $\sim$ 

$$
n = 10 \qquad \qquad \Sigma y_{i} = 652
$$

de forma que  $g = \frac{652}{10} = 65.2$ 

e, para a variância amostral,

$$
n-1 = 9 \quad \Sigma (y_1 - \overline{y})^2 = 6.02 \quad S^2 = \frac{6.02}{9} = 0.67
$$

 $S = 0,82$ . e portanto

*Um cálculo curto para estimar o desvio Padrão* - Com OPEV, desejase simplificar os cálculos ao máximo. Cálculos de  $\bar{y}$  são bastante simples, e, embora o cálculo para S não seja difícil, é mais fácil, e suficiente para o nosso propósito, usar o método baseado na amplitude (a diferença numérica entre a maior e a menor observação na amostra). Por exemplo, a amplitude da amostra

$$
20, 4, 37, 15, 18, 39
$$

 $\bar{e}$  39-4 = 35. (Ver fig. 2.13a). Quando os números negativos ocorrem, o sinal já estará sendo levado em conta. Por exemplo, a amplitude da amostra 20, -4, 37, -15, 17, -39 é 37-(-39) = 76 (Ver fig 2.13b).

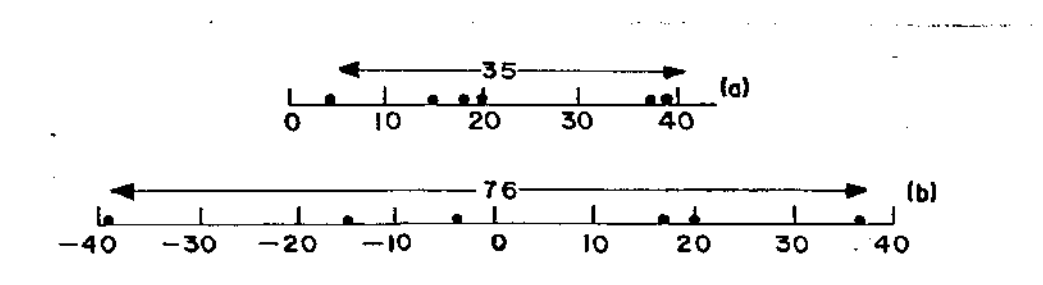

Fig. 2.13 As amplitudes de duas amostras.

Supondo que as observações provêm de uma Normal, nós po demos estimar *a* multiplicando a amplitude por um fator w que va ria de acordo com o número de observações na amostra . Os valores de w para número de observações entre 2 *e* 12 são dados na tab.2.4.

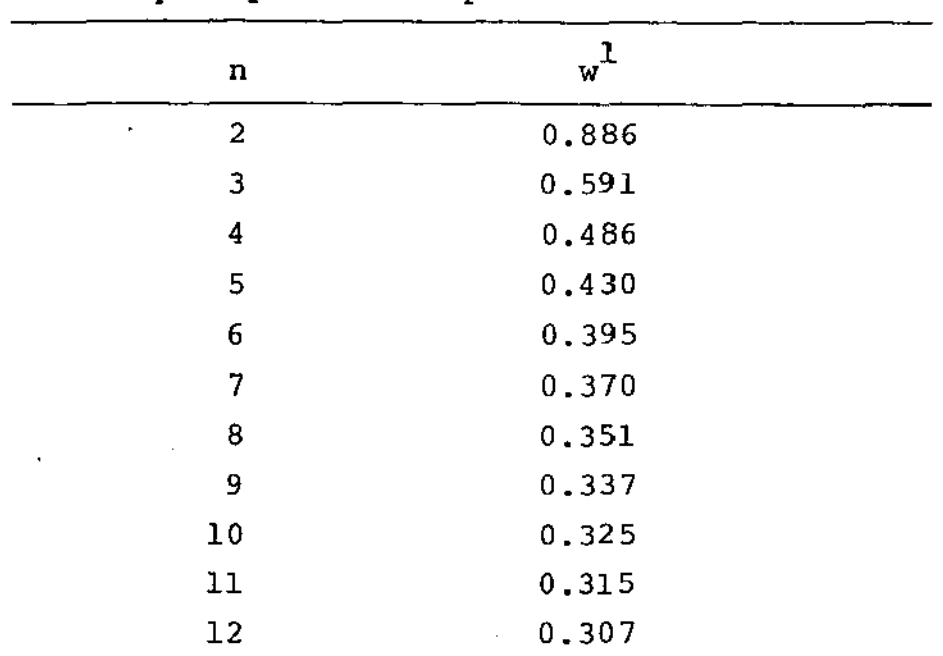

Tabela 2.4. Para estimar o desvio padrão de uma Normal, multiplique a amplitude da amostra de n observações pelo correspondente valor de w

<sup>1</sup>Note que, para  $2 \le n \le 10$ , w é aproximadamente igual a  $1/\sqrt{n}$ . É util tal lembrança, pois permite que os cálculos sejam feitos quando a tabela de w não está disponivel.

Nós usamos esse método para as 10 observações da tabela 2.3. A maior observação é 66.3 e a menor é 63.7; a amplitude da amostra é então 66.3- 63.7 = 2.6. Da tabela 2.4, w = 0,325 quando n = 10.

Uma estimativa do desvio padrão da população é, então

$$
2.6 (0,325) = 0,84
$$

que está bem próximo da estimativa  $S = 0.82$  obtido pelo uso fórmula de  $s^2$ . de

*Punção densidade de Probabilidade para uma média amostrat* - Quando são calculadas as médias de resultados sujeitos a erro, nós espera mos que a precisão da média aumente quando também é aumentado o nú mero de observações em que se baseia o cálculo. Supondo que as observações são estatisticamente independentes, a maneira como a pre cisão deve aumentar pode ser estudada considerando a densidade da média amostra!. Para compreender o significado da densidade de uma média amostra!, vamos mais uma vez imaginar que os resultados de uma população hipotética são escritos em bilhetes de uma urna. Se existe independência para as observações,a tiragem de uma amostra de n observações é simulada pela retirada aleatória dos bilhetes da urna. Suponhamos que nós estejamos interessados na densidade da média de amostras de tamanho n = 4.

Nós podemos imaginar que tiramos uma amostra de 4 bilhe tes, calculamos a média, recolocamos a amostra na população ( os quatro bilhetes na urna), tiramos outra amostra de 4 bilhetes, cal culamos a média dessa amostra, e assim por diante, até que tenha sido tirado um número muito grande de amostras de tamanho quatro. Suponhamos agora que à medida que cada média amostral é obtida, seu valor é escrito em outro bilhete, e que esses bilhetes com as médias são colocadas em uma segunda urna. Esses bilhetes representam a população das médias de quatro retiradas da primeira população. Que tipo de densidade teria essa segunda população? Como as características dessa densidade amostral dependeriam da original? Vamos supor que a média da população original fosse  $\mu$  e a sua variância  $\sigma^2$ . Então, independente da forma da densidade das observações or<u>i</u>

ginais: <sup>34</sup>

- 1 A média da função densidade das médias amostrais seria  $\mu$ , a mesma que a média da população original.
- 2 A variância da função densidade de probabilidade das médias . amos trais seria <sup>2</sup> *a* /n, um n-ésimo da variância da população original (no caso,  $\sigma^2/4$ ). Em símbolos, se V(y) =  $\sigma^2$ , então  $V(\vec{y}) = \sigma^2/n$ , onde V denota variância, y denota uma única ob servação e  $\bar{y}$  denota a média de n observações y $_1$ ,y $_2$ ,... sulta, naturalmente, que o desvio padrão de  $\bar{y}$  (a raiz quadrada da variância) será  $\sigma/\sqrt{n}$ .

Se a população original tivesse densidade Normal, a média amostral também teria. A medida que é aumentado o número de ob servações independentes na amostra, a média amostral utilizada como estimativa de *11* tem a sua precisão aumentada. Vejamos, como plo, o caso em que o rendimento individual em algum processo é uma variável aleatória Normal, com média  $\mu = 65$  e desvio padrão  $\sigma = 1$ .

A fig. 2.14a mostra a função densidade Normal original para os resultados individuais, a função densidade Normal resultante da média de 4 observações (oorn desvio padrão igual a 1/2) e da média de 16 ob servações (com desvio padrão igual a 1/4}.

Na ilustração anterior, a densidade original era assumi da Normal. Suponhamos agora que não seja! Então a densidade de  $\bar{y}_t$ embora tenha média  $\mu$  e desvio padrão  $\sigma/\sqrt{n}$  , não será exatamente Normal. Entretanto, tenderá rapidamente à forma Normal com o aumen to do tamanho da amostra. A razão é que:

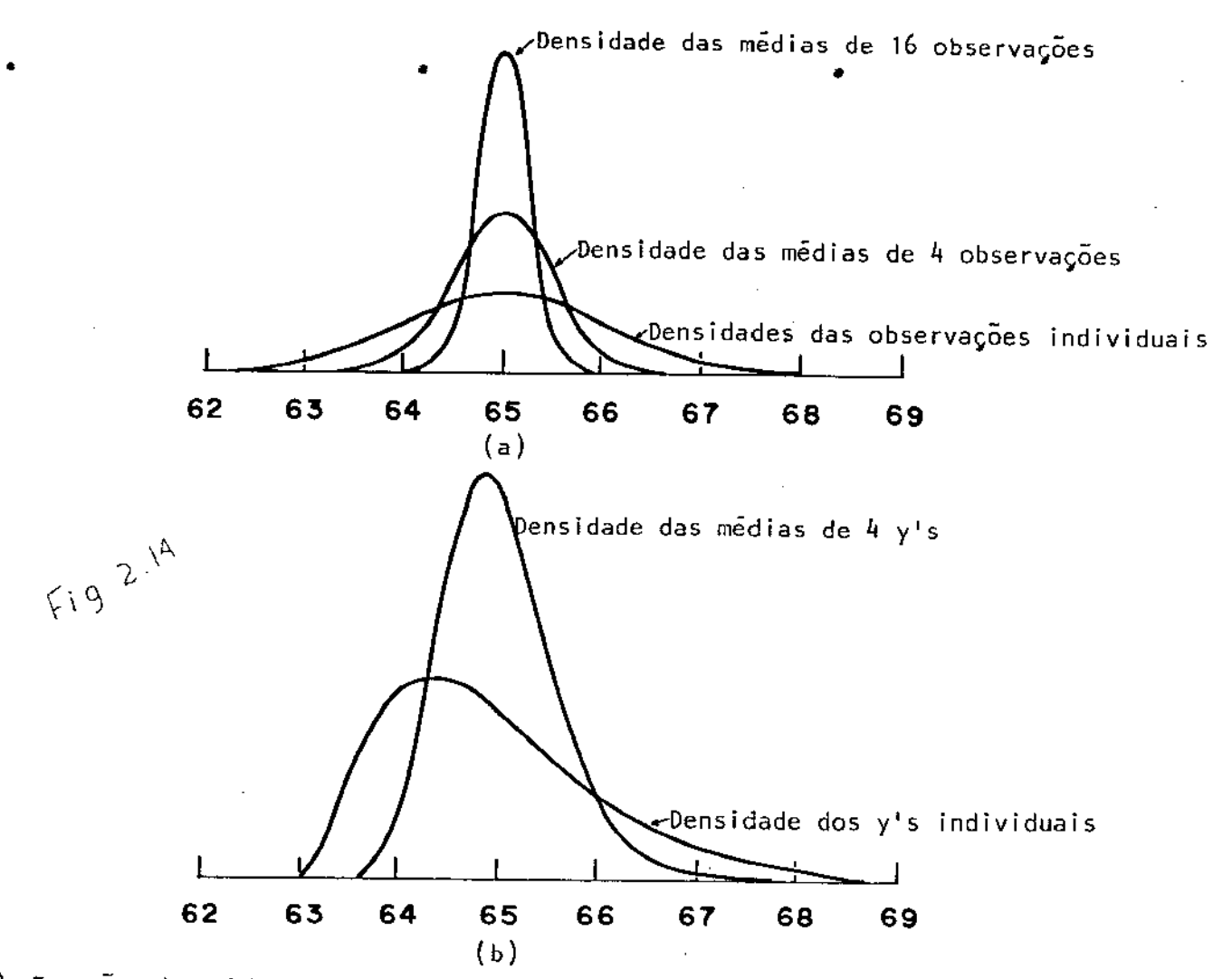

a) Função densidade Normal para observações individuais, médias de 4 e de 8 observações de um processo de produçao.

b) Densidade de observações individuais *e* médias de *4* observações.

$$
\bar{y}
$$
 =  $y_1 + y_2 + ... + y_n$  =  $K_1y_1 + K_2y_2 + ... + K_ny_n$ 

n onde todos os  $K_i$  são iguais a  $1/n$ . Então, o teorema central do limite anteriormente mencionado garante que a densidade de  $\bar{y}$  se aproxima da forma Normal com o aumento do tamanho da amostra. Isso é ilustrado na fig. 2.14b. A densidade das observações individuais

(com média  $\mu = 65$  e desvio padrão  $\sigma = 1$ ) não é Normal. A corres pondente densidade das médias de quatro observações tem a mesma média com metade do desvio padrão, conforme esperado, e sua forma já é bastante próxima à de uma Normal.

Felizmente, em nossas aplicações, nos quase sempre queremos fazer afirmações probabilisticas a respeito de médias e não de resultados individuais. Por causa do efeito observado no teorema central do limite mesmo nos casos em que população dos resultados não é exatamente Normal, sua tabela dá boas aproximações para a densidade das médias.

Média e Variância de Variáveis Aleatórias - Essas médias não são fixas, mas variam aleatoriamente de um ciclo para outro. Quantidades com esse comportamento tem uma função de densidade e são chama das *"variáveis aleatórias".* Vamos supor que haja p variáveis alea tórias  $y_1$ ,  $y_2$ , ...,  $y_p$  e p constantes são

$$
L = \ell_1 Y_1 + \ell_2 Y_2 + \dots + \ell_p Y_p
$$
 2.1

é chamada "combinação linear" das variáveis aleatórias y<sub>l'</sub>y<sub>2</sub>'...y<sub>p'</sub>, sendo que *L* também é uma variável aleatória.

Devemos nos lembrar da importância da suposição de inde pendência estatística. As variáveis aleatórias y $_{1}$ ,Y $_{2}$ , $\ldots$ ,Y $_{\rm p}$  são e<u>s</u> tatisticamente independentes se a probabilidade de que  $y_i$  exceda algum valor particular não depende dos valores dos outros y's!.

A média de uma variável aleatória que seja combinação linear de outras é a mesma combinação linear das médias das respec tivas variáveis aleatórias, mesmo que elas não sejam independentes. Se

$$
L = \ell_1 Y_1 + \ell_2 Y_2 + \ldots + \ell_p Y_p
$$

então

$$
\mu_{\text{L}} = \ell_1 \mu_1 + \ell_2 \mu_2 + \dots + \ell_p \mu_p \tag{2.2}
$$

Em mui tas de nossas aplicações de. OPEV nós podemos assumir que os  $Y_4$ <sup>1</sup>são independentes. Se for possível tal simplificação, então a variância da combinação linear

$$
L = \ell_1 y_1 + \ell_2 y_2 + \dots + \ell_p y_p
$$

é dada por

$$
V(L) = \ell_1^2 \sigma_1^2 + \ell_2^2 \sigma_2^2 + \ldots + \ell_p^2 \sigma_p^2
$$

Frequentemente nós precisamos conhecer a média e a variância da soma ou diferença de duas quantidades que variam aleatoriamente. Sejam y e Z duas variáveis aleatórias independentes, com médias $\mu_{\mathbf{y}}$  e  $\mu_{\mathbf{z}}$  e com variâncias  $\sigma_{\rm cr}^2$  e  $\sigma_{\rm z}^2$  . Então

 $\mathcal{L}_{\text{max}}$  and  $\mathcal{L}_{\text{max}}$  and  $\mathcal{L}_{\text{max}}$ 

Sorna Diferença

$$
\mu_{Y+Z} = \mu_Y + \mu_Z
$$
\n
$$
\mu_{Y-Z} = \mu_Y - \mu_Z
$$
\n
$$
\sigma_{Y+2}^2 = \sigma_Y^2 + \sigma_Z^2
$$
\n
$$
\sigma_{Y-Z}^2 = \sigma_Y^2 + \sigma_Z^2
$$
\n
$$
\sigma_{Y-Z}^2 = \sigma_Y^2 + \sigma_Z^2
$$

Essas fórmulas sao casos especiais da combinação linear das variaveis Y e z.

$$
y - z = (1) y + (-1) z, tal que
$$
  
\n
$$
\mu_{y-z} = (1) \mu_y + (-1) \mu_z = \mu_y - \mu_z
$$
  
\n
$$
V(y-z) = \sigma_{y-z}^2 = (1)^2 \sigma_y^2 + (-1)^2 \sigma_2^2 = \sigma_y^2 + \sigma_z^2
$$
 2.5

*Erro padrão -* Em particular, se as variâncias dos y<sub>i</sub> são todos iguais,

$$
\sigma_{\rm L} = (\ell_1^2 + \ell_2^2 + \dots + \ell_p^2)^{1/2} \sigma_{\rm y}
$$
 2.6

Se  $\sigma_{\mathbf{y}}$  não é precisamente conhecida, podemos substituí-lo por uma estimativa s<sub>y</sub> e nós nos referimos então ao desvio padrão estimado de L

$$
\hat{\sigma}_{L} = (\ell_1^2 + \ell_2^2 + \dots + \ell_p^2)^{1/2} s_y
$$

com o erro padrão e nós o escrevemos como E.P.(L). Para escrever uma expressão para o erro padrão de uma dada quantidade de interes

se, nós procedemos como segue:

1 - Escrevemos o desvio padrão da quantidade de interesse em termos do desvio padrão *a* de observações individuais (usando 2.3) 2 - substituímos a estimativa de *a* nessa expressão. Por exemplo, .vamos supor que precisamos do erro padrão da diferença de duas médias amostrais  $\vec{\mathrm{y}}_2$  -  $\vec{\mathrm{y}}_1$ , cada qual baseada em 'n independentes, e suponhamos que nós temos uma estimativa s de *a* . De Z. 3 ou 2. 5

$$
\sigma_{\bar{Y}_2}^2 - \bar{Y}_1 = V(\bar{Y}_2 - Y_1) = \frac{\sigma^2}{n} + \frac{\sigma^2}{n} = \frac{2\sigma^2}{n}
$$

$$
\sigma_{\bar{Y}_2 - \bar{Y}_1} = \frac{1.414\sigma}{\sqrt{n}} \tag{2.8}
$$

O erro padrão de  $\bar{y}_2 - \bar{y}_1$  e, portanto, 1.414s / $\sqrt{n}$ , e os lim<u>i</u> tes de dois erros padrão para  $\bar{y}_2 - \bar{y}_1$  são  $\pm$  2. 1.414s  $\sqrt{n}$ 

*Testes de significância* - Vamos supor que nos tenhamos examinado um produto que há bastante tempo vem sendo fabricado sob condições padrões. Essa experiência anterior nos revela que as observaçÕes individuais do rendimento y variam independentemente com uma den sidade Normal com média  $\mu_0 = 65$  e com desvio padrão  $\sigma = 1$ .

Vamos admitir que a fábrica paralizou por um período du rante o qual é feita uma modificação, na esperança de que o rendimento seja aumentado. Após o reinício da fabricação, são feitas algumas observações para questionar se a respectiva densidade tem

•

a mesma média  $\mu_0 = 65$  como anteriormente ou o valor verdadeiro da nova média  $\mu_1$  maior que  $\mu_0 = 65$  ? Vamos supor podermos que o desvio padrão seja essencialmente o mesmo. esperar

Um estatístico expressaria o problema dizendo que há duas suposições acerca do processo modificado: uma hipótese onde a densidade das novas observações é Normal com média  $\mu = 65$  e desvio padrão  $\sigma = 1$ , e uma alternativa, onde a função de densidade se deslocou para uma nova média  $\mu$  maior que  $\mu_0 = 65$ , mas com o mesmo desvio padrão *o* = 1. Vamos supor que nós temos uma amostra de n=4 observações após a modificação, e que a média dos rendimentos da amostra é  $\bar{y}$  = 65.4. Nós usaremos essas observações para testar a hipótese de que a média µ da densidade das novas observações era  $\mu_0$ , contra a alternativa de que mudou para algum outro valor  $\mu_1$ maior que  $\mu_0 = 65.0$ . Para testar a hipótese, nós a supomos verdadeira. Se, assim procedendo, os resultados se tornarem razoavelmen te coerentes, não há nenhuma razão para duvidar da hipótese e nós dizemos que  $\mu_1 > \mu_0$  não é estatisticamente significante. Se, por outro lado, a adoção da hipótese conduzir a resultados pouco aceitáveis, deveremos abandonar a hipÓtese em favor da alternativa, e nós dizemos que  $\mu_1 > \mu_0$  é estatisticamente significante.

Se a hipótese é olhada como verdadeira, então as quatro observações feitas após a modificação têm cada uma, densidade Normal com média  $\mu_{n} = 65.0$  e um desvio padrão  $\sigma = 1$ . A média amostral das n=4 observações tem portanto uma densidade Normal com mé dia  $\mu_0 = 65.0$  e desvio padrão  $\sigma = 0.5$  (já que  $\sigma/\sqrt{n} = \sigma/\sqrt{4} = 0.5$ ).

<sup>A</sup>fig. 2.15 a mostra a média amostral observada de 65.4 (indicada por um ponto) em relação à função de densidade Normal de referên *cia,* centrada em 65.0 e com desvio padrão 0.5. Seria razoável considerar  $\bar{y}$  = 65.4, com um membro típico dessa população, sob a hipótese ? Desde que a média  $\bar{y}$  = 65.4 caia sob a parte mais central da densidade de referência, nossa resposta deve ser "sim". A diver gência aparente de  $\overline{y}$  = 65.4 de nossa média não é estatisticamente significante. Se a média  $\overline{y}$  fosse igual a 67.0, por exemplo, nossa resposta deveria ser "não", e nós poderíamos ter dito que houve uma discrepância significante, ou equivalentemente, que a hipótese *foi*  rejeitada.

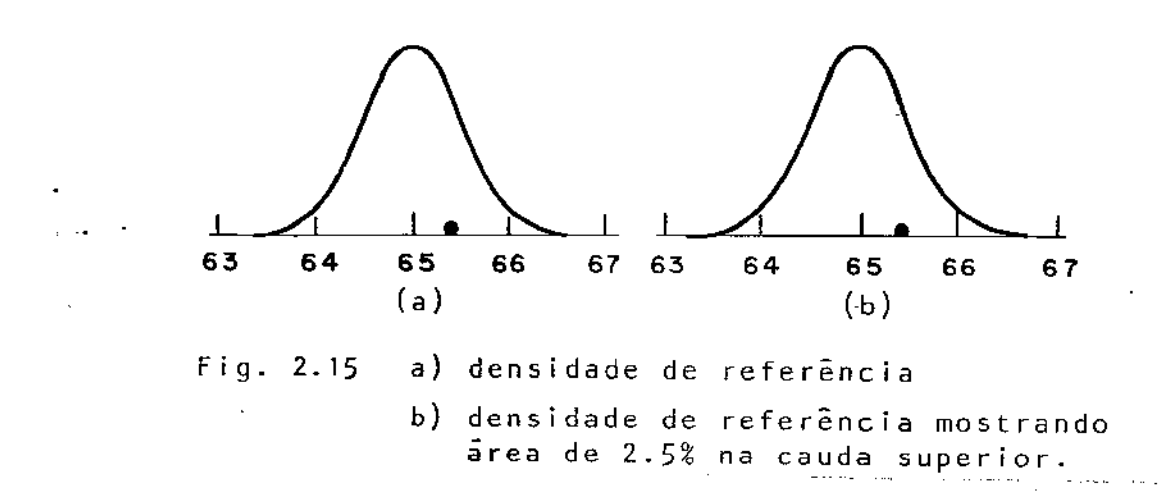

Para tornar essas idéias mais quantitativas, podem ser introduzidos níveis formais de significância. Isso é geralmente feito considerando a probabilidade específica de conseguir desviar  $\overline{y}$  acima de  $\mu_0$  por z desvios padrão . Do nosso conhecimento da

Normal, nós sabemos, por exemplo, que as discrepâncias maiores que 1.96 desvios padrão ocorrem 2.5% das vezes. Na fig. 215 b, o valor  $\bar{y}$  = 65.98 (onde (65.98 - 65)/0.5 = 1.96) separa na cauda superior uma área de 2.5%, e então corresponde a um valor que é significativamente alto a um nivel de significância de 2. 5%. o valor  $\bar{y}$  = 66.29 onde [(66.29 - 65)/0.5 = 2.58] seria significante ao ni vel de O. 5%.

*Intervalos de Confiança* - Testes de significãncia são ferramentas estatisticas muito usadas. O molde formal do teste de hipótese esboçado anteriormente não é o único que se ajusta a muitas situações reais. O investigador, atento como ele é a possibilidade de sua mé dia  $\overline{y}$  observada estar errada, pode estar mais interessado no inter valo em torno de  $\overline{y}$  onde se espera estar incluída a média verdadeira µ. O problema de encontrar um tal intervalo pode ser abordado como segue. Nós discutimos anteriormente a questão de testar a hipótese de que a média  $\mu$  seja igual a  $\mu_0 = 65.0$  com um dado nível de significância de, digamos, 2.5%, contra uma alternativa monocaudal de que  $\|\mu\|>\mu_0$  . Equivalentemente, poderíamos ter testado a hipótese de que a média verdadeira µ seja igual a um outro valor hipotético  $\mu_{\mathbf{0}}^{\vphantom{\dag}}$  contra uma alternativa bi-caudal de que  $\mu > \mu_{\mathbf{0}}^{\vphantom{\dag}}$  ou  $\mu$  <  $\mu_{n}$ .

Extendendo a idéia ilustrada na fig. 2.16, nós podemos imaginar a função densidade usada como referência se deslocando pa ra a frente e para trás no eixo horizontal, com sua média u tomando valores hipotéticos. Haveria um intervalo de valores de u para os quais pareceria que  $\overline{y}$  poderia aceitavelmente provir da refe rência centrada em  $\mu$ . Se nos considerarmos como aceitável aquela amplitude de valores de  $\mu$  que falharam ao fazer o valor de  $\overline{y}$  signi ficante ao nível de 2.5% em cada lado, então essa amplitude é chamada um intervalo de confiança de 95% para  $\mu$  e seus extremos são chamados limites de confiança 95% para

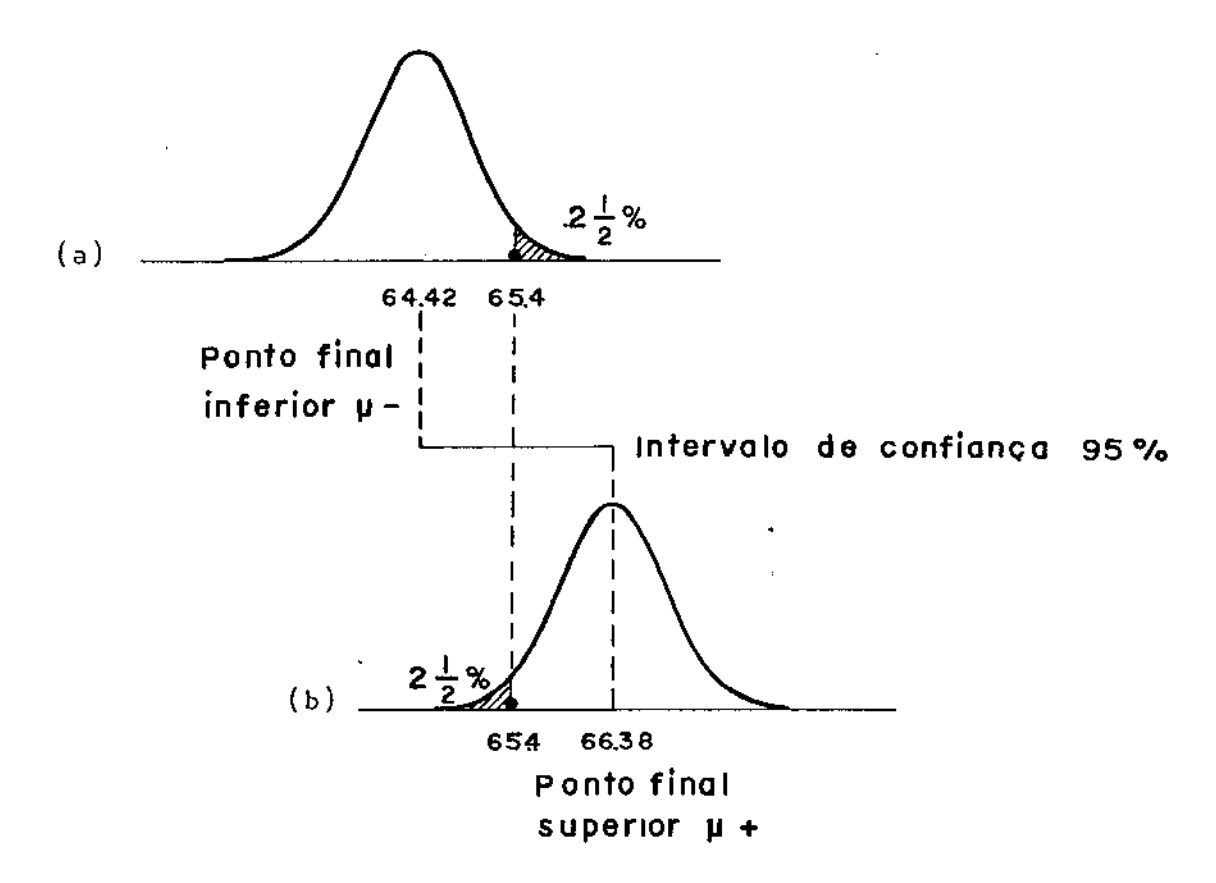

Fig. 2.16 Intervalo de confiança de 95% para  $\mu$ .

Da fig. 2. 16 a e b nós vemos que os limites de um intervalo de con fiança poderiam ser os valores  $\mathfrak{p}^-$  e  $\mathfrak{p}^+$ , para os quais

$$
\frac{\overline{y} - \mu}{\sigma \overline{y}} = +1.96 \qquad e \qquad \frac{\overline{y} - \mu^+}{\sigma \overline{y}} = -1.96
$$

são os valores Então e

$$
\overline{y} = 1.96 \text{ of } \overline{y}.
$$

Para nosso exemplo, esses limites são 65.4 ± 1.96 × 0.5, tal que  $\circ$ intervalo de confiança de 95% se extende desde 64.42 até 66.38. Um intervalo de confiança de 99% seria dado por 65.4  $\frac{1}{2}$  2.58 × 0.5.

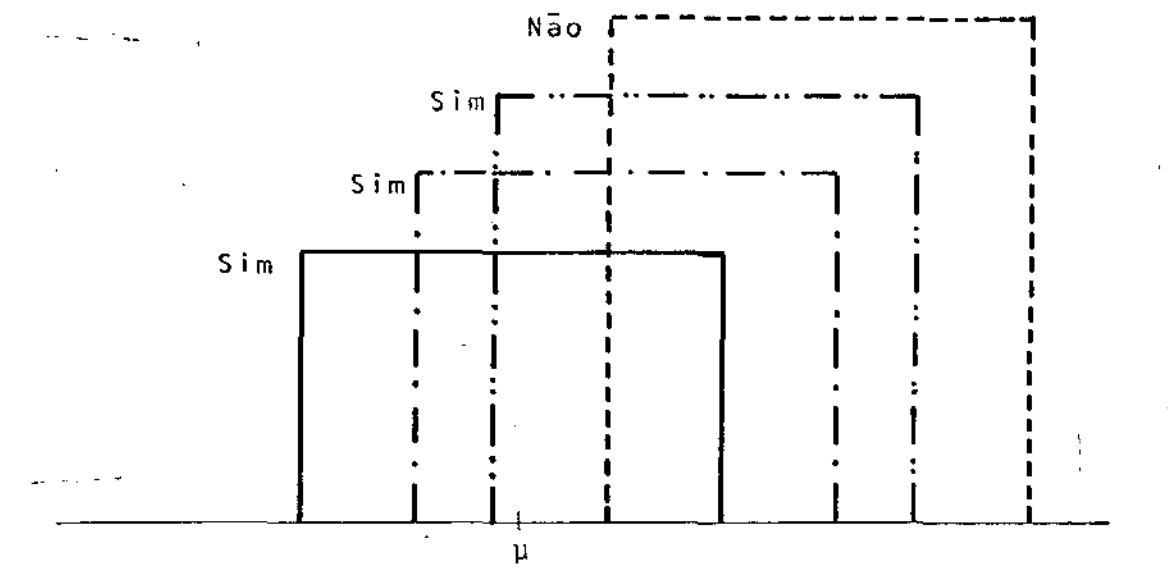

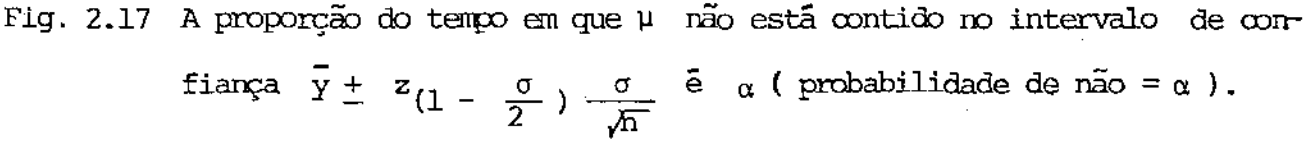

Em geral, o intervalo de confiança  $100(1-\alpha)$  para  $\mu$  se ria dado por

$$
\overline{y} \pm z_{(1-\alpha/2)} \sigma/\sqrt{n} ,
$$

 $z_{(1-\alpha/2)}$  é o desvio da Normal que corta a área do lado direi onde to da cauda em 1/2 a%. Um tal intervalo de confiança tem a proprie dade de que, em repetidas tentativas, cobrira o valor µ numa proporção  $1-\alpha$ do tempo.

#### 3 - OPERAÇÃO EVOLUTIVA

Operação Evolutiva (OPEV) foi proposta por Box(l957) [1] e Box e Draper (1969) [2] como uma técnica de melhoria para rotina de processos industriais. Essa técnica usa um ciclo de pequenas riações num processo de trabalho cuidadosamente planejado; o procedimento de rotina consiste em alterar, por turnos, cada uma das variáveis e, continuamente, repetir o ciclo. Quase sempre, os efei tos dessas mudanças deliberadas nas variáveis são mascarados pelos grandes erros inerentes às unidades de produção em larga escala. Entretanto, desde que a produção continue, um ciclo de variações que não afete a produção de modo significativo pode ser operado seguidamente e, por causa da constante repetição, o efeito de pequenas mudanças pode ser detectado.

As condições do processo que podem ser alteradas são de finidas por variáveis (ou fatores) de duas espécies - qualitativa e quantitativa. Variáveis qualitativas são relacionados com atributos e não podem sofrer variações em uma escala contínua. Temos, como exemplo: tipo de catalizador, tipo de matéria prima, operador, etc. Variáveis quantitativas, como temperatura, pressão, concentração, velocidade de agitação, etc., podem sofrer variaçõesde forma contínua.

Delineamentos fatoriais são configurações particularmen te úteis e que podem ser utilizadas tanto para variáveis qualitativas quanto quantitativas. Em um delineamento fatorial 2 x 2 ou

 $2^2$ 2 examinamos duas variáveis, cada uma delas em dois níveis. Num delineamento fatorial  $\,$  2 $^3$ , examinamos três variãveis, cada uma d<u>e</u> las em dois níveis.

Consideremos o seguinte delineamento fatorial 2 *x* 2:

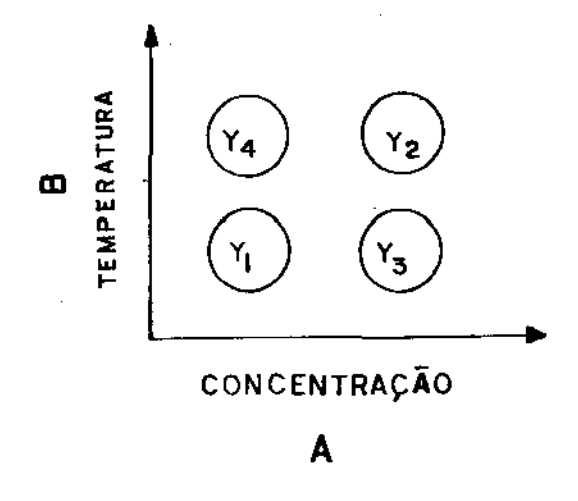

Fig. 3.1 - Um delineamento fatorial em variáveis concentraçao e temperatura

Um efeito simples é a diferença em resposta entre dois niveis dis tintos de um fator quando o outro fator é mantido constante. No delineamento da fig. 3.1.,  $y_3 - y_1$  é o efeito simples da tração no nivel mais baixo de temperatura. Um efeito principal é a medida de dois possíveis efeitos simples. Isto ê, o efeito de concentração é:

$$
A = \frac{1}{2} (y_2 - y_4) + \frac{1}{2} (y_3 - y_1).
$$

O efeito principal de temperatura é:

$$
B = \frac{1}{2} (y_2 - y_3) + \frac{1}{2} (y_4 - y_1).
$$

Interação é a medida da dependência da resposta com a variação si

multânea dos valores de ambos os fatores A e B. E definida como a metade da diferença entre as somas diagonais:

$$
AB = \frac{1}{2} (y_1 + y_2) - \frac{1}{2} (y_3 + y_4).
$$

O seguinte exemplo ilustra a importância da interação Suponha que nós obtivemos os seguintes dados de custos unitários para nosso exemplo de concentração e temperatura:

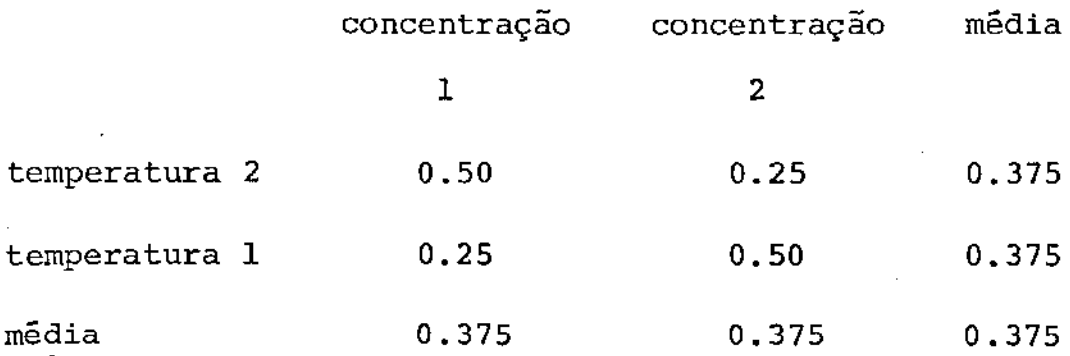

Se nós limitarmos nossa análise somente aos efeitos principais, te remos:

> Efeito de temperatura =  $\frac{1}{2}(y_2 + y_4 - y_1 - y_3) = 0$ Efeito de concentração = $\frac{1}{2}$ (y<sub>2</sub>

Entretanto:

Efeito de Interação = 
$$
\frac{1}{2}(y_1 + y_2 - y_3 - y_4) = 0.25
$$

Em outras palavras, os efeitos principais são zero devido à média de efeitos iguais de sinais opostos. Neste caso, somente a intera ção indica o efeito de dois fatores nos custos unitários.

*Erros Padrão para os Efeitos* - Os efeitos principais e de interação são sujeitos a erros provenientes da variabilidade dos valores amostrais. Podemos obter o erro padrão para essas quantidades. Por exemplo, a variância do efeito principal é:

$$
V(A) = V(\frac{1}{2} \bar{y}_2 + \frac{1}{2} \bar{y}_3 - \frac{1}{2} \bar{y}_1 - \frac{1}{2} \bar{y}_4)
$$

Usando 2. 3.

$$
V(A) = (\frac{1}{2})^{2} V(\vec{y}_{2}) + (\frac{1}{2})^{2} V(\vec{y}_{3}) + (-\frac{1}{2})^{2} V(\vec{y}_{1}) + (-\frac{1}{2})^{2} V(\vec{y}_{4})
$$

Se as amostras são de n observações,

$$
V(\vec{y}) = \sigma^2/n,
$$

de forma que

$$
V(A) = \frac{1}{4} \frac{6^2}{n} + \frac{1}{4} \frac{6^2}{n} + \frac{1}{4} \frac{6^2}{n} + \frac{1}{4} \frac{6^2}{n} = \frac{6^2}{n}
$$

Se nós ternos uma estimativa S de *a,* então

$$
E.P. (A) = S/\sqrt{n}
$$

Na prática, interpretanos os efeitos aparentes apenas se seus erros padrÕes indicarem que tal interpretação é valida. Haverá, por

exemplo, dificuldade em considerar um possível significado da interação  $AB = 5.0$  se os limites de 2 E.P. forem  $\frac{+}{2}$  7.0.

Os efeitos principais são obtidos tirando as médias dos efeitos simples. Quando esses efeitos simples indicam fenômenos marcadamente diferentes (quando há uma forte interação), suas médias consideradas sozinhas tem pequeno significado, e devem ser interpretadas conjuntamente com a interação relevante. Um procedi menta seguro para interpretar uma análise fatorial é conforme seque: Suponha que tenhamos um efeito principal  $A = 5.0 + 2.0$ , onde + - 2.0 se refere aos limites de 2 erros padrão. NÓs imediatamente inspecionamos todos os efeitos de interação a dois fatores que volvem  $\,$  A. (Para um modelo fatorial  $\,$  2 $^2$  haveria somente a interação AB, mas para um fatorial  $\,2^3$ , por exemplo, nós deveriamos $\,\circ$ on siderar tanto AB como AC). Se todos os efeitos de interação envolvendo A são desprezíveis ou estão absorvidos pelos respectivos erros padrão , então podemos interpretar o efeito principal diretamente. Podemos dizer que, para B, C, etc., dentro das amplitudes testadas, o efeito de mudar A de um nivel baixo para um alto é 5.0  $\frac{+}{2}$  2.0 havendo um efeito substancial de interação AB=4.0  $\frac{+}{2}$ 2.0, por exemplo, devemos dizer que o efeito do fator A depende do nivel de B.

*Referência Periódica às Condições Atuais de Operação* - Uma modifi cação do delineamento fatorial é a inclusão de um 59 ponto experimental. Esse ponto é usado para representar as atuais condiçÕes do processo como condições de referência. No início do programa,

tais condições serão aquelas dadas nas especificações de operação. À medida que as melhorias são incorporadas, as condições de opera ção deverão mudar. Potencialmente, cada nova fase pode estabelecer um novo conjunto de condições. Ao iniciarmos uma nova fase, é útil podermos comparar os resultados diretamente com uma referência apropriada. Isso pode ser feito retornando à referência uma vez por ciclo. Em alguns casos isso significará que um ponto adicional é incluído no delineamento, e em outros casos poderá ocorrer que as condições atuais de operação correspondem a um dos pontos  $pa$ do delineamento. A idéia é ilustrada na fig. 3.2 drão

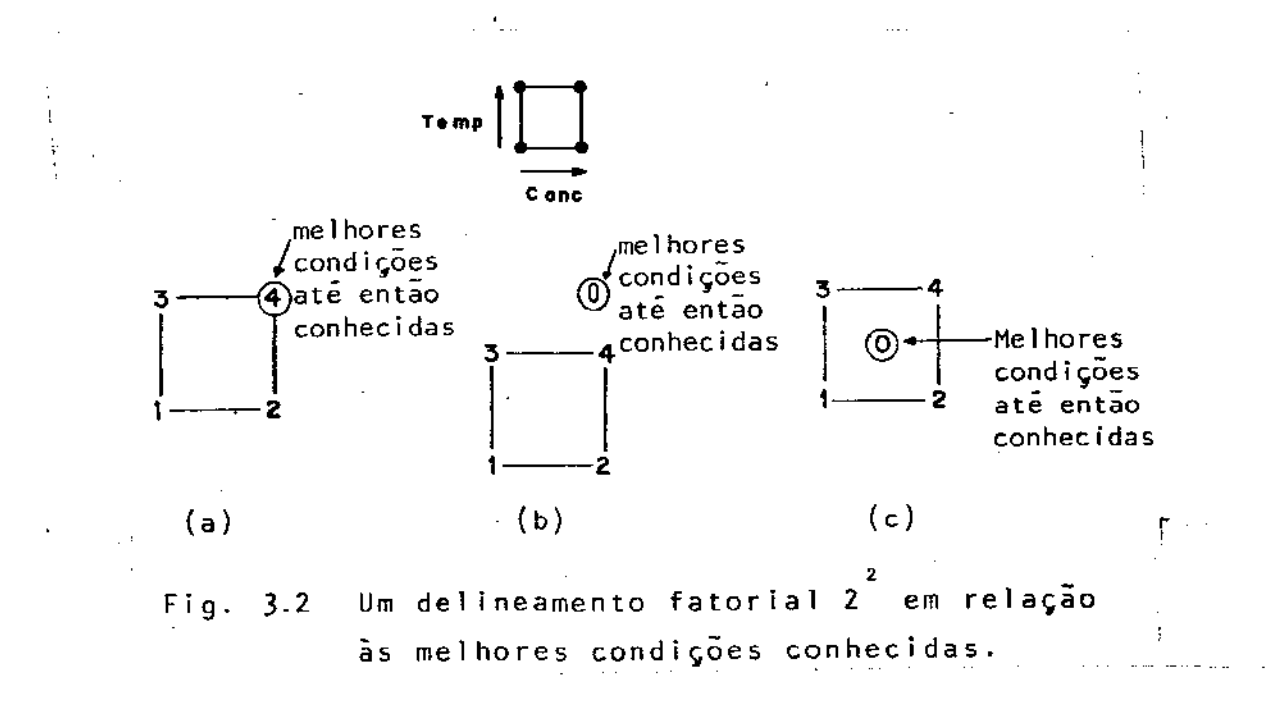

Para uma resposta em lucro por unidade de material produzido, e considerando os fatores concentração e temperatura cona tabela 3.1, teriamos: forme

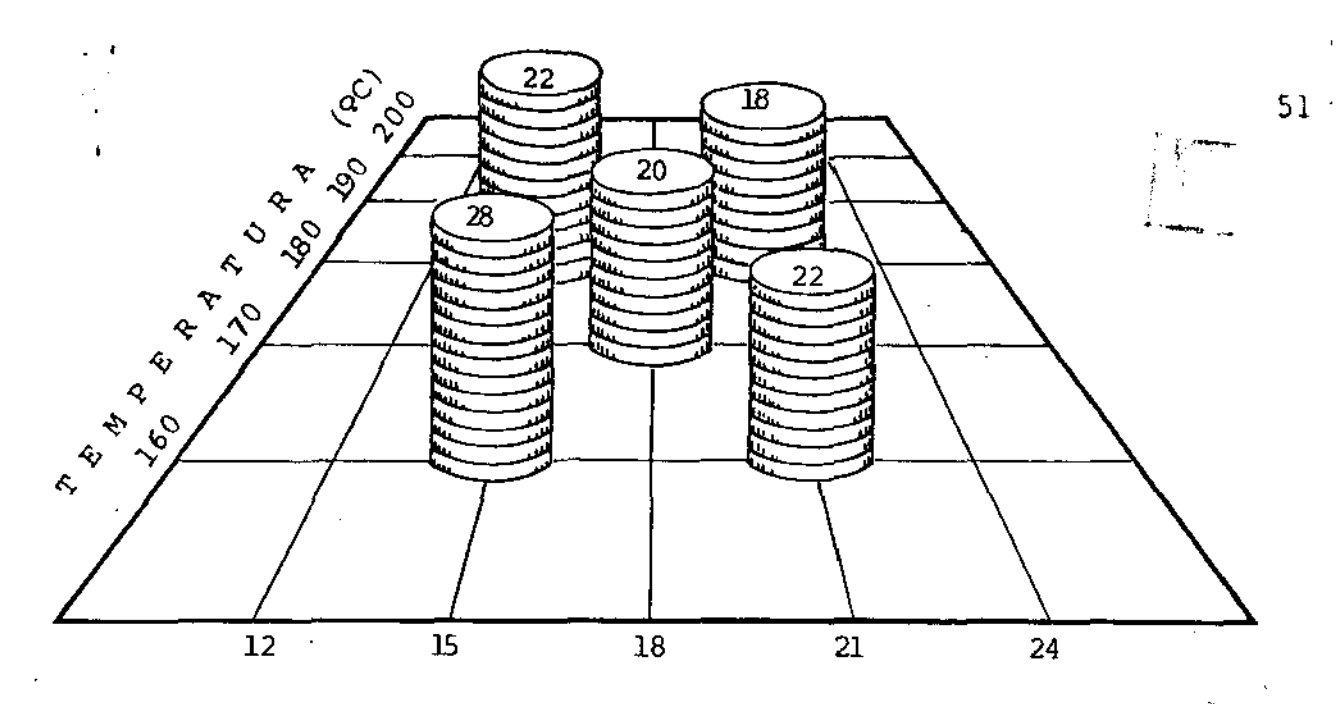

C O N C E N T R A Ç à O (%)

Fig. 3.3- Amostras de pontos de uma superficie de resposta (lucro), onde as variáveis (concentração e tempera-والسابطة tura) são fixadas em niveis segundo um esquema fato torial 2<sup>2</sup> com ponto central de referência.

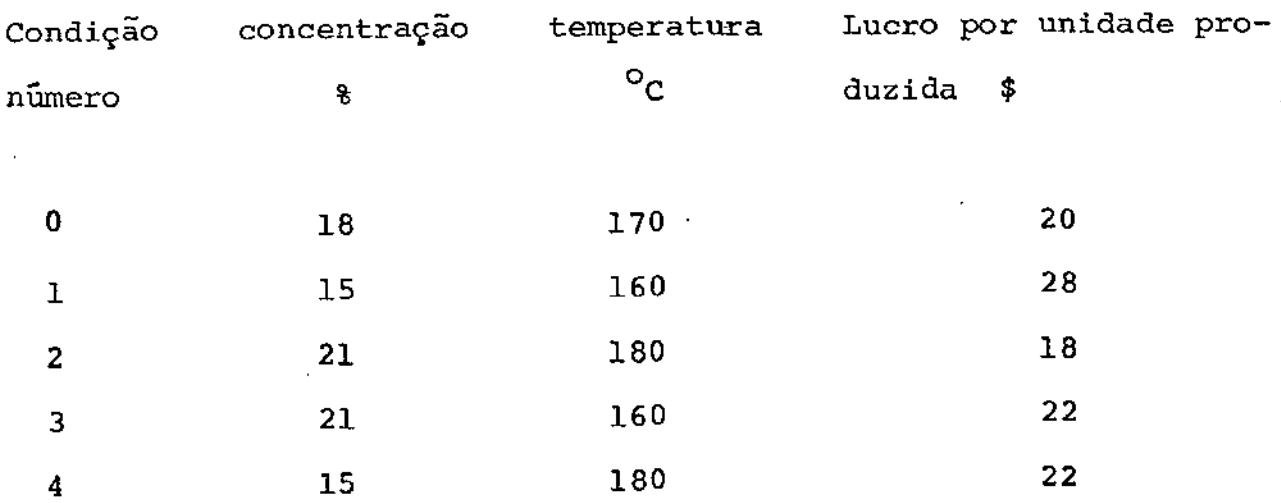

Tab. 3.1, Lucro (\$), para um delineamento fatorial  $\overline{2}^{\mathbf{2}}$ , com condição adicional de referência.

uma configuração conforme a fig. 3.3. Essa configuração nos dá uma

idéia de como se apresenta a superfície de resposta. Não obstante, esse ciclo de variações deve ser repetido um número suficiente de vezes para detectar variabilidade das medições em larga escala. Pa ra se decidir que a condição mais adequada de operação para uma no va fase, é necessário investigar os efeitos de mudanças nos níveis da variáveis.

Quando as condições atuais de operação são incluídos em cada ciclo como uma referência, é instrutivo comparar os rendimento médio encontrado durante a operação do esquema OPEV, com o rendimento que haveria sido obtido se todas as corridas tivessem sido feitas nas condições de referência. Independente de onde o ponto de referência esteja localizado, uma tal comparação é sempre fornecida pelo contraste:

"Resposta média sobre todas as corridas de um esquema OPEV"

#### menos

"Resposta média nas condições de referência"

Esse contraste é chamado efeito de mudança na média. Suponhamos que <sup>n</sup>ciclos tenham sido completados tal que, para cada conjunto de condições, podemos calcular uma resposta média baseada em n resultados. Então, como o número de pontos mostrados na fig. 3.2, te mos, para o arranjo {a) da fig 3.2.

Mudança na mēdia = 
$$
\frac{1}{4}(\bar{y}_1 + \bar{y}_2 + \bar{y}_3 + \bar{y}_4) - \bar{y}_4
$$
  
=  $\frac{1}{4}(\bar{y}_1 + \bar{y}_2 + \bar{y}_3 - 3\bar{y}_4)$ 

Para os arranjos b e c da **fig.** 3.2

mudança na média =  $\frac{1}{5}(\vec{y}_1+\vec{y}_2+\vec{y}_3+\vec{y}_4+\vec{y}_0) - \vec{y}_0$ 

$$
= \frac{1}{5} (\bar{y}_1 + \bar{y}_2 + \bar{y}_3 + \bar{y}_4 - 4 \bar{y}_0)
$$

A mudança na média fornece uma medida de custo direto acarretado por obtermos informação em qualquer fase particular.Ela mede se as condições operadas na presente fase renderam um resulta do médio melhor ou pior que as condições de referência.Supondo que não tivéssemos operado em um esquema OPEV, e que estivessernos operando estatisticamente nas condições de referência, a mundança na média avalia o custo direto temporário, se houver, de operar o esquema e obter informação durante a presente fase.

*Média na fase* - Uma quantidade adicional que será útil ao superintendente do processo é a média na fase. *t* a resposta média sobre todas as condições operadas na presente fase, sendo calculada como a média dos resultados em todos os conjuntos de condições. Então, para um esquema fatorial  $2^2$  sem condição adicional de referência, a estimativa da média na fase é  $(\bar{\mathrm{y}}_1^{+} \bar{\mathrm{y}}_2^{+} \bar{\mathrm{y}}_3^{+} \bar{\mathrm{y}}_4^{})/4$  e, para o delineamento com condição adicional de referência, a estimativa da média na fase é  $(\bar{\mathrm{y}}_0^{+}\bar{\mathrm{y}}_1^{+}\bar{\mathrm{y}}_2^{+}\bar{\mathrm{y}}_3^{+}\bar{\mathrm{y}}_4^{+})/5$ . A mudança na média é, em todos os casos, igual a "média na fase" - "média nas condições de referência".

*Mudança na média para delineamento fatorial* 2 2 *com ponto central de referência* - Quando as condiçÕes de referência estão no centro de um esquema fatorial, como mostrado na fig.3.2 C, há um pequeno custo direto. A razão para isso pode ser vista ao se observar a fig. 3.4. Ela mostra a seção de uma possivel superfície de custo para a variação na temperatura T. Por causa de sua concavidade, o custo nas condições de referência é ligeiramente mais baixo que a média entre os níveis mais baixo e mais alto de temperatura. Então, operar nos três níveis custa um pouco mais do que manter as condições de referência.

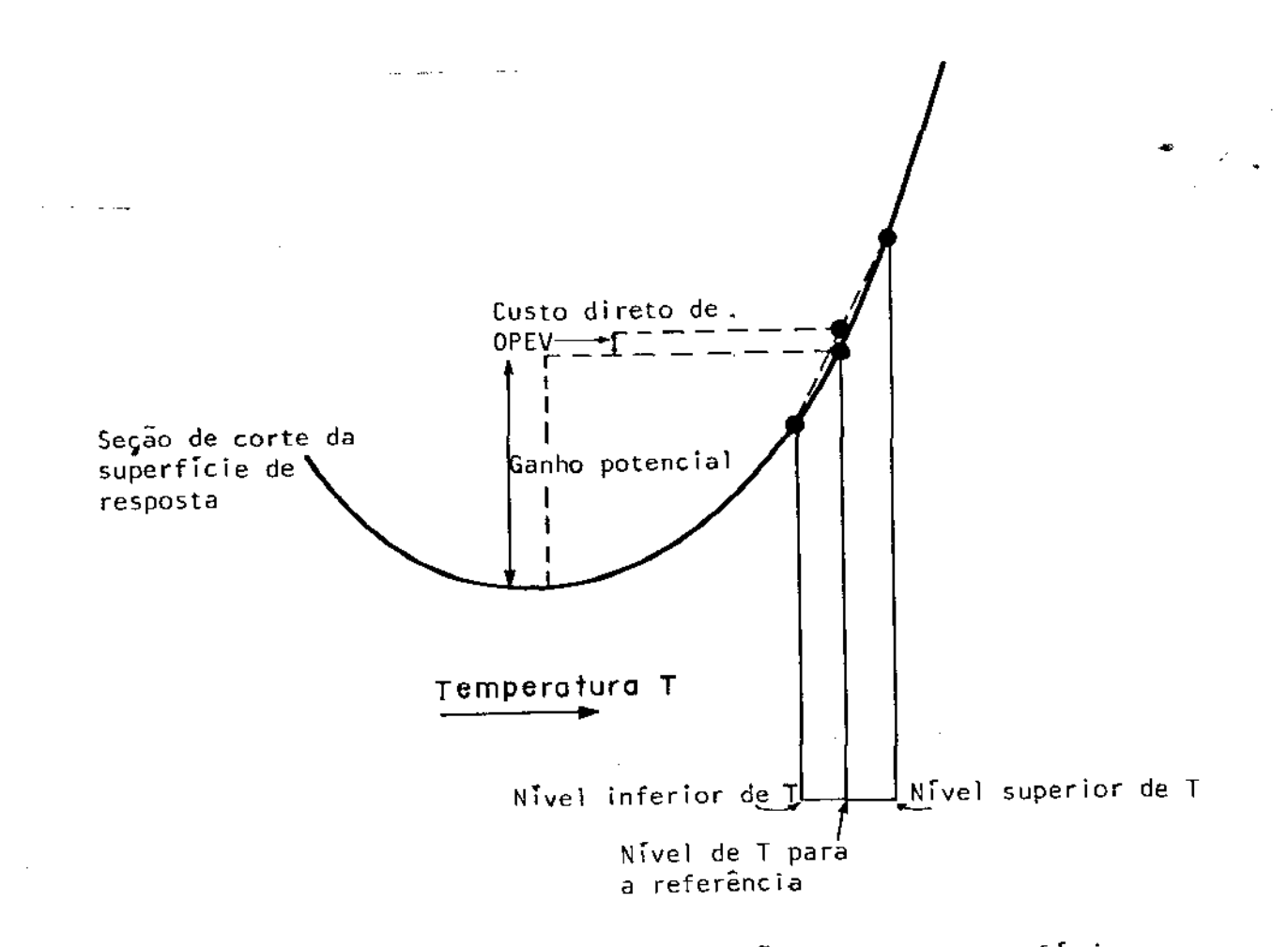

Fig. 3.4 Custo direto de OPEV; seção de uma superfície de resposta.

Como vemos na fig. 3.4, um ganho potencial permanente, via de regra, excederá em muito esse custo temporário. Por causa da concavidade de uma tal superfície, a mudança na média será normalmente positiva e estimará um pequeno acréscimo local no custo. Semelhantemente, por causa da convexidade de uma superfície típica de rendimento, a mudança na média seria quase sempre negativo e es timaria uma pequena perda local no rendimento.

Em geral, para um esquema fatorial 2 $^{\sf 2}$ , com ponto  $\;$  central de referência, a mudança na média é uma medida da curvatura da superfície, à parte do efeito do erro experimental, será positi va próxima a um rninimo e negativa próximo a um máximo. Um efeito de mudança na média que exceda seus dois limites de erro e numéricamente seja do mesmo tamanho que os efeitos principais, pode indicar que o máximo ou o mínimo estejam bem próximos.

*Quadro de Informações* - Com a variação controlada introduzida no processo de fabricação, o efeito de seleção é introduzido agrupando os resultados, que são apresentados continuamente ao superinten dente do processo numa forma facilmente compreensível. O fluxo de informações relativo às várias condições de fabricação é sintetiza do em um "Quadro de Informações". Tal quadro, cuja disposição é do tipo apresentado na fig. 3.5 " pode ser preenchido com giz em um quadro negro, com lápis de cera em um quadro plástico tras e números magnéticos em um quadro de ferro, etc. o essencial é ser fácil substituir suas informações pelas mais recentes. O superintendente do processo pode ver que peso de evidência existe

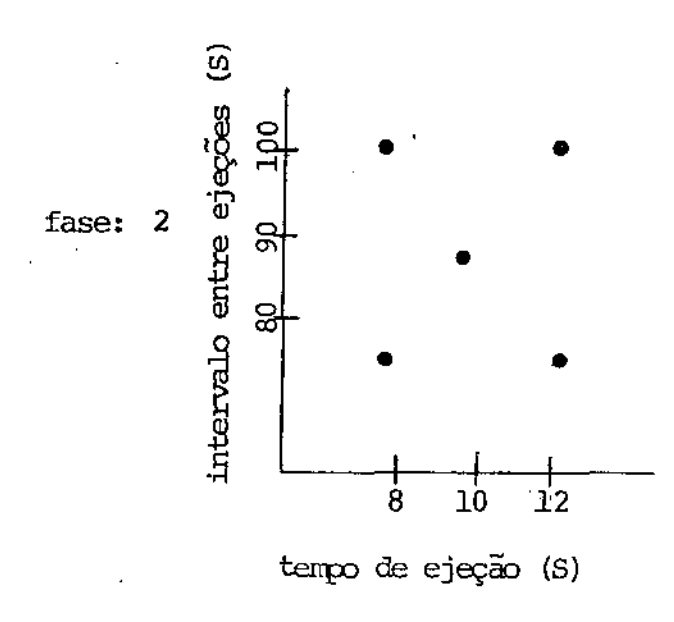

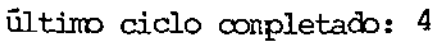

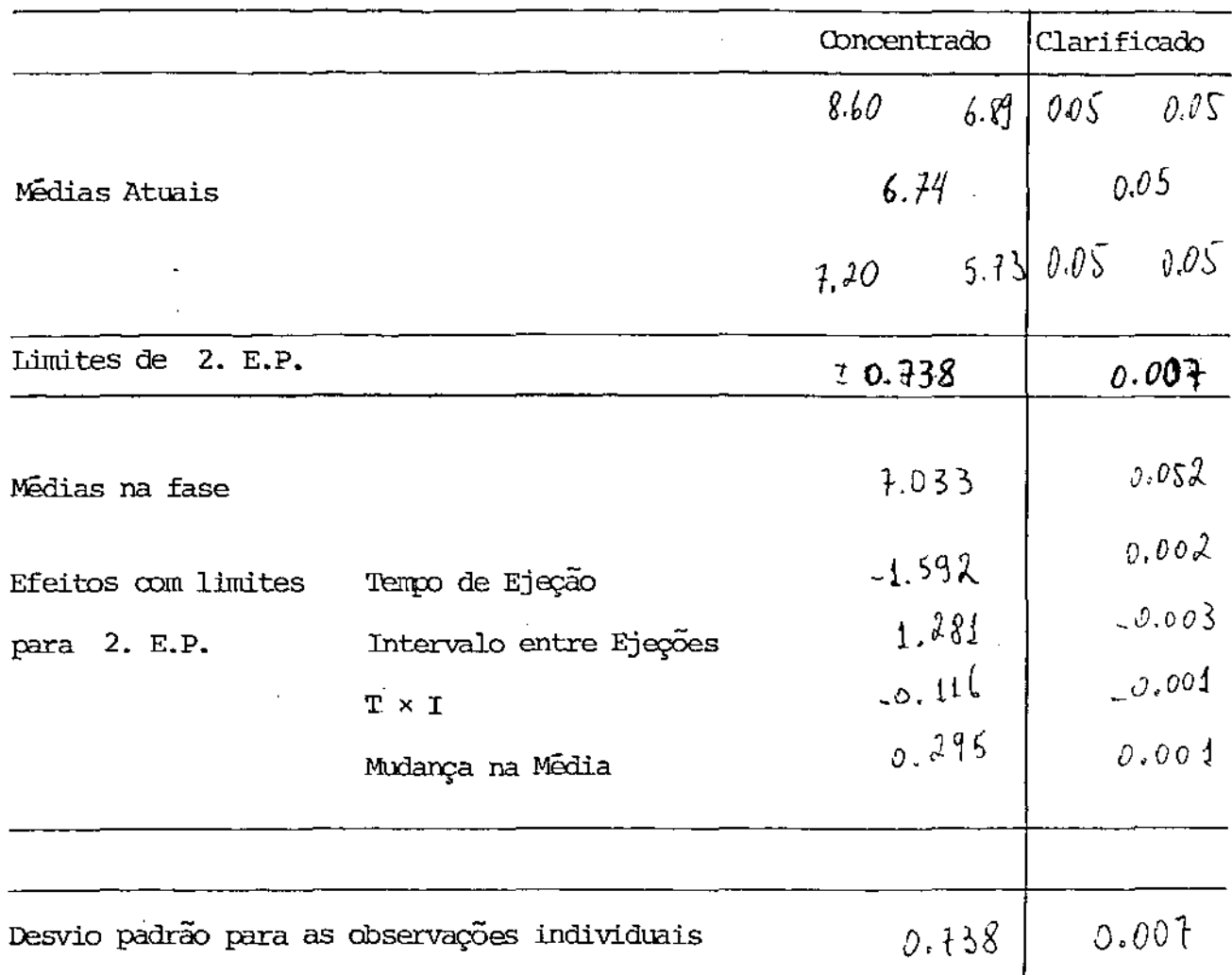

Fig. 3.5 Aparência do Quadro de Informações no fim de 4 ciclos

ra mover o esquema de variáveis, quais tipos de mudanças são indesejáveis pela produção de material com qualidade inferior, quanto custa o esquema etc.

*Necessidade de uma comissão* OPEV - No capítulo 1 nós vimos como OPEV pode ser comparada com um processo evolutivo natural. Na natu reza, as variações ocorrem expontâneamente, mas em nosso processo evolutivo artificial temos de introduzi-las artificialmente. Para o processo se tornar realmente eficiente, mais uma circunstância se faz necessária, *N*ós devemos estabelecer uma situação real em que es tejam sempre surgindo novas idéias Úteis. A melhor maneira de indu zir uma atmosfera para a geração de tais idéias é reunir, com intervalos convenientes, pessoas com formação técnica diferente, mas que possam opinar sobre peculiaridades do processo. Tais pessoas formariam uma comissão OPEV. A existência de tal comissão garante que os resultados sejam revistos de maneira adequada. Também garante que a relação das idéias para estudo adicionais esteja disponívele seja sempre atualizada. A própria revisão gera novas idéias.

Para uma fábrica química, por exemplo, além do pessoal da planta e do superintendente do processo, candidatos a membros de tal comissão poderiam ser:

1) quimico ou engenheiro quimico que possuam algum conhecimento pecializado do tipo particular do processo em estudo. Na revisão de um programa OPEV, devem ser levados em conta propriedades fisicas equímicas dos produtos principais e subprodutos. A anã-

lise estatística do "Quadro de informações" revela as mudanças que ocorrem em todas essas propriedades quando são feitas altera ções nas variáveis da operação. Tais mudanças podem sugerir, para uma pessoa familiar com a química básica do processo, uma explicação do que está ocorrendo. Essas conjeturas podem qerar idéias para serem exploradas em fases posteriores. Essas idéias podem envolver novas maneiras de manipular variáveis já consideradas ou completamente novas. As vezes acontece que um único indício pre9ede toda uma sequência de investigações produtivas ao longo de linhas não previstas anteriormente.

- 2) Representante do departamento do controle de qualidade, que terá a responsabilidade de ver quais mudanças incorrem, potencial ou efetivamente, em produção de material fora das especificações ofi cialmente instituídas.
- 3) Um estatístico, ou pelo menos uma pessoa com algum conhecimento de estatística, pode ajudar a interpretar questões estatísticas mais difÍcies. Algumas vezes, quando vários fatores produzem interações complicadas, ele pode sugerir o uso de um programa esta tistico mais complexo, empregando as idéias da metodologia de superfície de resposta. Pela sua formação matemática, também pode sugerir direções de melhoria, baseado na medida de curvatura da superfície indicada pela mudança na média e respectivo padrão. erro

Dificilmente, sem uma comissão OPEV atuante, a técnica scrã : tinuada e levada a bom termo. É a existência dessa comissão

que faz com que o pessoal de gerência e supervisão estabeleça uma linguagem comum, dissipe desentendimento, e aceite de forma natural a continuação da aplicação OPEV. Por mais ênfase que se dê ela nunca será suficiente para realmente traduzir quão essencial é o bom andamento dessa comissão para o sucesso do uso da Operação Evo lutiva.

*FOLHA VE TRABALHO* PARA PROGRAMAS *OPEV COM VUAS VARIÁVEIS* 

Após o estudo do quadro de informações ao final de um ciclo, o superintendente do processo pode tomar duas decisões bâsi cas:

- 1} Permitir que o esquema prossiga sem mudança e esperar informação adicional do próximo ciclo.
- 2) Modificar a operação de alguma maneira, começando então uma no va fase do esquema

O procedimento dos cálculos que são utilizados para esquemas com duas e três variáveis usa o método da máxima amplitude para fornecer uma estimativa facilmente calculável do desvio padrão *a.* A seguinte convenção é empregada quando se usa o delinea mento  $\overline{z}^2$ . Depois do primeiro e segundo ciclo de cada nova fase é empregada uma estimativa a priori de o obtida das fases anterio res. ApÓs completar o terceiro ciclo, interrompe-se o uso da estimativa a priori e o desvio padrão é estimado dos dados da fase em curso.

No início da primeira fase, não há nenhuma estimativa"a priori" disponível. Para começar, é calculada uma estimativa do desvio padrão a partir de dados históricos.

Os cálculos diferirão ligeiramente caso um dos conjuntos seja uma condição de referência. Nesse caso, o cálculo da mudança na média se faz necessário, caso contrário não. Se uma condi ção de referência for incluída, então fará alguma diferença se essa condição é uma do esquema fatorial ou se é adicional.

Vamos passar aos cálculos feitos na folha de trabalho para um delineamento 2<sup>2</sup> com condição adicional de referência. P<u>a</u> ra ilustração, mostramos nas fig. 3.6, 3.7 e 3.8 os cálculos feitos na  $2^{\frac{a}{2}}$  fase de um esquema OPEV aplicado a um processo de obtenção de levedura de cerveja. Nesse processo é investigado o efei to de variar o tempo em que a centrifuga libera liquido clarificado e tempo em que a centrífuga libera líquido concentrado, ·usando um delineamento fatorial  $\,$  2 $^{2}$   $\,$  com condições adicionais centrais de referência, conforme mostrado no topo da fig. 3.6\*.

Nas folhas de trabalho as condições de referência são mostradas no centro do esquema, e no exemplo utilizado para ilustração, as condições de referência estavam assim localizadas. Entretanto, a mesma folha de trabalho e cálculos idênticos poderiam ser usados independentes da localização de um ponto adicional de referência.

O objetivo é maximizar a proporção entre a concentração do cen trifugado e a concentração original da suspensão de células.

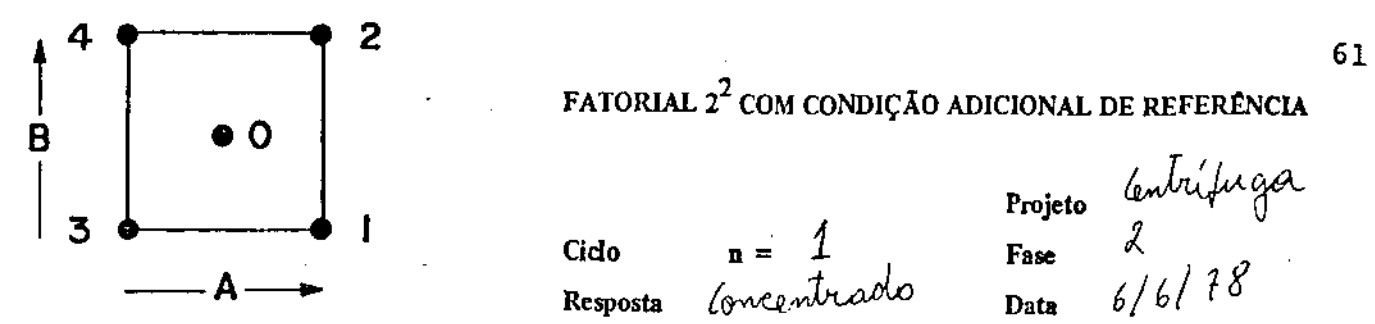

## FATORIAL 2 $^{\mathbf{2}}$  com condição adicional de referência

.

l.

Cido  $\mathbf{n} = \begin{pmatrix} 1 & & \\ & \end{pmatrix}$  Fase  $\lambda$ 

Projeto

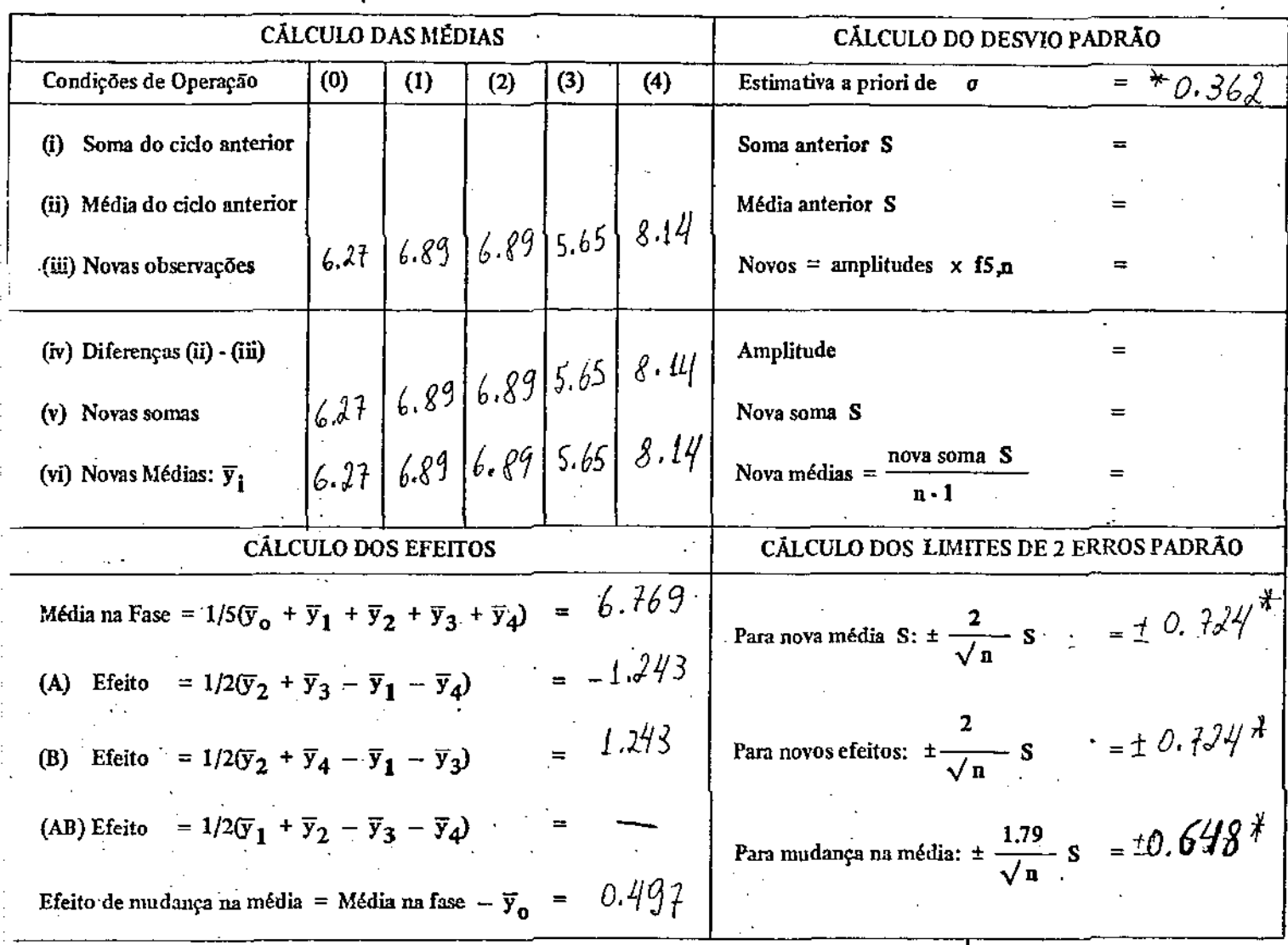

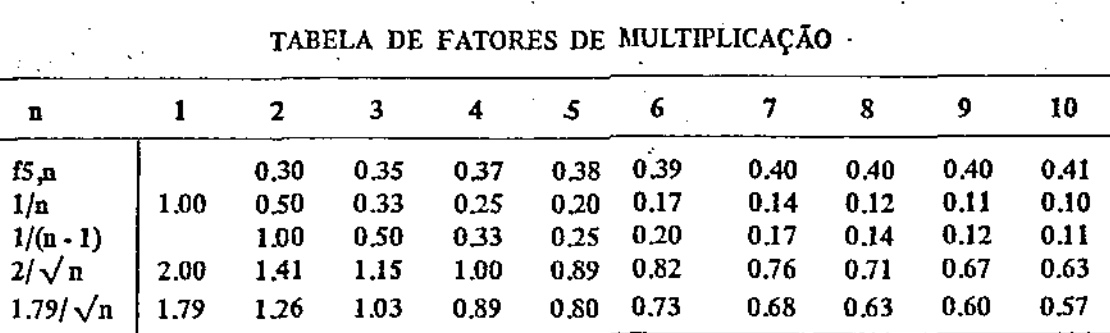

Fig. 3.6 - Folha de Trabalho para um programa OPEV com 2 variáveis. Cálculos para o ciclo 1 •

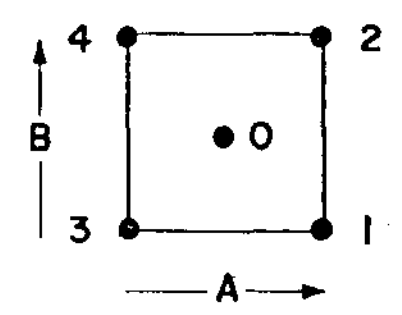

# FATORIAL 2<sup>2</sup> COM CONDIÇÃO ADICIONAL DE REFERÊNCIA

 $\begin{array}{ll}\n\text{Cido} & \text{n = } & \text{2} \\
\text{Resposta} & \text{(oncentrad)}\n\end{array}$ 

Centrífuga<br>2<br>8/6/18 Projeto Fase Data

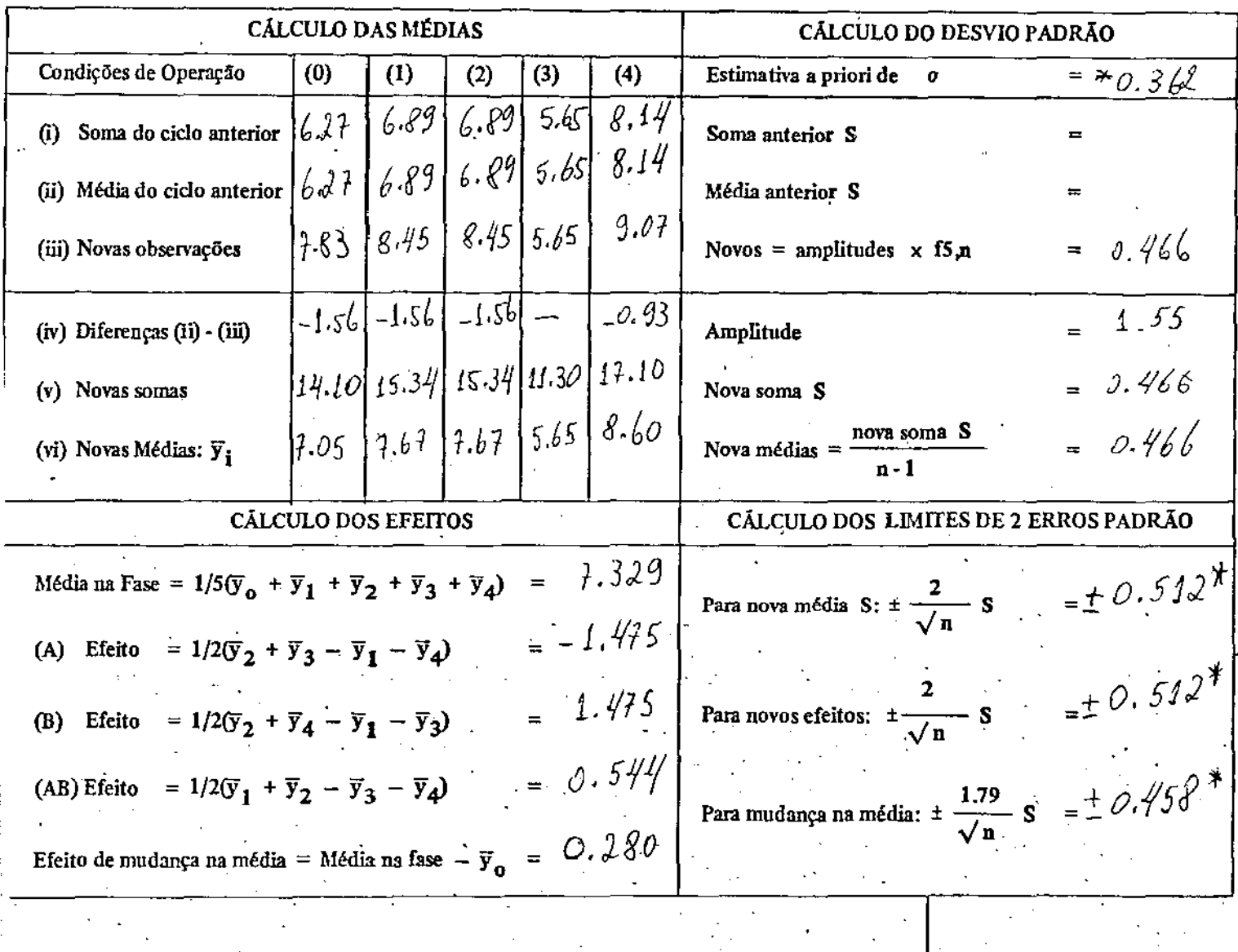

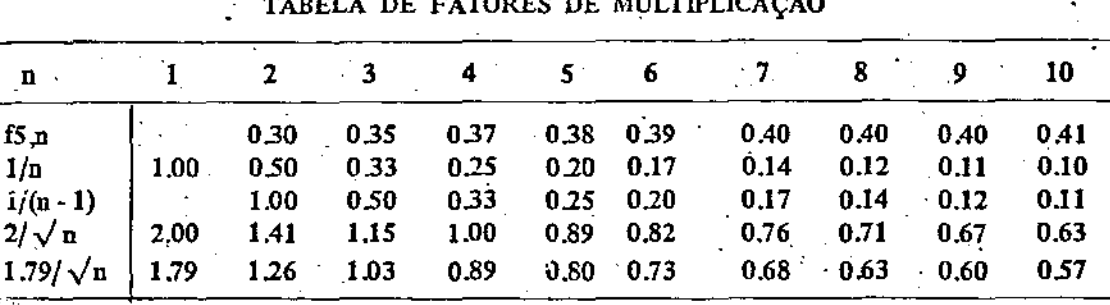

Figura 3.7 - Folha de Trabalho para um programa OPEV com 2 variaveis  $\mathbb{C}^{n+1}$ Cálculo para o ciclo 2.

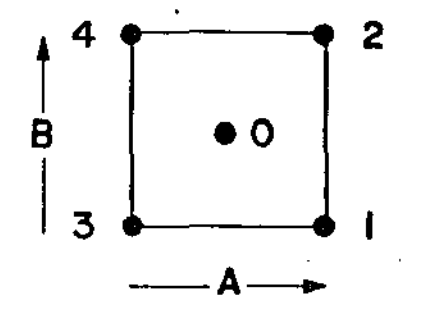

# FATORIAL  $2^2$  COM CONDIÇÃO ADICIONAL DE REFERÊNCIA

Cido Resposta

 $n = \frac{3}{6}$ 

Projeto Fase Data

lentrífuga<br>2<br>13/06/78

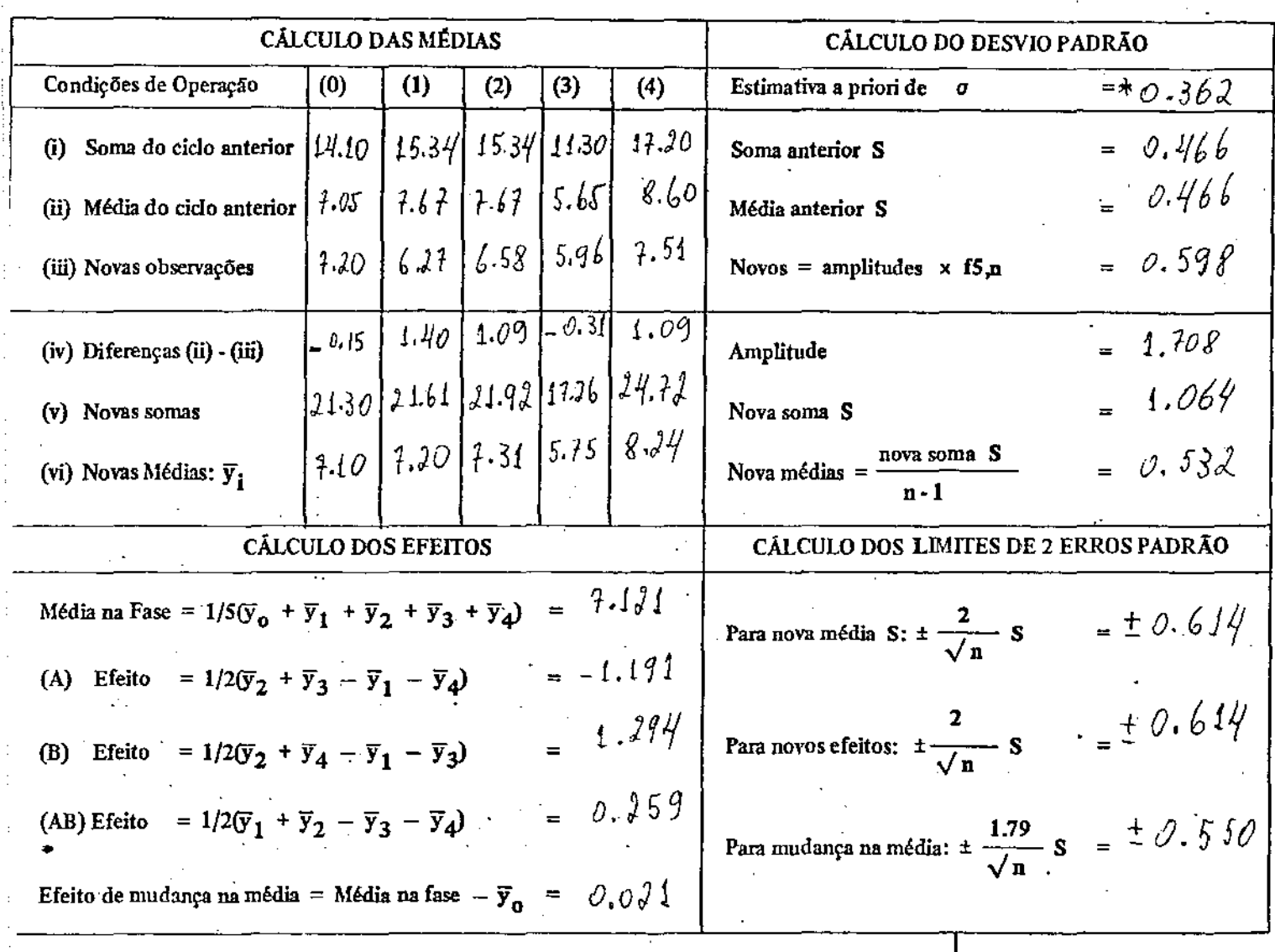

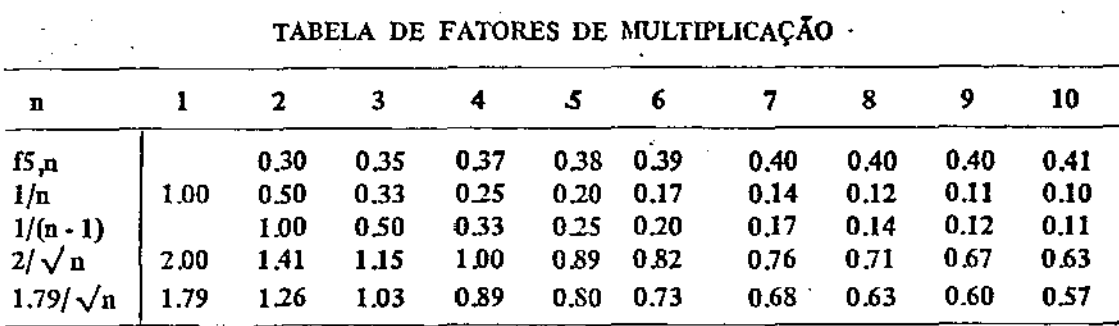

Figura 3.8 - Folha de Trabalho para um programa OPEV com 2 variáveis Cálculos para o ciclo 3.

### *VETALHES VOS CÃLCULOS NAS FOLHAS VE TRABALHO*

Examinaremos uma folha de trabalho preenchida após completado o primeiro ciclo. Desde que não há observações disponíveis anteriormente, as linhas (i), (ii) e (iv) dessa folha são deixadas em branco. As "novas observações" do ciclo 1 para cada conjunto de condições de operação são inseridas na linha (iii). Esses mesmos números são também escritos nas linhas (v) e (vi) porque, como há uma única observação, "Novas Somas" e Novas Médias" são as próprias observações. o desvio padrão *a* nao pode ser estimado dos dados de um único ciclo, e o que deveria estar no "Cálculo do Desvio Padrão " é deixado em branco, exceto a estimativa previa do desvio padrão (0.362), que é inserida na primeira linha. As entradas sob "Cálculo do Efeitos" podem ser feitas usando os números na linha (vi)que, para o primeiro ciclo, são as próprias observações. As entradas no "Cálculo dos limites àe2E .P." são obtidos substituindo a estimativa a priori de  $\sigma = 0.362$  por S. (O asterisco na folha indica o uso da estimativa prévia). As constantes  $2/\sqrt{n}$  e 1.79/ $\sqrt{n}$ , neces sãrias para esses cálculos, são dadas em uma tabela no lado inferior da folha.

As médias, efeitos e os limites de 2 E.P. podem ser trans feridos para o quadro de informações para exibir a situação em que se encontrava o programa OPEV no fim do ciclo 1.

Tão logo os dados do ciclo 1 estejam disponiveis, nós po demos formar uma primeira estimativa de o baseado nos dados da fase atual. A folha de trabalho preenchida para o segundo ciclo se encon

tra na fig.  $3.7$ . Os cálculos para todos os ciclos subsequentes se guem o mesmo algoritimo:

Passo 1: Os dados da linhas (v) e (vi) da folha de trabalho do cielo anterior são transferidos para as linhas (i) e (ii) da de trabalho do presente ciclo. folha

Passo 2: As observações para o presente ciclo são inseridas na linha (iii).

*Passo* 3: caaa entrada na linha (iii) é subtraída da entrada na linha (ii) e o resultado com o respectivo sinal é inserido na linha (iv). Essas diferenças indicam quanto cada observação atual difere da média da experiência até então.

Passo 4: O resultado obtido pela soma da linha {i) com a linha(iii) entra na linha (v}.

Passo 5: A "nova média" na linha (vi) é obtida dividindo o registro da linha (v) por n (número do ciclo).

*Passo* 6: o "cálculo dos efeitos" é realizado no espaço usando novas médias da linha (vi). designado

Passo 7: A maior e a menor diferença observada na linha (iv) são sublinhadas. A diferença entre esses valores sublinhados é a ampli tude (1.55 para o ciclo 2) e entra no lado direito da linha (iv).
Passo 8: A amplitude na linha (iv) é multiplicada por um fator f, 5n\* para obter a estimativa S de o dada por esse ciclo. Essa estimativa entra na linha (iii) como "Novo S".

Jã que ao fim do ciclo 2 nenhuma estimativa prévia do desvio padrão era disponível a partir dos dados, os ítens "soma an terior S" e "média anterior S" são deixados em branco e os registros para "Nova soma S" e "Nova média S" são idênticos àqueles da linha (iii) .

Essa estimativa do desvio padrão após o segundo ciclo nao e muito confiável e não é usada ainda. Ela é, registrada e com binada com uma estimativa semelhante da fase seguinte antes de ser utilizada para calcular os limites de 2. E.P. Os limites para o ciclo 2 são normalmente obtidos da estimativa a priori de  $\sigma=0.362$ , conforme indicado por asterisco.

As médias atualizadas, os efeitos e os limites de 2.E.P. mostrando as situações no fim do segundo ciclo são agora transferi dos para o quadro de informações.

No fim do terceiro ciclo já podem ser efetuados todosos cálculos para registro na folha de trabalho. Os passos adicionais sao como seguem:

Passo 9: O valor "Novo S" na linha (iii) é somado a "soma anterior S" na linha (i) e o resultado é registrado na linha (v), como "No-

\*Ver cálculo rápido do desvio padrão amostrai no capitulo 2. Em fS,n 5 se refere ao número de condições investigadas e n se re fere ao número do ciclo.

va soma  $S$ ". Essa quantidade é então dividida por  $n - 1$  para dar uma "Nova média S" na linha (vi).

*Passo* 10: Os limites de 2.E.P. para as médias e os efeitos usando essa estimativa são obtidos substituindo S na equação pelo valor em "Nova soma S". As médias, efeitos e seus limites de 2 E.P. são agora transferidos para o quadro de informações para mostrar a situação no fim do ciclo 3.

*FOLHA VE TRABALHO PARA UM ESQUEMA FATORIAL* 2 2 *SEM CONVIÇDES AVICIONAIS VE REFERÊNCIA.* 

Para um esquema fatorial  $\overline{c}^2$ , o cálculo direto dos efeitos é tão simples, que o vso do algoritmo de Yates \* deixa de ser vantajoso. Uma folha de trabalho para tal uso é mostrada na fig. 3.9. Nessa ilustração, os dados anteriores para o primeiro ciclo foram utilizados com a omissão das condições centrais, e supondo que as condições para o vértice 2 são as condições de referência. Os cálculos procedem essencialmente como antes. As únicas diferenças sao:

- 1 Os fatores  $f_{4,n}$  são aqueles apropriados para conjunto de qua tro condições, ao invés de cinco. Valores apropriados de são mostrados em uma tabela no canto superior esquerdo da lha de trabalho.  $f_{4,n}$  $fo-$
- 2 Como sempre, o efeito de mudança na média é dado por "média so bre todas as condições" - <sup>11</sup>média nas condições de referência" . No exemplo particular, isso poderia corresponder ao contraste  $nm = \frac{1}{4}(\bar{y}_1+\bar{y}_3+\bar{y}_4-3\bar{y}_2)$ . Os limites para o erro podem ser calculados como:

$$
V(mn) = \frac{1}{16} (V(\bar{y}_1) + V(y_3) + V(\bar{y}_4) + 9V(\bar{y}_2)) =
$$

\* Ver capítulo 4.

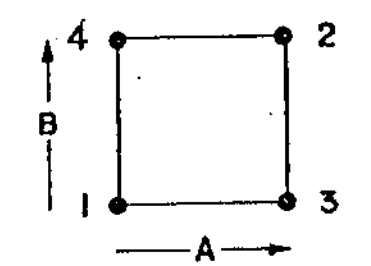

# FATORIAL  $2^2$  SEM CONDIÇÃO ADICIONAL DE REFERÊNCIA

Gdo Resposta

Concentrado

-<br>Projeto sentrifuga ┵ Fase  $616/78$ Data

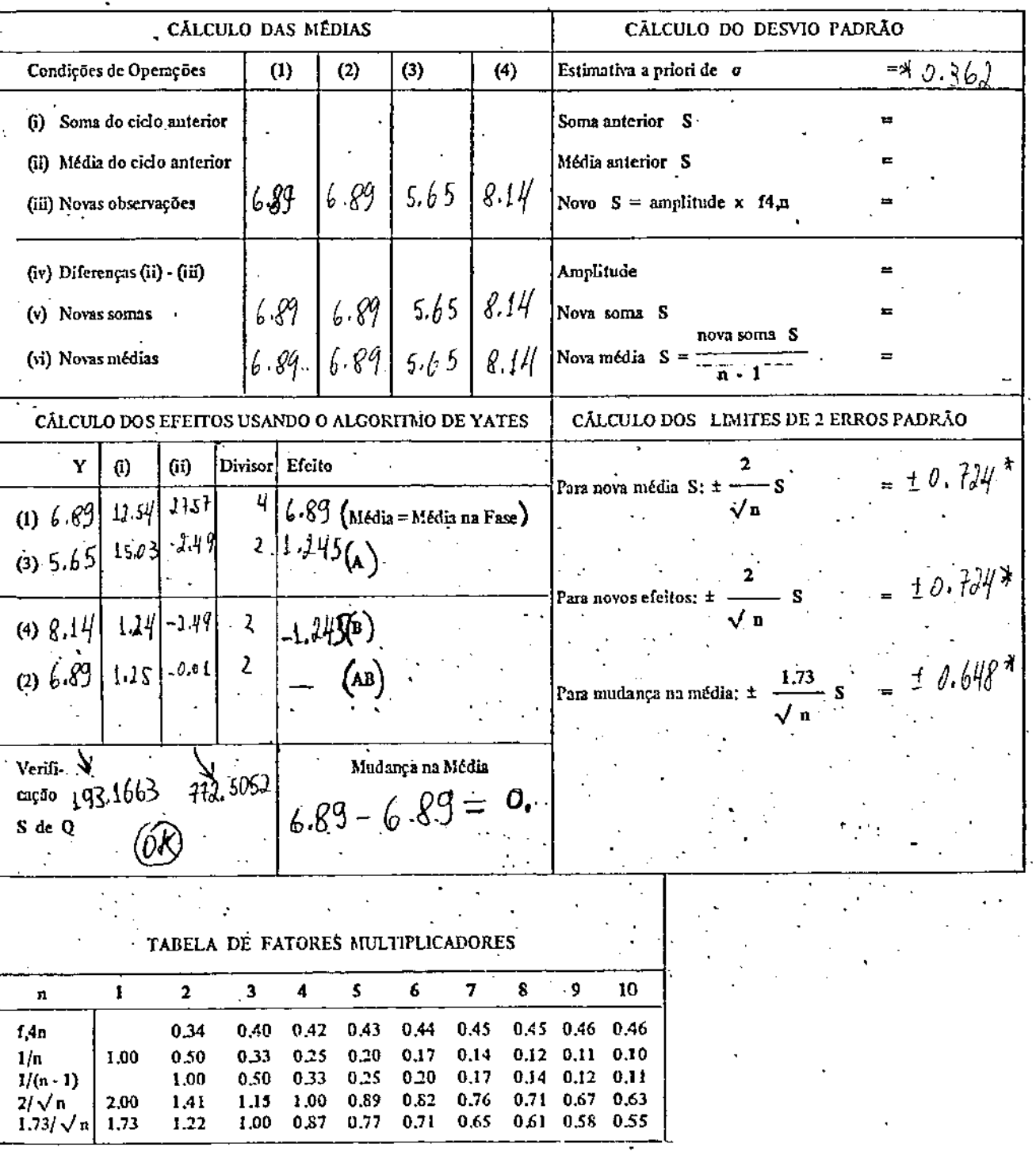

Fig. 3.9. Folha de trabalho para um esquema fatorial 2 x 2 sem condição adicional de referência. Cálculo para o ciclo 1.

$$
= \frac{1}{16} \left( \frac{\sigma^2}{n} + \frac{\sigma^2}{n} + \frac{\sigma^2}{n} + \frac{\sigma^2}{n} + 9 \frac{\sigma^2}{n} \right) =
$$

$$
= \frac{12}{16} \frac{\sigma^2}{n} = \frac{3}{4} \frac{\sigma^2}{n}
$$

 $\frac{1}{\alpha}$  mm =  $\frac{1.73\sigma}{\alpha}$  . Se temos estimativa S de  $\sigma$  $2\sqrt{n}$ 

$$
E.P. (mm) = \frac{1.73\sigma}{2\sqrt{n}}
$$

Para um intervalo de confiança 95%, temos que o Efeito de Mudança na média = mudança na média  $\pm$  2 E.P. (mm). (ver Fig.3.9).

Quando as condições de referência são um dos pontos do delineamento fatorial, o efeito de "Mudança da Média" não será independente dos outros efeitos. É, de fato,uma combinação linearexplici ta daquelas quantidades, o que não significa ser desnecessária sua avaliação. De fato, tal avaliação permite que seja apreciado um aspecto diferente dos dados. A mesma folha de trablho pode ser usa da quando nenhum dos pontos é incluido como referência. Neste nós simplesmente omitimos os cálculos de Mudança na Média e seus limites de 2 E.P.

#### 4 - O DELINEAMENTO FATORIAL 2  $2^3$

A dificuldade em operar um esquema fatorial num programa OPEV aumenta com o número de fatores. Entretanto, é rnissivel um esquema que examine simultaneamente 3 variáveis. Como antes, os fatores envolvidos podem ser qualitativos e quantitativos. As respostas para um delineamento fatorial  $2^3$  são representados pelos oito vértices de um cubo, numerados de 1 a 8, como mostrado na fig. 4.1.

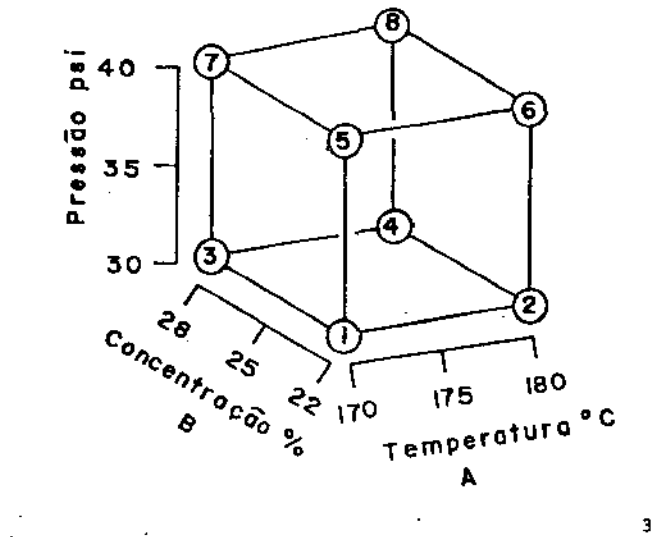

Fig.  $4.1$ Um delineamento fatorial 2

*Estimativas dos efeitos principais* - Para ilustração vamos considerar um esquema fatorial 2 $^{\textbf{3}}$  usado para estudar os efeitos de tura A, concentração B e pressão C na resposta rendimento de produto. os oito conjunto de condições, que incluem todas as combinações de pares de niveis, são mostrados na tabela 4.1.

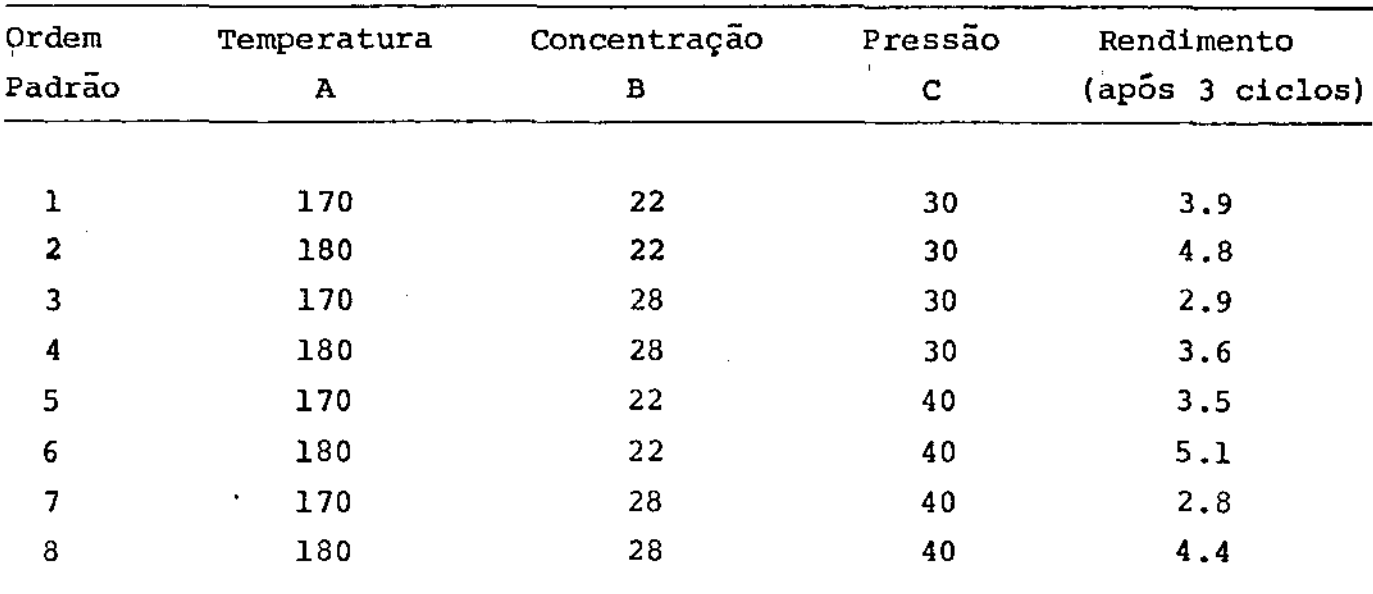

TABELA 4.1 - Os oito conjuntos de condições de um delineamento fatorial  $2^3$ .

Suponha que nos queiramos obter o efeito de mudar a temperatura A de um nível baixo para um nivel alto, sob condiçÕes fixas de outras variáveis. Uma tal medida é fornécida pela diferença entre os rendimentos da segunda para a primeira corrida,  $\bar{y}_2 - \bar{y}_1 = 4.8 - 3.9 = 0.9$ . Notar-se-á que nas corridas l e 2 tanto a concentração como a pressão são mantidas fixas em seus níveis bai xos, e essas condições diferem apenas em seus níveis de temperatura. Duas outras corridas em que somente temperatura é mudada são as cor ridas 3 e 4, rendendo a segunda estimativa de temperatura,  $\overline{Y}_4$  –  $\overline{Y}_3$  = 3.6 – 2.9 = 0.7. Ao todo há 4 tais pares e esses conjunsão mostrados na tabela 4.2. Como no caso de duas variáveis, a desses efeitos simples é chamado efeito principal. Então , o

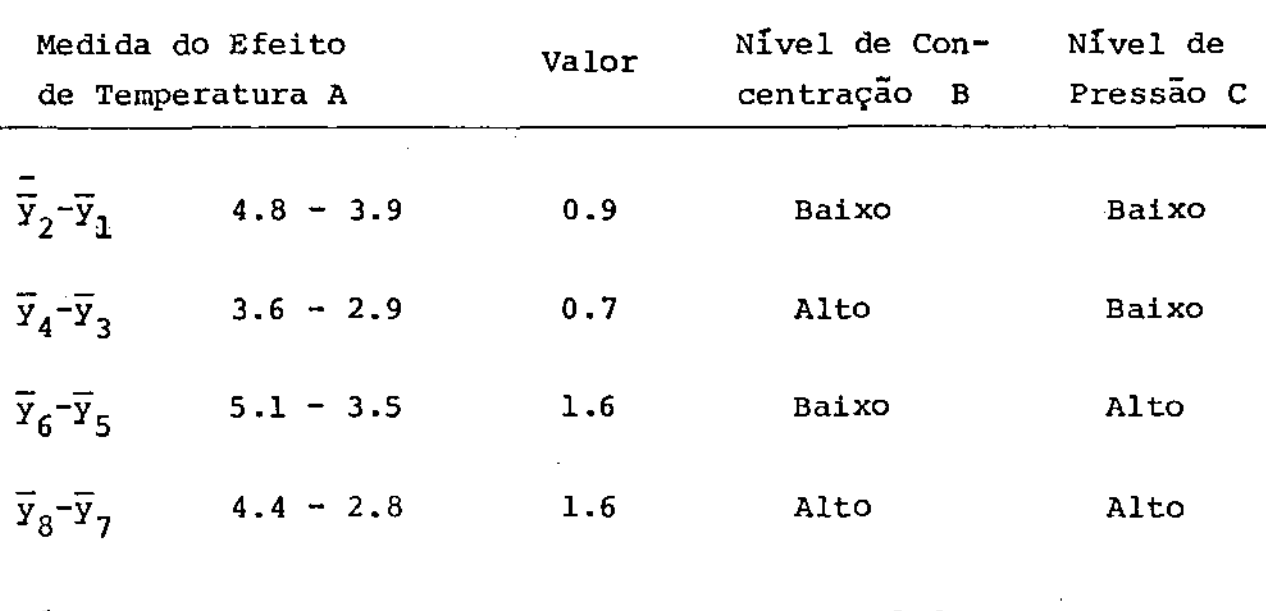

Média = efeito principal de temperatura  $A = 1.2$ 

TABELA 4.2 - O efeito principal de temperatura A

efeito principal de temperatura é

$$
A = \frac{1}{4} [(\overline{y}_2 - \overline{y}_1) + (\overline{y}_4 - \overline{y}_3) + (\overline{y}_6 - \overline{y}_5) + (\overline{y}_8 - \overline{y}_7)] = 1.2 \qquad 4.1
$$

De forma análoga, nós vemos que por comparaçao dos rendimentos para as corridas 3 e 1, 4 e 2, 7 e 5 e 8 e 6, nós obtemos quatro medidas separadas do efeito da concentração B. Cada uma des sas comparações é novamente feito sob condições idênticas dos outros dois fatores A e c. Especificamente, o efeito principal da con centração B é

$$
B = \frac{1}{4} [(\overline{y}_3 - \overline{y}_1) + (\overline{y}_4 - \overline{y}_2) + (\overline{y}_7 - \overline{y}_5) + (\overline{y}_8 - \overline{y}_6)] = 0.9 \qquad 4.2
$$

Da mesma maneira o efeito principal da pressão C é

$$
C = \frac{1}{4} [(\overline{y}_5 - \overline{y}_1) + (\overline{y}_6 - \overline{y}_2) + (\overline{y}_7)^2 \overline{y}_3] + (\overline{y}_8 - \overline{y}_4)] = 0.15 \quad 4.3
$$

*Interação de dois fatores* AB, AC e BC - A interação entre quaisquer dois fatores tais como temperatura A e pressão C é dada por

AC =  $\frac{1}{2}$  [(efeito médio do fator A no nivel alto C) - (efeito médio do fator A no nível baixo C)]

ou, identicamente,

AC =  $\frac{1}{2}$  [(efeito médio do fator C no nível alto A) - (efeito médio do fator C no nível baixo A)]

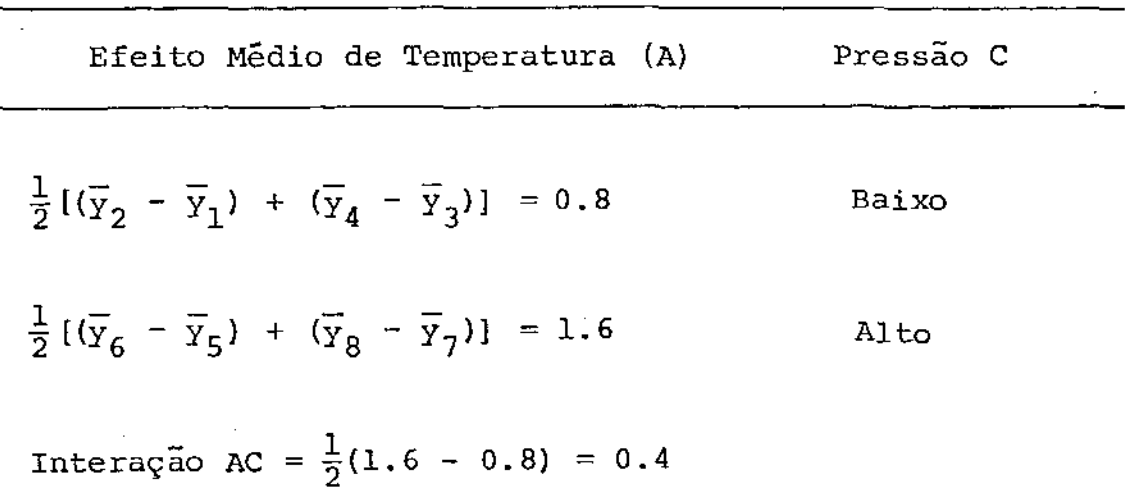

TABELA 4.3 - Cálculo da interação AC entre temperatura e Pressão.

Genericamente, a interação entre dois fatores é definido como metade da diferença entre o efeito médio de um fator, do nivel alto para o nivel baixo do outro. {veja folha anterior, tabe la4.3).

Se nós considerarmos a manipulação das várias quantidades (tab. 4.3) para chegar a uma estimativa de AC, nós encontramos que

$$
AC = \frac{1}{4} [(\overline{Y}_6 - \overline{Y}_5) + (\overline{Y}_8 - \overline{Y}_7) - (\overline{Y}_2 - \overline{Y}_1) - (\overline{Y}_4 - \overline{Y}_3)] = 0.4.
$$

Argumento semelhante pode ser usado para definir as interações AB e BC de forma que as 3 interações a dois fatores são: AB =  $\frac{1}{4}$   $[(\overline{y}_8 - \overline{y}_7) + (\overline{y}_4 - \overline{y}_3) - (\overline{y}_6 - \overline{y}_5) - (\overline{y}_2 - \overline{y}_1)] = -0.05$  $AC = \frac{1}{4}[(\overline{Y}_6 - \overline{Y}_5)]$ 4 • 4 4. 5

BC = 
$$
\frac{1}{4}[(\overline{y}_7 - \overline{y}_5) + (\overline{y}_8 - \overline{y}_6) - (\overline{y}_2 - \overline{y}_1) - (\overline{y}_4 - \overline{y}_3)] = 0.2
$$
 4.6

Uma estimativa da interação a três fatores ABC - A interação a três fatores ABC pode ser definido como metade da mudança na interação AB resultante da mudança AC.

Considerando como os vários resultados contribuíram para os cálculos da interação ABC na tabela *4.4,* será encontrado que essa interação pode ser escrita como o contraste entre duas médias de quatro resultados.

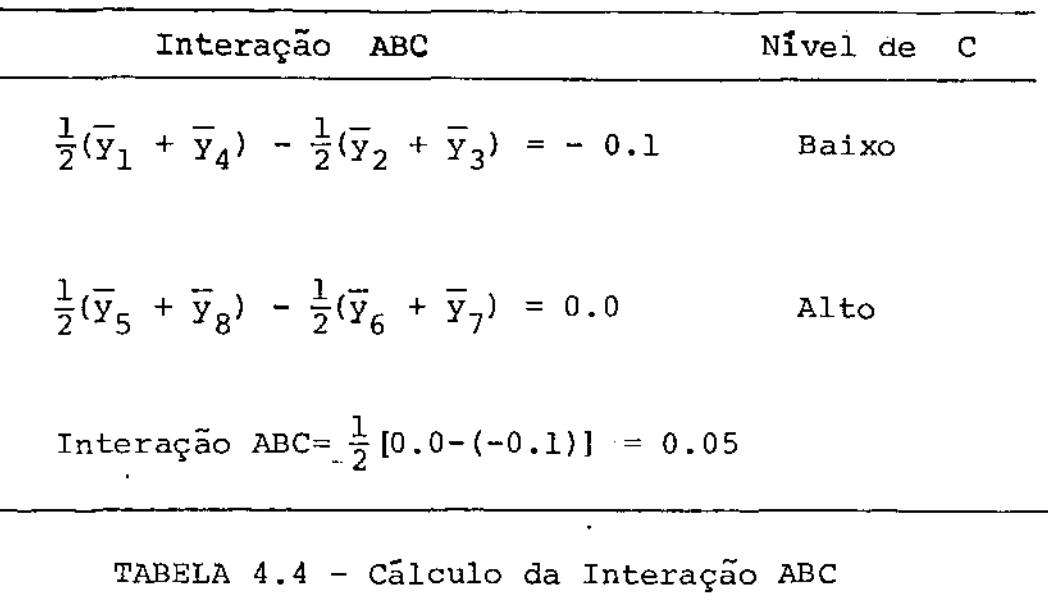

ABC = 
$$
\frac{1}{4} (\overline{y}_2 + \overline{y}_3 + \overline{y}_5 + \overline{y}_8) - \frac{1}{4}(\overline{y}_1 + \overline{y}_4 + \overline{y}_6 + \overline{y}_7) = 0.05
$$
 4.7

*Algoritmo de Yates* -Os cálculos dos efeitos principais e interações diretamente das fórmulas anteriores pode ser tedioso. Um rnéto do simples que pode ser aplicado a qualquer delineamento 2 $^{\rm P}$  foi de senvolvido por Frank Yates. Sua aplicação ao arranjo  $2^3$ . em ciclo, está ilustrado na tabela 4.5. cada

Os  $2^P$  conjuntos de condições para as variãveis A,B,.... são inicialmente escritas usando o sinal - para indicar o mivel baixo e o símbolo + para indicar o nível alto. Para um fator tativo como catalizador, nós arbitrariamente assinalamos um sinal - para um e um sinal + para o outro.

Para empregar o algoritmo, devemos garantir que os resnl ta dos serão escritos em uma ordem particular. Para realizar essa

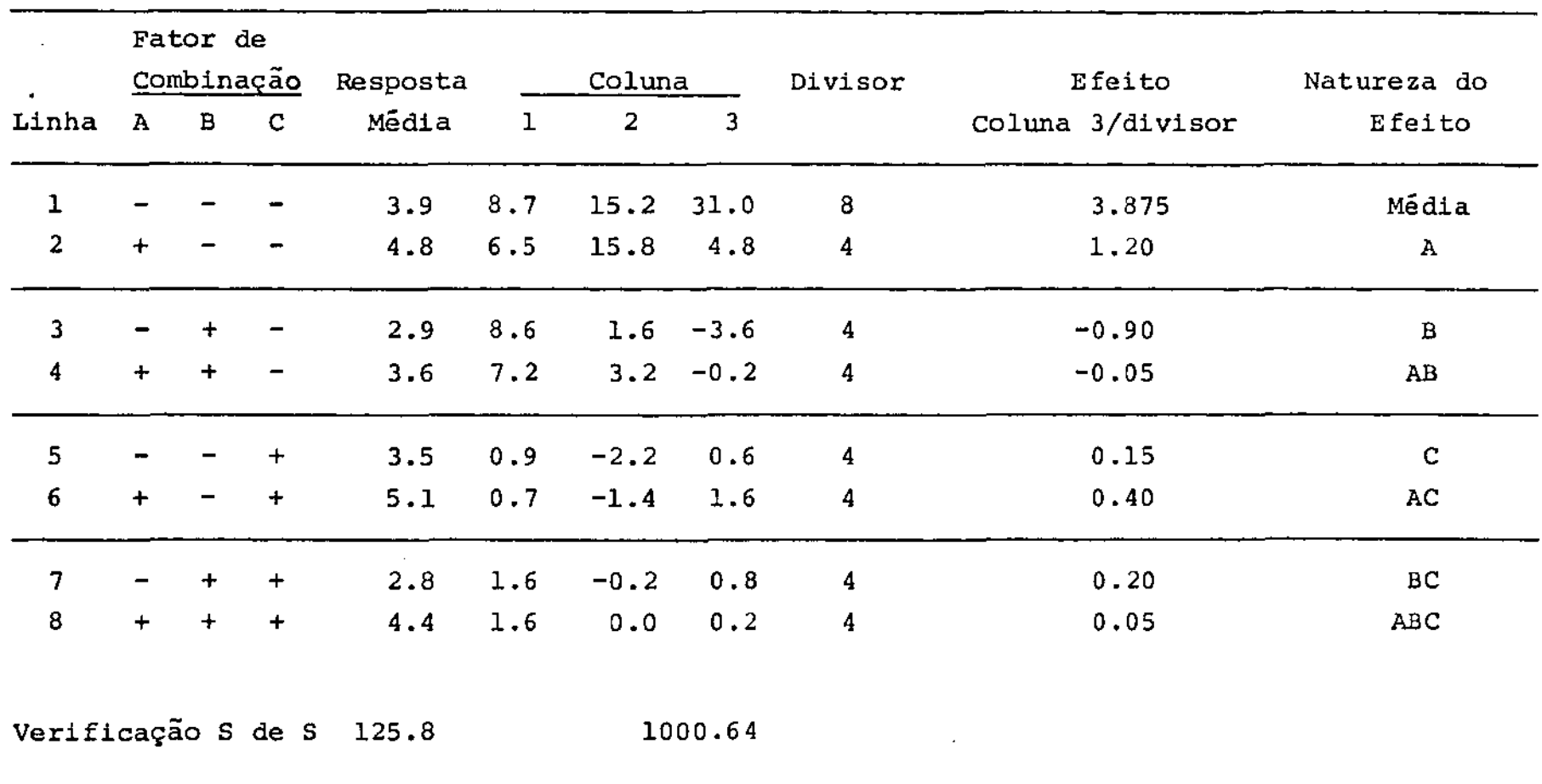

 $\sim 100$ 

 $\sim 10$ 

 $\sim 10^{11}$  k  $^{-1}$ 

TABELA 4.5 - Cálculo dos efeitos para rendimento usando Algoritmo de Yates.

**Contract Contract State** 

 $\mathcal{L}^{\text{max}}_{\text{max}}$  and  $\mathcal{L}^{\text{max}}_{\text{max}}$ 

 $\mathcal{A}$ 

 $\sim 100$ 

77

 $\sim$ 

ordem, a coluna para o  $q^Q$  fator é escrita alternando  $2^{q-1}$  sinais ne gativos e 2q-l sinais positivos até preencher as 2P linhas. Isso *é*  • feito para todos os p fatores. (no nosso caso ,  $p = 3 e 2^{p} = 8$ ). En tão, são inseridas as respostas médias associadas a essas condições. A ordem assim obtida *é* chamada ordem padrão. As oito linhas da la são marcadas por linhas horizontais para formar quatro pares sucessivos da maneira mostrada. Os primeiros quatro números na coluna 1 são as somas dos pares (fig. 4.2). Então,  $8.7 = 3.9 + 4.8$ ,  $6.5 = 2.9 + 3.6$ ,  $8.6 = 3.5 + 5.1$ ,  $2.2 = 2.8 + 4.4$ . Os últimos quatro numeros na coluna 1 são as diferenças dos pares. Então,  $0.9 = 4.8 - 3.9$ ,  $0.7 = 3.6 - 2.9$ ,  $1.6 = 5.1 - 3.5$ ,  $1.6 = 4.4 - 2.8$ . A coluna 2 é agora formada usando os pares na coluna um e cedirnento análogo aquele utilizado para formar a coluna 1. Final-

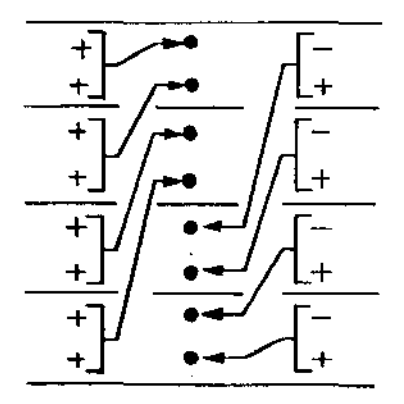

Fig. 4.2 Sequência de preenchimento das colunas, utilizando o algoritmo de Yates.

mente a coluna 3 é calculada da mesma maneira que a coluna  $2^{\circ}$ . Os registros na coluna 3, divididos pelos divisores •• que são 8 para o primeiro registro e 4 para os remanescentes, fornecem os efeitos. Esses efeitos também ocorrem em uma ordem padrão. Para identificar os efeitos escreve-se na última coluna as letras que coincidem com sinal mais. Então, na linha 2 a combinação de fatores mostrada é  $(+, -)$  e o efeito correspondente indicado na última coluna é A. A combinação de fatores na linha 4 é AB, e assim por diante. o efei to na primeira linha correspondente a  $(-,-)$  é a média das oito res postas. Os efeitos então indicados são idênticos àqueles obtidos previamente.

Verificando o Algoritmo de Yates - a mais segura verificação dos cálculos de Yates é fornecida pelo que se chama Verificação da Soma dos Quadrados ou Verificação S de Q. Suponhamos que a soma de

Genericamente, teremos tantas colunas quanto ao número de fatores.

\*\* Se observarmos os resultados na  $3^{\frac{a}{2}}$  coluna, vemos que na primeira linha temos um valor que é a soma de todas as respostas médias, de forma que um divisor 8 transforma esse valor na média de todas as observações até então. E as demais linhas são combinações de sorna e subtração das respostas médias. Um divisor 4 trans forma essas combinações nas mesmas que as das equações 4.1 a 4.7. Para um problema genérico com p fatores, os divisores serão  $2^P$ para a primeira linha e $2^{p-1}$  para as demais.

quadrados dos elementos na coluna dos dados é S. Então, se os cãlculos são feitos corretamente, as somas dos quadrados dos elementos das colunas 1,2 e 3 são exatamente 2S, 4S e BS,respectivamente.\*

Na prática, nós geralmente procedemos calculando as somas dos quadrados da coluna de dados e da coluna 3 somente. Se a Última é exatamente oito vezes a de dados, pode ser assumido que é o câlculo está correto. Caso contrário, a soma de quadrados para a coluna 2 e, se necessário, coluna l, pode ser verificada para encontrar a coluna onde o erro está localizado. No exemplo anterior, 1000.64 = 8. *x* 125,08 e a verificação foi satisfeita.

Erro Padrão dos Efeitos para Fatoriais a dois Niveis - Se realizar mos n ciclos de um delineamento  $2^p$  com p fatores, cada efeito prin cipal e interação será um contraste entre a média da metade das ob servações e a média da outra metade.

Se  $\sigma^2$  é a variância das observações individuais supostas independentemente distribuidas, então a variância de uma média de  $\times$  2<sup>P</sup>) é 2 o $^2$ /n2<sup>P</sup>. Cada efeito principal e interação é a diferença de duas tais diferenças independentes e, portanto, tem variância

$$
\frac{2\sigma^2}{n^2} + \frac{2\sigma^2}{n^2} = \frac{4\sigma^2}{n^2}.
$$

o erro padrão para cada efeito será obtido tirando a raiz quadrada dessa quantidade e substituindo o desvio padrão o pela sua estimativa S, conforme os resultados mostrados na Tabela 4.6.

<sup>\*</sup> Genericamente, para a p-ésima coluna, a soma dos quadrados seria  $2^D*S$ .

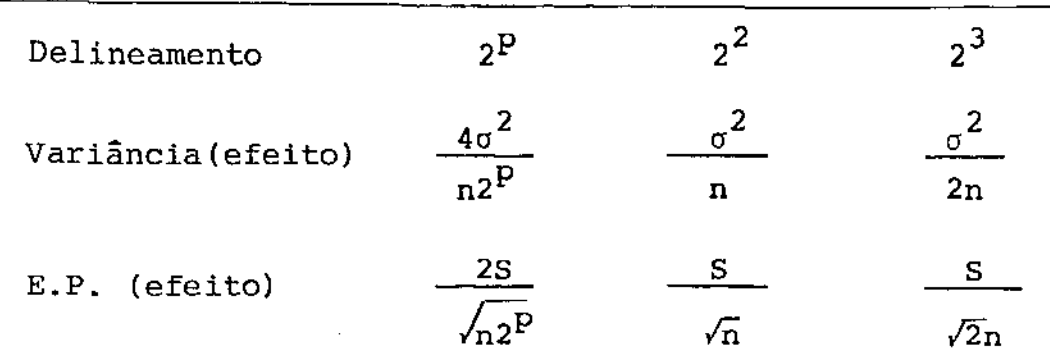

TABELA 4.6 - Variâncias e erros padrão para efeitos Principais e interaçóes estimados de um delineamento fatorial  $2^P$ , após n ciclos.

*Interpretação dos Efeitos para o Fatorial* 2 <sup>3</sup>Antes de olharmos offeito principal de um dado fator, devemos ver se há qualquer interação apreciável que envolva esse fator. Se houver, então os fatores que interagem devem ser interpretados juntos ao invés de separadamente.

A tabela 4.7 mostra os resultados conforme deveriam estar dispostos em um quadro de informações. As médias dos rendimentos após 3 ciclos são mostrados nos vértices do cubo. Os efeitos principais e interações estimados, com seus respectivos limites de 2 E.P. são dados abaixo do cubo.

Nos vemos no caso da concentração B que, embora haja um grande efeito principal B = -0,90, as interações AB = -0,05 e BC = 0,20 que envolvam B são pequenas, ambas de magnitude comparável aos seus erros padrão. Por outro lado, embora haja · um grande efeito principal,  $A = 1.2$  associado à temperatura, há também uma

### RENDIMENTO

ULTIMO CICLO COMPLETADO: 3

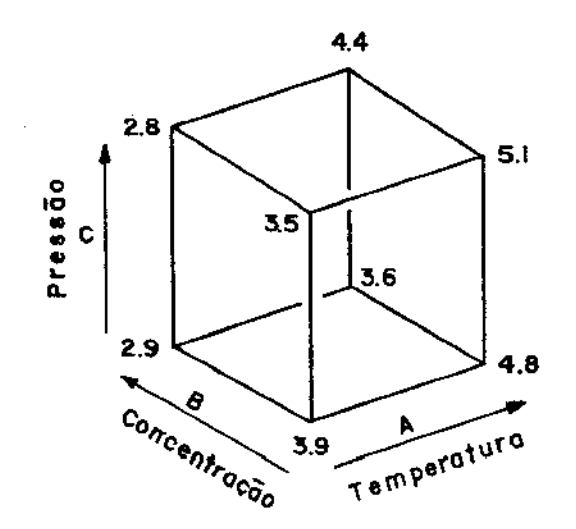

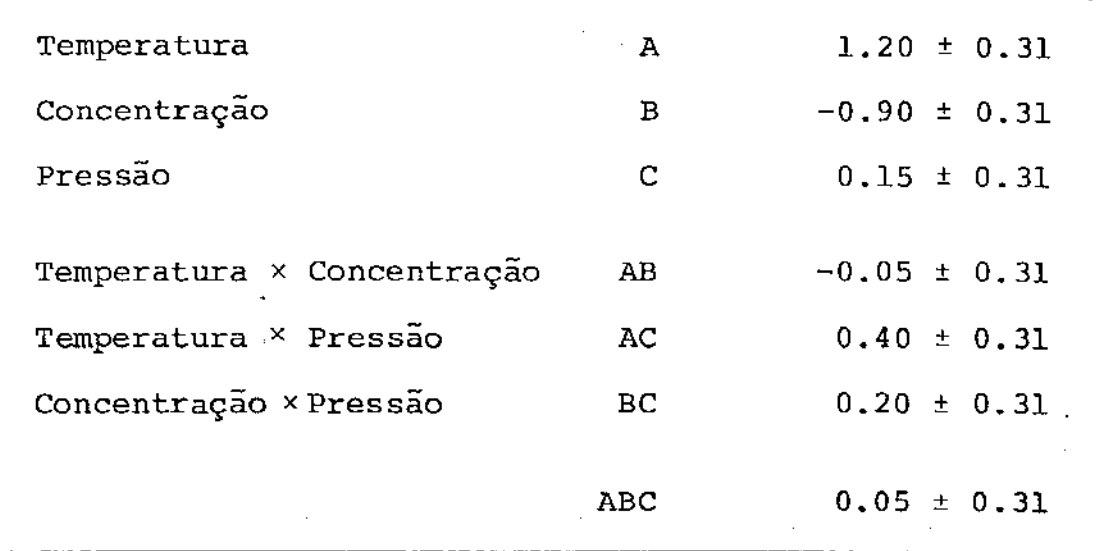

TABELA 4.7- Os limites de 2 E.P. Para médias individuais: ± 0.44.

apreciável interação AC = -0,5 entre a temperatura e a pressão. O efeito da temperatura e pressão deve, portanto, ser avaliado conjuntamente, ao invés de individualmente.

*Dividindo. o Esquema FatoPial* 2 3 *em* 2 *Blocos* - o uso do delinearnen to 2 3 nos permite estudar os efeitos principais e interações entre três variáveis com a mesma precisão que seria obtida do mesmo núme ro de corridas aplicadas a somente dois fatores. Por outro lado , obtemos a informação acerca do terceiro fator e suas interações mo um "bonus". O mesmo argumento sugere que seria sempre mais vantajoso estudar quatro ou mais fatores simultaneamente, mas a experiência indica que o estudo de três variáveis simultaneamente representa o limite prático sob as circunstâncias de um programa OPEV genuino.

o argumento de que três variáveis podem ser examinadas tão economicamente quanto duas variáveis, assume que o erro de uma corrida individual é o mesmo, tanto para o delineamento 2 $^{\mathrm{2}}$  quanto para o 2 $^3$ . Essa suposição é menos "inócua" do que aparenta à primeira vista. Será relembrado que estamos operando duas ou três variáveis, diferenças sistemáticas entre ciclos são automaticamente eliminadas. O erro S que estimamos e que determina nossos limites de 2 E.P. é uma estimativa da variação que poderia ocorrer dentro de um ciclo se não fosse feita nenhuma mudança deliberada. Esperase que tal oportunidade para variação ocorresse mais para um ciclo com 2 $^3$ =8 corridas do que em um ciclo com 2 $^2$ =4 corridas. Felizmente, podemos ganhar todas as vantagens do menor tamanho de ciclo com o delineamento maior 2 $^3$ , operando-o em duas metades, isto é, em dois blocos de quatro corridas cada. Isso pode ser feito de tal maneira que todos os efeitos e interações de interesse sejam calculados das comparações feitas dentro de um bloco.

A idéia pode ser compreendida imaginando a situação on de pudéssemos fazer quatro das oito corridas em um dia, e quatro

corridas no dia seguinte. Podemos propor a questão: "como riamos as oito corridas de forma que as possíveis diferenças sistemáticas de um dia para o outro não afetassem as comparações de interações a dois fatores. A interação a três fatores ABC geralmente será pequena e a de menor interesse, sendo que podemos usála para acomodar a diferença dia a dia.

Nosso plano de formar blocos consiste, então, de correr 2, 3, 5 e 8 em um dia e 1, 4, 6 e 7 no dia seguinte (fig. 4.3). Então temos:

ABC = 
$$
\frac{1}{4}
$$
(y<sub>2</sub> + y<sub>3</sub> + y<sub>4</sub> + y<sub>5</sub> + y<sub>8</sub>) -  $\frac{1}{4}$ (y<sub>1</sub> + y<sub>4</sub> + y<sub>6</sub> + y<sub>7</sub>)

dia 1 - dia 2 = 
$$
\frac{1}{4}
$$
(y<sub>2</sub> + y<sub>3</sub> + y<sub>5</sub> + y<sub>8</sub>) -  $\frac{1}{4}$ (y<sub>1</sub> + y<sub>4</sub> + y<sub>6</sub> + y<sub>8</sub>).

Em outras palavras, o contraste que mede o efeito ABC  $t$ ambém mede o efeito do dia  $1 -$  dia 2. Diz-se que esses dois fato res são confundidos. Se pretendermos estimar a interação ABC, o que realmente obteremos é o efeito ABC mais o contraste entre o dia 1 e o dia 2, e será impossível saber quanto do efeito é zido pela interação *e* quanto pela diferença de dia a dia. Por esse sacrifício de informação acerca da interação e três fatores ' nós podemos manter todos os outros efeitos livres da diferença de um dia para outro. Isto pode ser visto da seguinte maneira: vamos supor que os valores das observações do dia 1 são, em média, x uni dades mais altas que aquelas do dia 2. Então, se deixarmos  ${\tt y}_1$ ,  ${\tt y}_2$ , $\ldots$ , ${\tt y}_8$  denotarem os resultados que seriam obtidos se todas

 $y_1' = y_1$   $y_5' = y_5 + x$  $y_2' = y_2 + x$   $y_6' = y_6$  $y_3' = y_3 + x$   $y_7' = y_7$  $y_4^{\prime} = y_4$   $y_8^{\prime} = y_8 + x$ .

·Agora calculando o efeito principal de A a partir des ses resultados, teremos:

$$
A = \frac{1}{4} (y_2^1 + y_4^1 + y_6^1 + y_8^1) - \frac{1}{4} (y_1^1 + y_3^1 + y_5^1 + y_7^1) =
$$

$$
= \frac{1}{4} [ (y_2 + x) + y_4 + y_6 + (y_8 + x) ] - \frac{1}{4} [y_1 + (y_3 + x) + (y_5 + x) + y_7 ]
$$

Vemos que dois dos x aparecem no primeiro colchete com sinal + e os outros dois aparecem no segundo colchete com sinal -. O efeito de um dia para o outro é cancelado. Isso acontece não somente para o efeito A mas para todos os outros efeitos principais e interações a dois fatores, só não ocorrendo para a interação ABC on de todos os quatro x aparecerão no primeiro colchete. Essa dade provém da chamada ortogonalidade do delineamento. Poderíamos {deixar de considerar alguma} interação a dois fatores ou algum efeito principal sem afetar as outras estimativas?  $E$ , obviamente, mais sensato sacrificar a informação que se espera ser a menos

importante no uso, a interação ABC.

Embora nossa discussão tenha sido em termos de observa çoes simples de um único ciclo, resultados semelhantes se aplicam caso sejam usadas as médias obtidas dos n ciclos de operação.

Inclusão das condições de refererência com esquemas 2<sup>3</sup> - Para um es quema 2<sup>3</sup>, da mesma maneira que para duas variáveis, é gratificante e útil voltar periodicamente ao conjunto de condições de referên cia . Como antes , seriam as melhores condições até então em curso. As condições correspondentes a um dos pontos do delineamento, a um ponto fora-do delineamento, ou a um ponto interno ao deli nearnento. Também podemos voltar às condições de referência uma vez por ciclo, ou com maior ou menor frequência. Em qualquer caso, uma comparação de mudança na média, isto é, (média de todas as condições operadas na atual fase do esquema OPEV) menos (média nas condições de referência), pode ser calculada e será estimada como cus to temporário, se houver, de informação obtida, em termos de material, qualidade, ou \$.

Num caso especial, onde as condições de referência estão no centro do delineamento, a mudança na média, adicionalmente, fornecerá uma medida da curvatura na superfície de resposta.

*Um delineamento fatorial com 2 pontos centrais operados em dois blocos* - Um delineamento desse tipo, de interesse particular, é aquele mostrado na fig. 4.3, na qual as oito corridas do delinea mento 2 $^3$  são separadas em dois blocos de quatro corridas, como an-

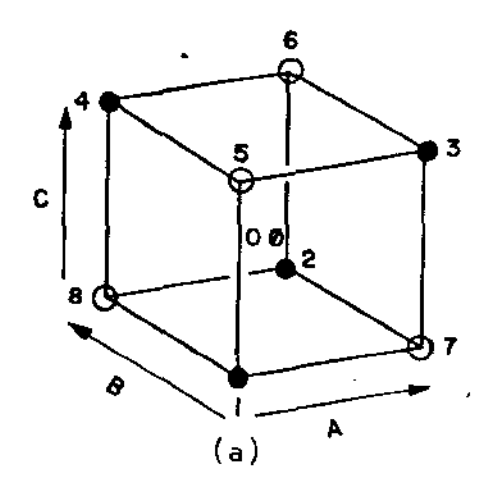

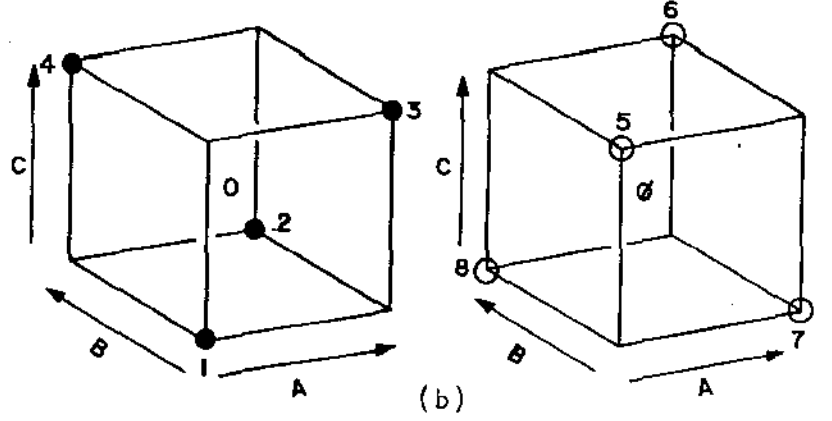

**BLOCO I** 

**BLOCO II** 

Fig.  $4.3$ Modelo de um esquema OPEV com tres variaveis, e pontos centrais. a) um unico ciclo em 2 blocos (numeração da sequência) b) Os dois blocos do delineamento (numeração da sequência)

teriormente descrito, e um ponto central é associado a cada bloco. Enfatizamos novamente que esse não é o único arranjo que pode ser usado, mas é aquele em que, aparentemente há mais conveniências prá ticas. As condições no centro do primeiro bloco são afisinaladas por 0 (zero) e no segundo por  $\emptyset$  (zero barra).

Ainda que consideremos o efeito de possível correlação serial entre erros, muito pouco se perde por usar esse padrão sis-

temático ao invés de um esquema aleatório. Do delineamento da fig. 4.3, podem ser calculadas duas medidas de mudança média, sendo uma para cada bloco. Para o bloco I, em termo de observação simples,

mudança na média = 
$$
\frac{1}{5}
$$
 (y<sub>1</sub> + y<sub>2</sub> + y<sub>3</sub> + y<sub>4</sub> - 4y<sub>0</sub>)

Para o bloco II ,

mudança na média =  $\frac{1}{5}$ 

A média

•

$$
\frac{1}{10} (y_1 + y_2 + y_3 + y_4 - 4y_0 + y_5 + y_6 + y_7 + y_8 - 4y_8)
$$

fornece uma medida da mudança global na média, livre dos efeitos dos blocos. É precisamente a mesma interpretação que no caso de duas variáveis e, como sempre, é igual à média na fase menos a média nas condições de referência.

*Dois limites do ePFO padrão paPa a mudança global na média* - Depois de n ciclos a mudança global na média seria

$$
-\frac{4}{10} \ \overline{y}_0 + \frac{1}{10} \overline{y}_1 + \frac{1}{10} \ \overline{y}_2 + \frac{1}{10} \ \overline{y}_3 + \frac{1}{10} \ \overline{y}_4 - \frac{4}{10} \ \overline{y}_6 + \frac{1}{10} \ \overline{y}_5 + \frac{1}{10} \ \overline{y}_6 + \frac{1}{10} \ \overline{y}_7 + \frac{1}{10} \ \overline{y}_8
$$

Consequentemente, usando equaçao 2.3, a variância da mudança global da média é

$$
(\frac{16}{100} + \frac{1}{100} + \frac{1}{100} + \frac{1}{100} + \frac{1}{100} + \frac{16}{100} + \frac{1}{100} + \frac{1}{100} + \frac{1}{100} + \frac{1}{100})\frac{\sigma^2}{n} = 0.4 \frac{\sigma^2}{n}
$$

Segue que o desvio padrão para a mudança global na média é 0,632 *ajlii.* Se a estimativa de *a* é S, os limites de 2 E.P. se rão mudança global na média  $\pm$  2(0,632) $-\frac{S}{\pm}$ *rn* 

*FOLHA* VE *TRABALH&* PARA *PROGRAMA OPEV COM* TRES VARIÃVEIS

Para eliminar as variações estranhas que ocorrem te a operação de um programa OPEV com três variáveis, a primeira e a segunda metade de um dado ciclo são arranjadas de tal maneira que correspondam aos dois blocos de um delineamento 2 $^3\!$ , conforme jã cri to.

As folhas de trabalho para os programas com três variá . veis são muito semelhantes aquelas para programas com duas variáveis, mas serão utilizadas duas folhas de trabalho para cada ,<sup>mA</sup><br>(para cada bloco, **A**pós o primeiro ciclo, uma nova estimativa do des via padrão *a* estará disponível ao final de cada novo bloco (depois de cada meio ciclo). As novas estimativas dos efeitos estarão dis poníveis somente após completado cada ciclo. Como antes, as folhas de trabalho e os cálculos diferirão ligeiramente dependendo de as condições de referência estarem incluídas ou não no esquema e se essas condições correspondem a uma corrida do delineamento ou a uma corrida adicional.

Inicialmente, veremos com detalhe o uso da folha de tra

balho apropriado quando a condição de referência não é uma das cor ridas fatoriais. Em nosso esquema de modelo, a condição de referên cia é operada uma vez em cada bloco, (isto é, duas vezes por ciclo). Também, no exemplo particular usado, essa condição de referência ocorre no centro do delineamento fatorial. As mesmas folhas de tra balho e cálculos seriam, é claro, usados independente de onde se situa a condição adicional de referência. Depois será mostrada a pequena modificação que é necessária se não houver referência.

> *FOLHA DE TRABALHO* PARA UM *ESQUEMA FATORIAL DISPOSTO EN VOIS BLOCOS, COM* UMA *CORRIDA VE REFERtNCIA* EM CA *DA BLOCO.*

A seguinte ilustração do uso das folhas de resposta é baseada nos· dados provenientes da terceira fase de um programaOPEV aplicado à manufatura de um antibiótico. Nessa fase, estão sendo in vestigados tempo de residencia, temperatura da reação e ph. A resposta seguida era rendimento, que era extremamente variável. A fig. 4.4 mostra a disposição do delineamento. Os números se referem a sequência em que as corridas eram efetuadas. As corridas O, 1,2, 3 e 4 mostradas por pontos cheios compreendem o bloco I e as corridas 5, 6, 7 e 8 mostradas por pontos abertos, compreendem o bloco II. Os dados na tabela 4.8 são os rendimentos resultados apos os primeiros três ciclos.

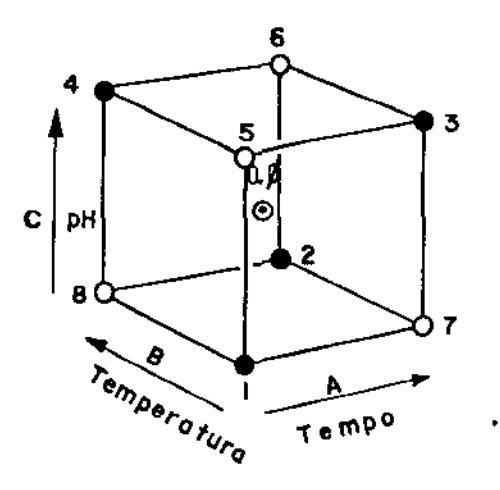

3 Fig. 4.4 Um delineamento 2 com pontos centrais, usados em um esquema OPEV com 3 variãveis.

Os cálculos incluídos nas folhas de resposta se lham bastante àqueles usados em um esquema com duas variáveis, e os registros nas folhas (fig. 4.5 a 4.7) são auto-explicativas. Deve rã, entretanto, ser notado que desde que há 10 conjuntos de condições de operação (as condições de operação  $0$  e  $\emptyset$  ao centro do cubo são, de fato, idênticas, mas são tratadas em separado já que - sao efetuadas em blocos diferentes), devemos manter sob controle as 10 médias acumuladas tal que, por exemplo, a soma precedente para a condição O será encontrada na folha de trabalho precedente para o bloco I e não na folha de trabalho para o bloco II.

Do ciclo n = 2 em diante, é calculada uma estimativa do desvio padrão dos dados de cada bloco e é combinada com as estimativas dos blocos anteriores. Como antes, uma estimativa a priori de *a* é usada até (ao fim do bloco II) duas estimativas atuais estarem disponíveis para se tirar a média. (Como antes, o asterisco indicauso da estimativa a priori no primeiro ciclo).

92  $\downarrow$ ATORIAL 2 $^{\text{3}}$  EM  $^{\text{2}}$  BLOCOS COM OPERAÇÃO DE REFERÊNCIA EM CADA BLOCO C loH Bioco I Autilnotica Ciclo n  $\alpha$  1 Projeto TIME Rendimento Fase Remosts Data A Cálculo de Desvio Padrão Cálculo das Médias ঢ় - Condições de Operação  $\overline{10}$  $\overline{(\mathbf{u})}$ Estimativa a priori de o  $(2)$  $(3)$  $(4)$ Soma anterior para o Bloco II Some anterior is (todos os Blocos)  $\blacksquare$ m  $\ddot{\phantom{a}}$  $\ddot{\phantom{0}}$ ÜБ Média anterior para o Bloco 1 คริ  $\overline{g_1}$ Novas observações para o Bloco II 18 63  $88$ Novo s = emplitude x f5,n (iii) Diferença (ii) menos (iii) Amplitude fish .. 81 W) Novas somas para o Bloco II  $^{18}$ 3 88 Nova soma is (todos os Blocos)  $\blacksquare$ к2  $\overline{\varrho}$ (vi) Novas médias gara o Bloco II  $\overline{78}$ 7 x 82 TABELA DE FATORES DE MULTIPLICAÇÃO  $\mathbf 3$ J.  $\mathbf{z}$ 4 5 6  $\overline{p}$ 0.35 0.30 0.37  $0.39$ f5.n 0.38 0,50 0,33  $0,25$  $\overline{0}20$  $0.17$ t 1/n 0,50  $0,25$  $0,17$  $0, 12$  $0,10$  $1/[2(n-1)]$  $^{1,00}_{0.71}$  $\cdot$ 1,41 1,15 0,89  $0,82$ 2/√ n  $1.41/\sqrt{n}$  $\frac{141}{1.26}$  $\frac{100}{0.89}$  $0.63$ <br> $0.57$ 0.82 Q 58  $0.73$  $0.63$ 0.52  $1,26/\sqrt{n}$ ĸ FATORIAL 2<sup>3</sup> EM 2 BLOCOS COM OPERAÇÃO DE REFERÊNCIA EM CADA BLOCO рH  $\bullet$  $B$ loco 11 ø £ مزاك بال Projeto EMP Cido n = Fase TIME Resposta Data Cálculo do Desvio Padrão Cálculo das Médias ጶ₹ (7) œ Estimativa a priori de la  $(5)$ Condições de Operação  $(a)$  $(6)$  $\overline{\cdot}$  . 1. . . . Some anterior is (todos os Blocos) · · Soma anterior para o Bloco N ÷. 61 Média anterior para o Bloco 11  $-60$ (iii) Novas observações para o Bloco H. 85 79  $75$ 78 67 Nova s = amplitude x f5,n Diferença (ii) menos (iii) Amplitude (iv) 85  $79$  $45$  $78$  $\overline{67}$ Nove some is (todos os Blocos) Nova soma para o Bloco III L  $\mathbf{v}$ will Novas médias para o Bloco - II R S 48 67 Média s =  $1/[2(n-1)] \times$  Nova soma s CALCULO DOS LIMITES DE 2 ERROS PADRÃO (CONTRACTES) CALCULO DOS EFEITOS USANDO O ALGORÍTMO OE YATES  $\mathbf{v}$  -60 (i)  $\langle \hat{n} \rangle$  $(iii)$ Multiplicador Efeito  $\frac{2}{\sqrt{n}}$   $\frac{2}{\sqrt{n}}$   $\frac{1}{\sqrt{n}}$ 5.115  $\overline{\boldsymbol{\Omega}}$ 40 50 133  $16.6$ Média fatorial - 60  $\overline{u}$ .<br>Para novas médias: ö  $18$ 10 83 -19 9.25 -4.衣 À <u> 270</u> ųд  $-8$ -37  $-6.15$ م<br>3  $(3)$ <br> $(2)$ e  $\pm \frac{141}{\sqrt{n}}$   $\pm \pm \frac{113}{\sqrt{n}}$ ĀB 5 آبار 43 -11 -3.75 -15 Para novos efeitos: - 19 33  $0.25$  $8.35.$ -4 -30 c (b)<br>(3)  $\mathfrak{g}_1$  $-0.75$  AC -4  $\pm \frac{126}{\sqrt{n}}$  s =  $\pm$  10, 1<sup>\*</sup> -3 Q 15 3 8.35<br>-3.75  $\frac{18}{16}$ 33  $0.15$  $\frac{1}{16}$ ō BC<br>ABC + Blocos  $-15$ mudanca na média:  $\overline{1}$  $0.35$ Verifi  $21.416$  $rac{cos 50}{s cos 0}$  2.677 multiplimédia y. soma cador  $\pmb{\acute{\delta}}\,\pmb{\acute{u}}$ 40 Média das<br>referências 18 Condições de<br>referência וסו]<br>נסו 43 J1.5 81.9 O. 5 λŠ **Média** Condições 16.6 0.125 76. 133 fatoriais fatorial Todas as Médie na 0.1 17 6 116 27.6 condições tase Mudança na 81.5 -39 77.b mádia

Fig. 4.5. Folhas de trabalho para um programa OPEV com 3 variáveis, cálculos para

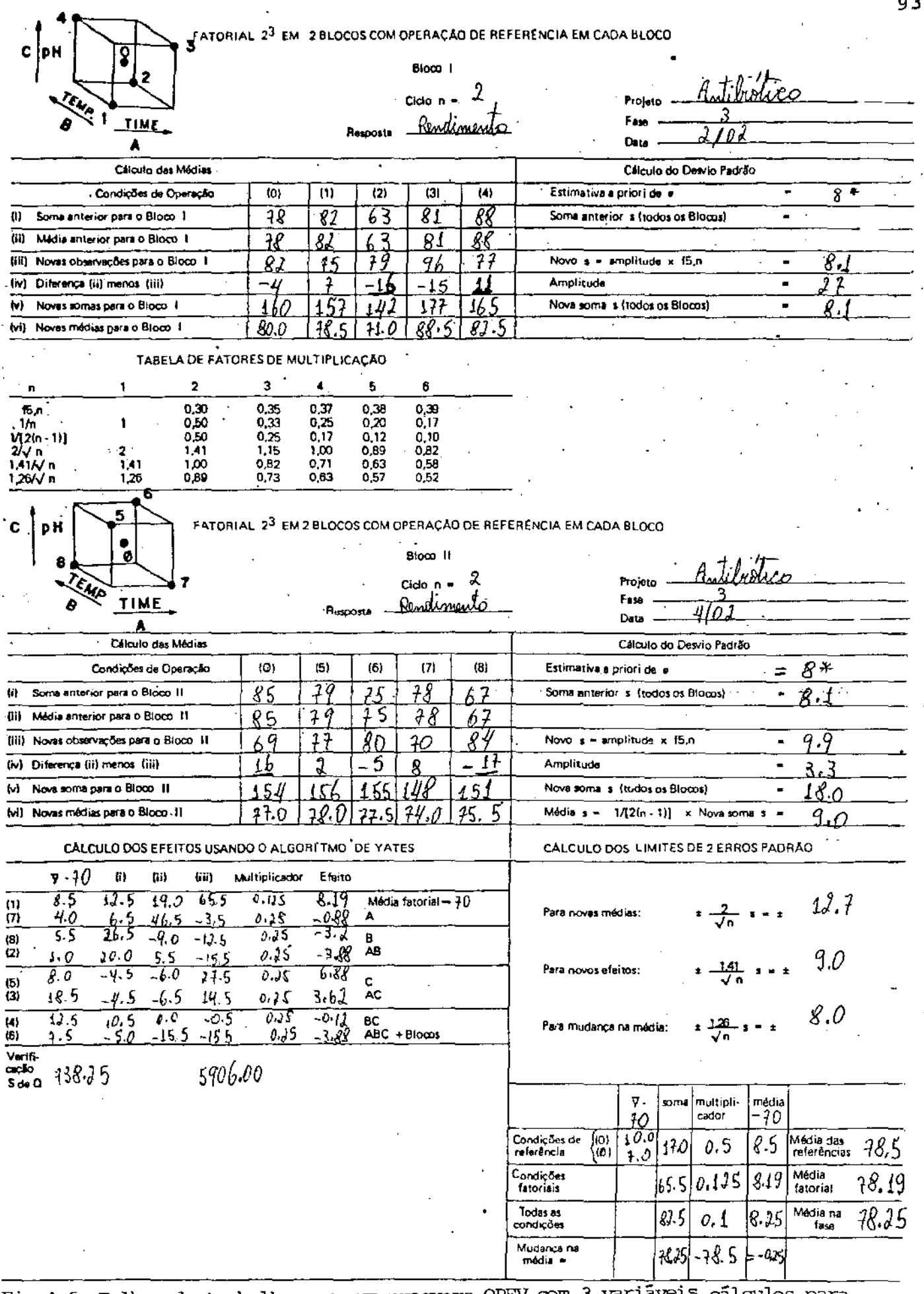

Fig.4.6. Folhas de trabalho para um programa OPEV com 3 variáveis, cálculos para<br>o ciclo 2.

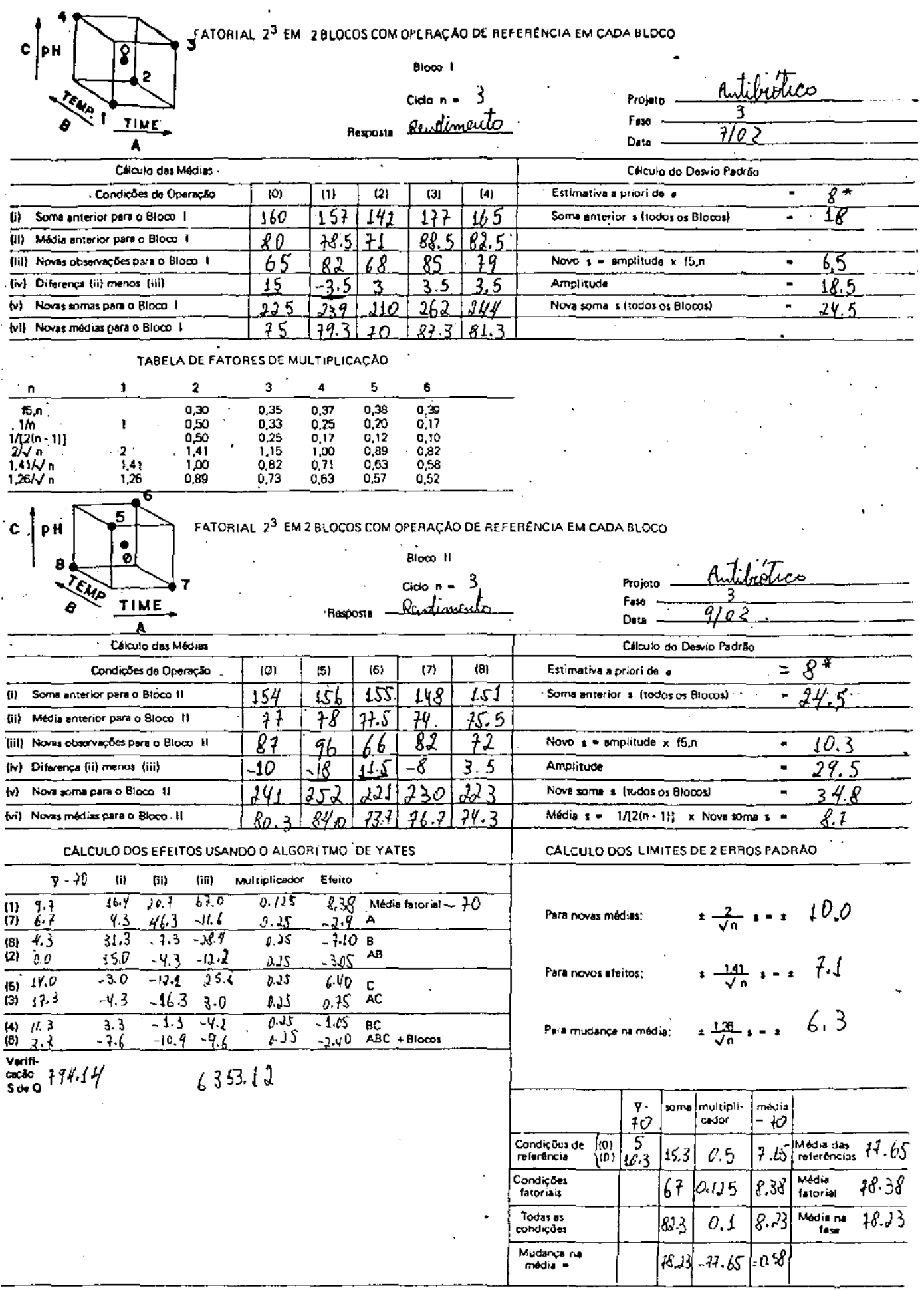

l.

 $94$ 

Fig. 4.7. Folhas de trabalho para um programa OPEV com 3 variáveis, cálculos para o ciclo 3.

|           |     |    | BLOCO I                             |     |     | BLOCO II |    |          |     |
|-----------|-----|----|-------------------------------------|-----|-----|----------|----|----------|-----|
| Condições |     |    | $0 \quad 1 \quad 2 \quad 3 \quad 4$ |     | ø   |          |    | 5 6 7 8  |     |
| Ciclo 1   | 78. |    | 82 63 81 88                         |     | 85  | -79      |    | 75 78 67 |     |
| Ciclo 2   | 82. |    | 75 79 96                            | 77  | 69. | 77.      | 80 | 70 84    |     |
| Ciclo 3   | 65  | 82 | 68 85                               | -79 | 87  | 96       | 66 | 82       | -72 |

TABELA 4.8- Rendimentos de corridas individuais para três ciclos OPEV.

Completando cada ciclo (cada par de blocos) , os efeitos podem ser recalculados usando o algoritmo de Yates. A folha de trabalho para o bloco II fornece um formato adequado para esse cál culo. Os vários multiplicadores <sup>f</sup> 5  $\int \mathbf{n}$  $1/n, 1/[2(n-1)]$ ,  $2/\sqrt{n},$  $1.41$   $\sqrt{n}$  e  $1.26/\sqrt{n}$ , que são necessários em vários estágios, são lis tados para n = 1,2, ... ,6, nas folhas para o bloco I. Então, por exemplo, a quantidade "Média S" é obtida multiplicando "Nova Soma S 11 pelo multiplicador l/[2(n-l)] que está listado na terceira linha da tabela de fatores multiplicadores.

No extremo inferior direito do bloco II estão expostos os cálculos para a média na fase, média de referência e a mudança na média. Novamente a apresentação é auto-explanatória.

O quadro de informações, como deveria estar no fim do ciclo 3, depois de transferir as várias quantidades calculadas atra vês da folha de resposta apropriada, é mostrado na fig. 4.8 .

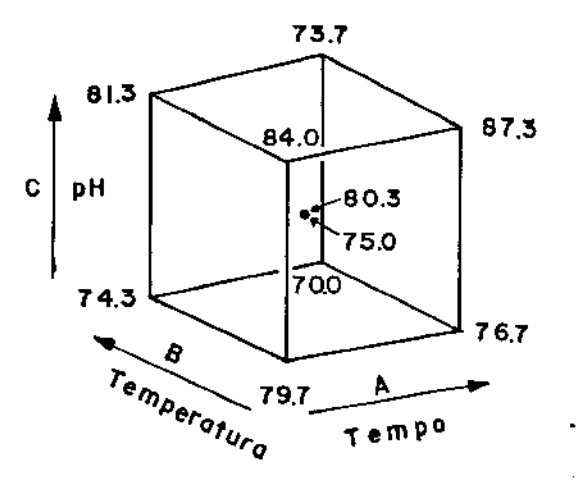

Limites de 2 E.P. para as médias individuais: ± 10.0

|                            | Objetivos         | Rendimento<br>Maximizar | Outras Respostas<br>$\bullet$ $\bullet$ $\bullet$ |  |  |
|----------------------------|-------------------|-------------------------|---------------------------------------------------|--|--|
|                            | Média na fase     | 78.2                    |                                                   |  |  |
| Efeitos                    | Tempo             | $-2.90 \pm 7.1$         |                                                   |  |  |
| com<br>limites<br>de 2E.P. | Temperatura       | $-7.10 \pm 7.1$         | ٠                                                 |  |  |
|                            | ph                | $6.40 \pm 7.1$          |                                                   |  |  |
|                            | tempoxtemperatura | $-3.05 \pm 7.1$         |                                                   |  |  |
|                            | tempoxph          | $0.75 \pm 7.1$          |                                                   |  |  |
|                            | temperatura × ph  | $-1.05 \pm 7.1$         |                                                   |  |  |
|                            | mudança na média  | $0.58 \pm 6.3$          |                                                   |  |  |

Fig. 4. 8 - Parte de um quadro de informações para um esquema OPEV, após 3 ciclos.

96

 $\sim$ 

*Verificações* - Uma filosofia válida é tratar todos os cálculos como provavelmente errados, até que se prove o contrário. Essas cações feitas podem ser formais como aquelas da soma dos quadrados no algoritmo de Yates ou apenas informais. Como um exemplo de uma verificação informal, consideremos o quadro de informações após os três ciclos mostrados na fig. *4.* 8 . De acordo com os registros trados aqui, um efeito negativo de temperatura e um efeito positivo de ph estão começando a se distinguir do erro. Eles deveriam, entretanto, ser evidentes nas médias dispostas nos vértices do cubo imediatamente acima para análise. Uma inspeção dos valores aprQ priados no cubo confirma isso. Por outro lado, se algum grande efeito tivesse sido encontrado, que não fosse evidente na inspeção dos dados dispostos no cubo, deveríamos suspeitar de um erro nos cálculos.

*FOLHAS VE TRABALHO* PARA *UM MOVELO FATORIAL* 2 3 *COM DISPOSIÇÃO*  EM *VOIS BLOCOS, SEM CONVIÇÃO AV!ClONAL VE* REFERENCIA.

Folhas de trabalho para um delineamento 2 $^3$  sem corri das adicionais de referência são um pouco diferentes daquelas mostradas anteriormente. Um formato conveniente é mostrado na fig. 4.9 onde estão mostrados 06 cálculos para o primeiro ciclo,usan do dados anteriores. A diferença principal é o uso do fator  $f_{4,n}$ ao invés de f<sub>5,n</sub> na estimação do desvio padrão pela amplitude.Ta<u>m</u> bêm não foi tomada nenhuma iniciatica no sentido de calcular a média na fase. Isso pode ser adaptado, mas devemos notar o seguinte:

FATORIAL 23 SEM CONDIÇÃO ADICIONAL DE REFERÊNICA

 $\sim$   $\sim$ 

 $\mathbf{c}$ **PH** EMPL TIME  $\overline{\textbf{A}}$ 

## $\overline{0}$ de a rendimento

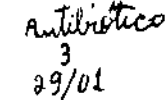

Fan<br>Data

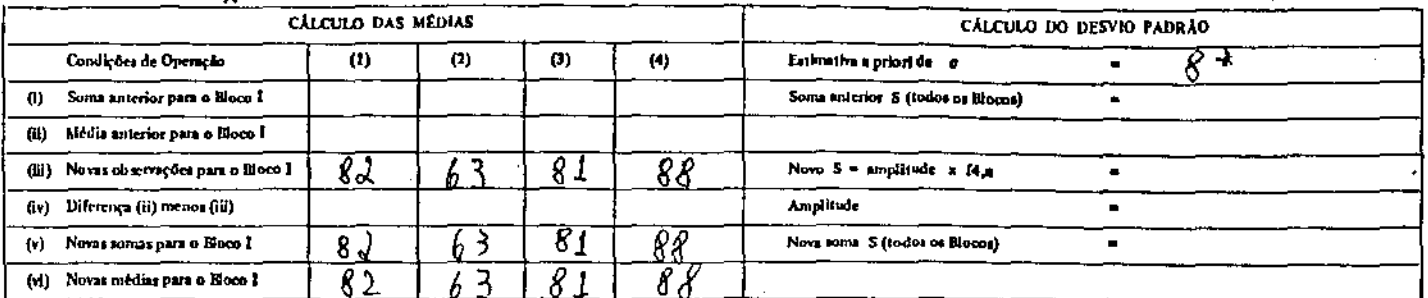

TABELA DE FATORES DE MULTIPLICAÇÃO

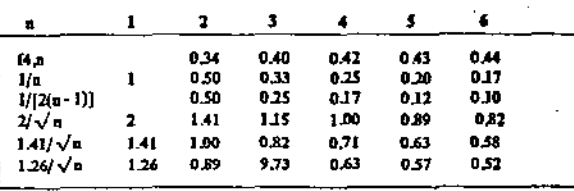

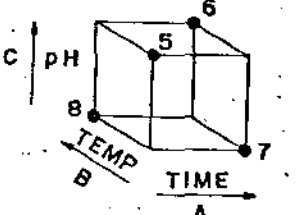

FATORIAL 23 SEM CONDIÇÃO ADICIONAL DE REFERÊNCIA

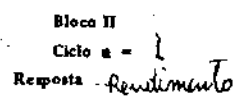

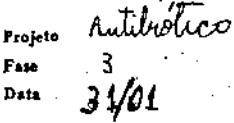

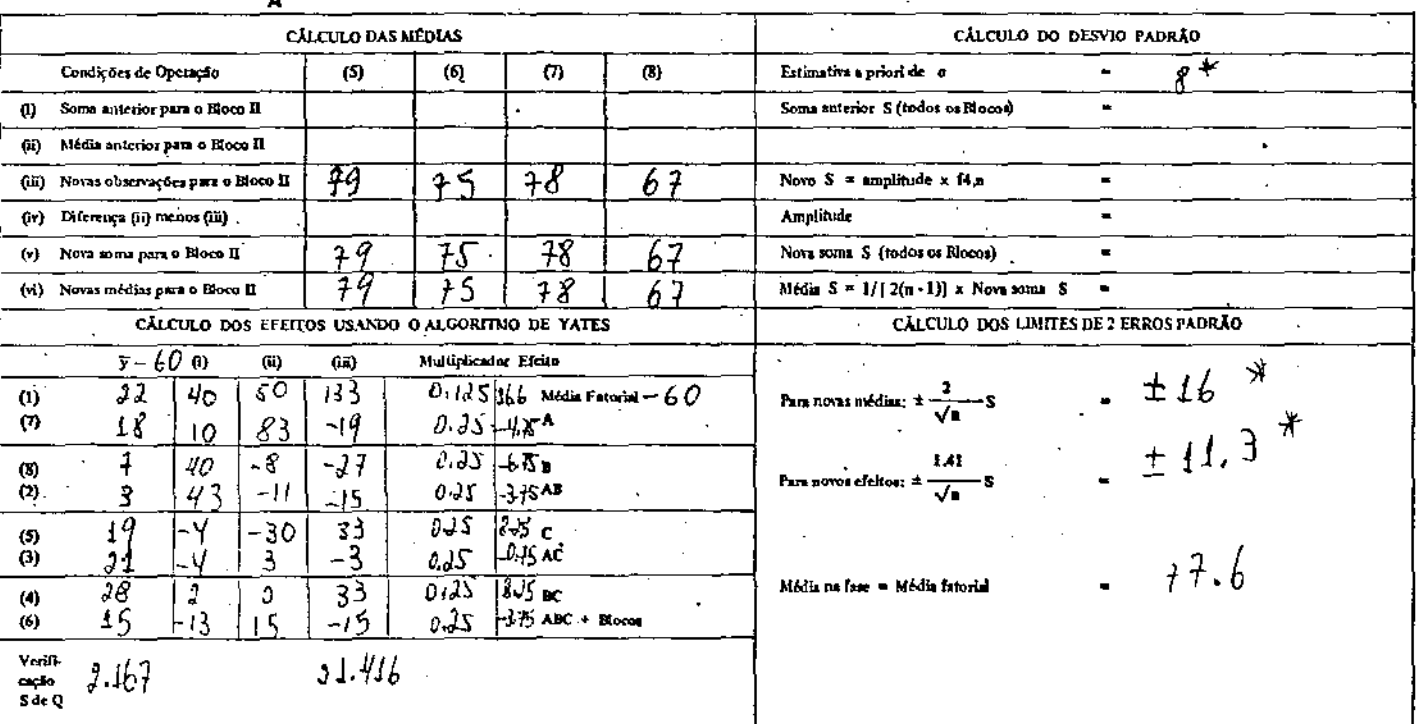

Folhas de trabalho para um esquema OPEV com três variáveis, Fig.  $6.9$ sem ponto adicional de referência. Cálculos para o ciclo 1.

se uma das corridas fatoriais é uma condição de referência e é ope rada em somente um bloco, a mudança global na média pode ser calcu lada como de costume , mas é influenciada pela variação de bloco para bloco. Se uma das corridas fatoriais é uma condição de referência e é operada em todos os blocos, a mudança global na média é livre da variação de bloco para bloco, mas a corrida "extra" de re ferência, isto é, aquela que está em um bloco a que ela não perten ce, seria ignorada quando os efeitos fatoriais fossem calculados. Embora essas variações OPEV sejam um pouco mais complexas do que as anteriores, elas ainda podem ser manipuladas usando os princí $$ pios descritos até aqui.

## 5 - OTIMIZAÇÃO DE UMA CENTR1FUGA

MOTIVAÇÃO -Separador Centrifugo é bastante empregado nas indústrias químicas (Usina de acúcar e de álcool, fábrica de cerveja, fábrica de fermento, etc), e de alimentos (laticinios [13], etc). Com o semeio de levedura em uma cultura apropriada, a fermentaçao se propaga formando um "mosto" . A separação das células desse "mosto" pode ser feita por decantação, o que na maioria das vezes é desaconselhado.pela lentidão do processo.

Na utilização do separador centrifugo, vários fatores afetam as características do(s) produto (s) de interesse.

Com o propósito de observar as influências de tais fatores, realizamos experiências em nível de laboratório, utilizando um separador de laboratório Alfa Laval LAPX 202.

MATÉRIAIS E MÉTODOS - Realizamos o experimento com os equipamentos abaixo relacionados, segundo o diagrama da fig. 5.1.

- A + Tanque de Aço Inox, capacidade 100  $\ell$  + agitador Vibratório CHEMAPEC.
- $B \rightarrow$  Separador Centrífugo com ejeção de sólidos,  $\alpha$ -laval LAPX 202,
- $C \rightarrow$  Bomba Mono SB-15 e painel  $\rightarrow$  bomba de deslocamento positivo.
- $D e E + Frascos para o recolhimento das amostras.$ 
	- $1 +$  Concentrado Original
	- 4 + Corrente de Clarificado
	- 6 + Corrente de Concentrado
	- $8 +$  Dreno
- 15 e 16 + Líquido de Operação

/· '·'' '··'

- $22 +$  Conexão Elétrica
- $50 \div$  Válvula de Controle
- $53 \div$  Soquete
- $60 \div$  Valvula de Fechamento
- $74 \div \text{Coador}$
- $79 \div$  Filtro
- 91 + Valvula de Controle de Fluxo
	- $T \rightarrow$  Transformador
	- $U + Rel$ e de Tempo
	- V → Valvula Solenõide

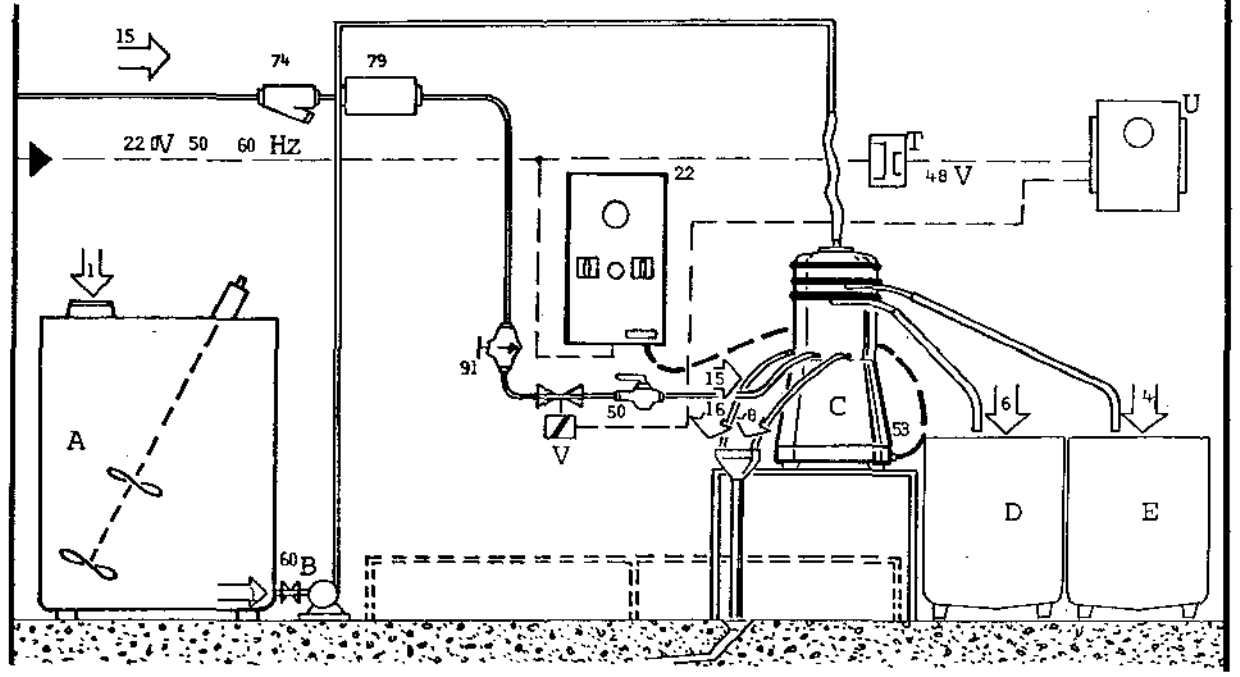

Fig. 5.1 DIAGRAMA D O PROCESSO Diluimos um pacote de levedura (200 g base úmida) no

tanque (A) contendo 70 litros de água. Em constante homogeinização pelo agitador, a suspensão de células de levedura é bombeada  $(B)$ até a centrífuga (C). Tal suspensão chega à centrífuga por cima e flue, através de um distribuidor, para os intervalos entre os discos do tambor da centrifuga. Pela ação da "força centrifuga", as partículas sólidas se movem ao longo e para fora dos discos, em direção à periferia do tambor, alí sedimentando. A "corrente de cla rificado" prossegue em direção ao centro do tambor e é descarrega
da através de orifícios na zona próxima ao eixo da centrífuga, ra o frasco E. Os sÓlidos (a corrente de concentrado de células) são expelidos por uma abertura na parede do tambor, de maneira in termitente para o frasco  $\mathbf D$ , pela operação do sistema de ejeção de sÓlldos. Entre as ejeções, o tambor é mantido fechado.O anel de vedação cobre uma pequena fenda entre as bordas do tambor e da tam pa. Tal anel é expandido contra a tampa, pela pressão do líquido de operação que atua em seu lado inferior, sendo erguido durante a rotação por causa da "força centrífuga". O lÍquido de operação atua segundo uma "válvula operada por piloto interno" (fig. 5-3 a e 5-3 b). Essa válvula *é* equipada com um orifício piloto e um de

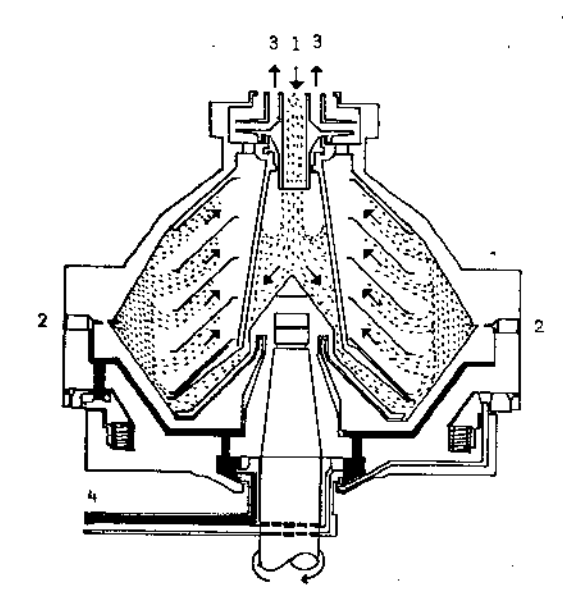

Fig. 5.2 Corte longitudinal do rotor (modêlo básico) em posição fechada, mostrando, em preto, o líquido de manobra que mantém o fundo móvel premido contra a capa.4 indica a entrada do líquido de manobra para abertura e fe charrento.No rrodêlo estanque ao gás, o líquido de manobra forma um sêlo hi dráulico rotativo, o qual impede a penetração de gases na caixa de engrenagens.A capa do rotor é construída para suportar uma pressão de gás iner te de O. 7 kg/011 (lO psig) .

l. Alimentação

- 2. Salda para o líquido concentrado
- 3. saída para o liquido clarificado

sangramento, e utiliza a própria linha de pressão para operação. Ouando o solenóide está ativado, abre o orifício piloto e libera pressão do topo do pistão da válvula ou diafragma para o lado da saida da válvula. Isso resulta em uma pressão desbalanceada que faz a pressão da linha erguer o pistão ou diafragma do orifício principal, abrindo portanto a válvula.

Quando o solenóide está desativado, o orifício piloto é fechado e a pressão da linha é aplicada no topo do pistão ou dia

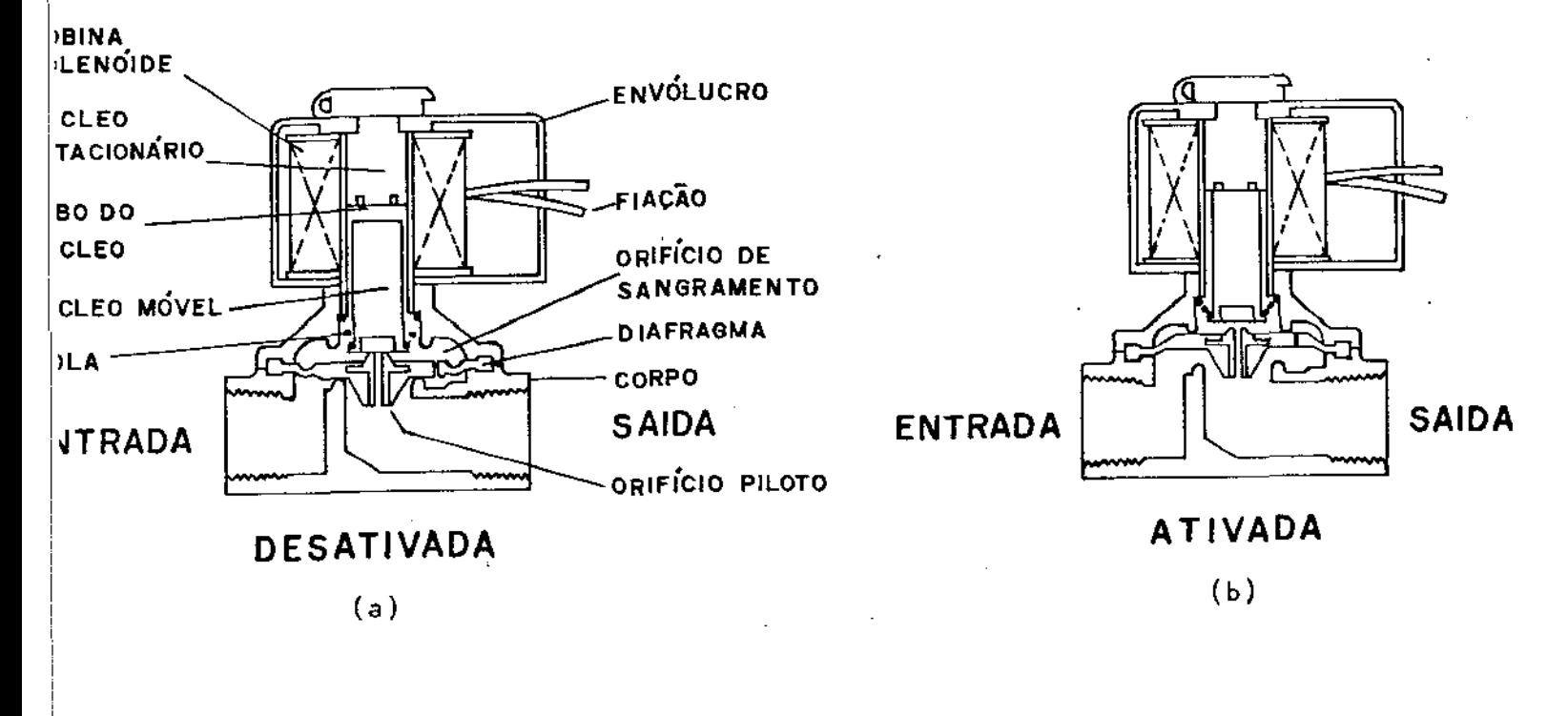

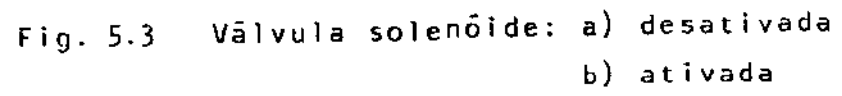

fragma através do orifício de sangramento, portanto fechando completamente a válvula. A ativação do solenÓide é comandada por um relê de tempo, eletrônico, cíclico, com dois tempos dependentes e repetitivos. Após receber a alimentação inicia-se o primeiro ciclo; quando se esgota o tempo pré-ajustado, inicia-se novamente o primeiro ciclo, e assim sucessivamente.

#### MEDIDAS FISICAS:

RPM da Centrífuga: Cravados o número de RPM da centrífuga vazia. Estimamos esse número em 5000 através de um Estrolocópio Este ajuste permaneceu por toda a experiência.

*Concentração das amostras:* Utilizamos um Espectrofotômetro Spectronic 20 Baush Lamb. Com luz incidindo sobre água, ele é calibrado para zero, assumindo que nenhuma luz incidente é transmitida. Fizemos uma calibração da porcentagem de célula desidratada para se obter concentrado em rng de célula seca /100 *mi.* As células foram desidratadas a vácuo (28" de Hg), a 609C. Obtivemos então, pelo método dos Mínimos Quadrados, a reta

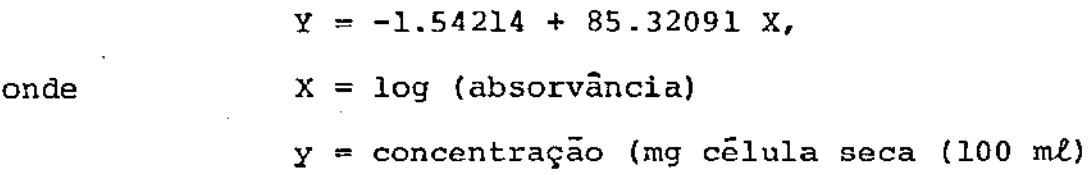

"e o ajuste foi de boa qualidade".

*Medida de Vazão:* Com a bomba mono SB15 entre 400 e 1200 RPM, esti mamos a vazão da suspensão de células para a centrífuga em intervalos de 100 RPM. Ajustamos os dados pelo Método dos Minimos Quadrados, à

$$
y = -17.29563 + 0.0599X,
$$
  

$$
X = RPM da bomba
$$
  

$$
Y = \text{vacão (mi}/S)
$$

"também com bom ajuste" •

*Delineamento do Experimento:* Utilizamos um delineamento fatorial 2x2 com condiçÕes centrais de referência. Nas três primeiras fases, os fatores foram tempo de ejeções e tempo entre ejeções (S ). A vazão foi calibrada para 36.7 ml/S. Os fatores estavam dispostos conforme fig. 5.4

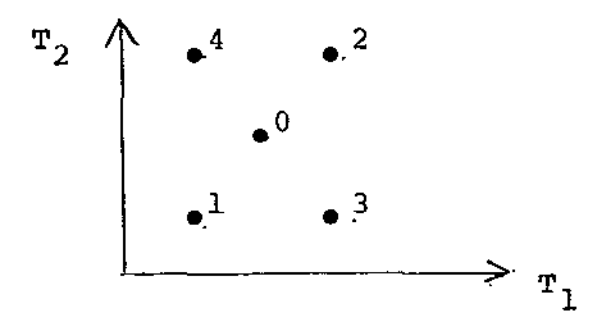

*Fig.* 5.4- Delineamento do experimento de otimização de centrífuga que foi utilizado para as 3 primeiras fases.

onde  $r_1$  é o tempo de ejeção e  $r_2$  o tempo entre ejeções.

Como a vazão de concentrado de células para a centrífu ga estava fixado, certamente seria obtida uma combinação entre os tempos que maximizasse a concentração da corrente de concentrado colhida no frasco 6. Para as fases sucessivas, fixamos o tempo tre ejeções e o fator introduzido foi vazão da suspensão de células de levedura para a centrífuga (m $l/S$ ).

A disposição dos fatores era conforme a fig. 5.5

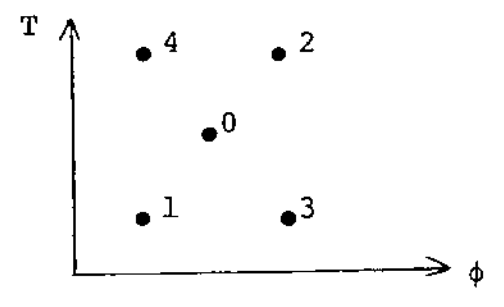

Fig.  $5.5 -$  Delineamento do experimento de Otimização da centrífuga que foi utilizado para as fases 4, 5 e 6.

onde  $\phi$  é a vazão em m $\ell/5$  e T o tempo entre ejeções.(S)

# PROCEDIMENTOS DA OPERAÇÃO

O método de absorvância para estimar a concentração só é válido para células lavadas. Usamos Fermento Itaiquara, onde as células são lavadas e relativamente uniformes, facilitando a centrifugação. Para cada fase, com o tanque tendo aproximadamente 70  $\ell$  de água, utilizamos um pacote de 200 g (base úmida) de levedura ; após a homogeneização, eram retiradas duas amostras do tanque, di luídas a 1/10 e medidas suas absorvâncias.

Em cada conjunto de condições de operações eram tiradas amostras de concentrado e clarificado. Este não necessitava dilui çao para se poder medir sua absorvância, mas o concentrado necessitava diluição 1/100. As medidas de interesse eram a proporção entre concentração das amostras coletadas nos frascos D e E e concentração da suspensão de células no tanque.

## RESULTADOS E DISCUSSÃO

Para a primeira fase investigamos o tempo de ejeção nos níveis (10, 20, 30) e o tempo entre ejeções nos níveis (70,30,90). O quadro de Informações para essas condições, após quatro ciclos, é mostrado na Tab. I. Até as casas decimais consideradas os níveis dos tempos utilizados não influiram na concentração do ficado. A célula de levedura tem, em média, 10 micra ( partícula considerada grande). Como é baixa a viscosidade da água, o arrasto não é suficiente para reter as células, havendo elevada veloci dade de sedimentação. O campo centrífugo aplicado é ocioso e a se paraçao das células não e afetada pelo tempo de residência no tam bar da centrífuga. Para o concentrado, existe um acentuado efeito negativo de T 1 , e um pequeno efeito positivo de T 2 . Verificamos *en*  tão que, quando T <sup>1</sup>é maior que o necessário para expelir células sedimentadas, o líquido começa a ser expelido com as células dimi

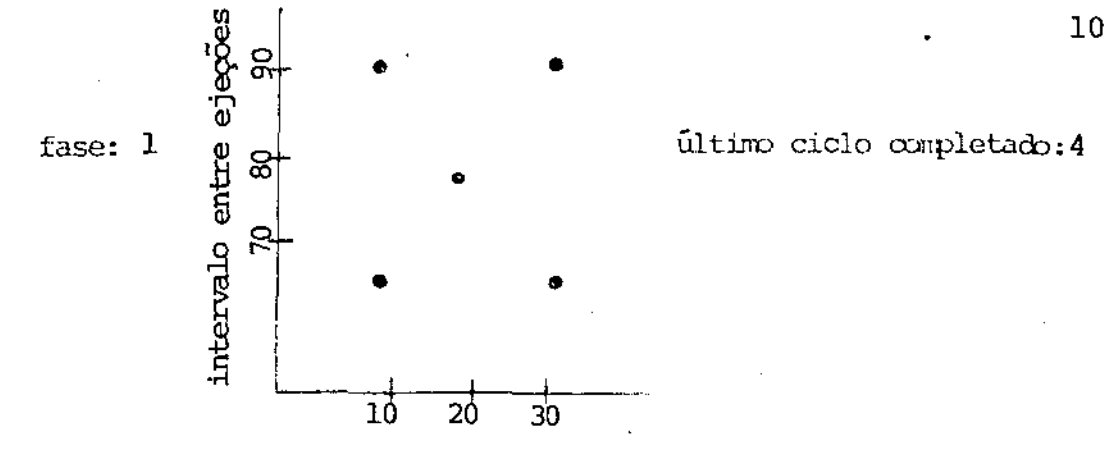

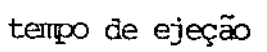

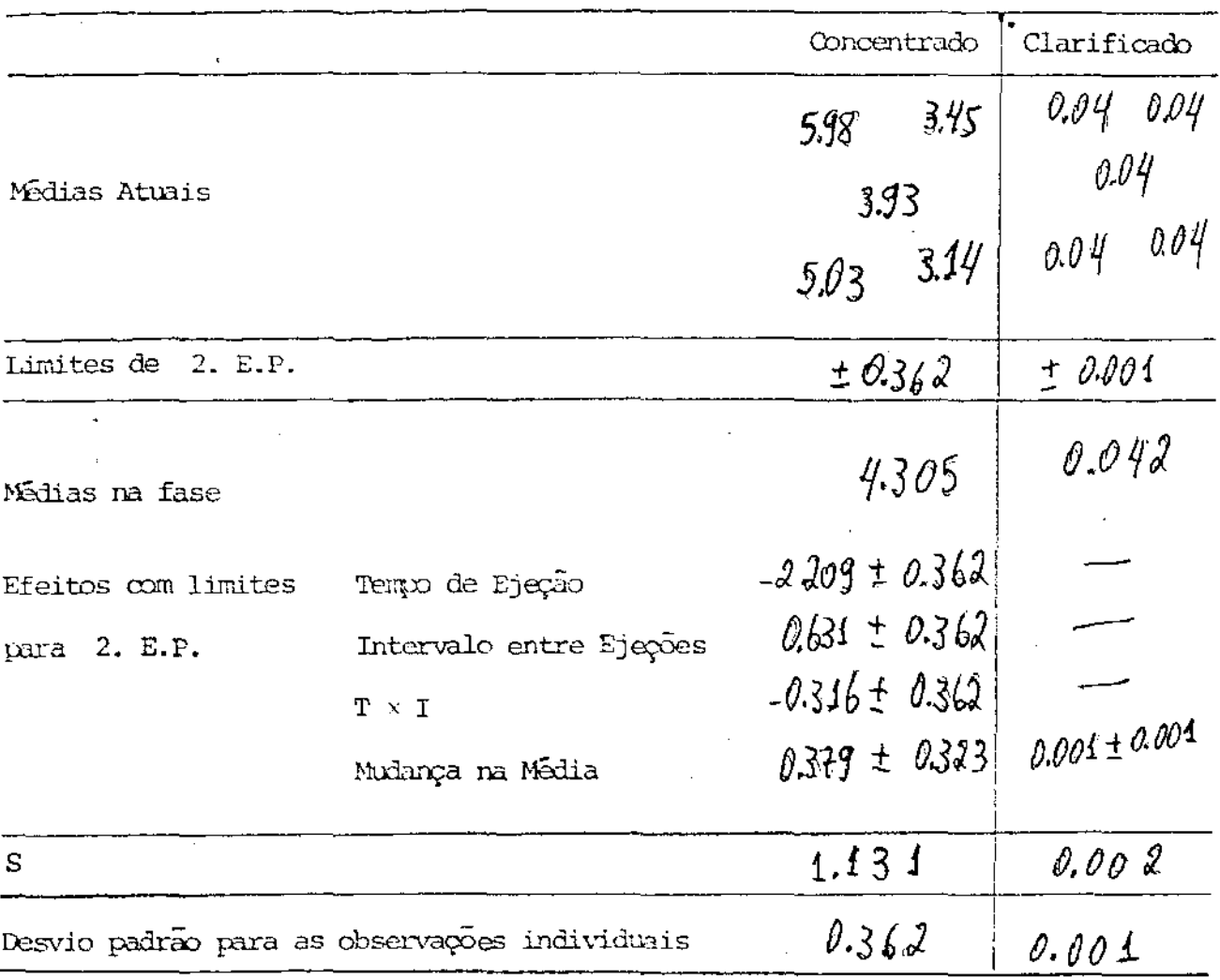

Tab. I - Aparência do Quadro de Informações no fim de 4 ciclos

108

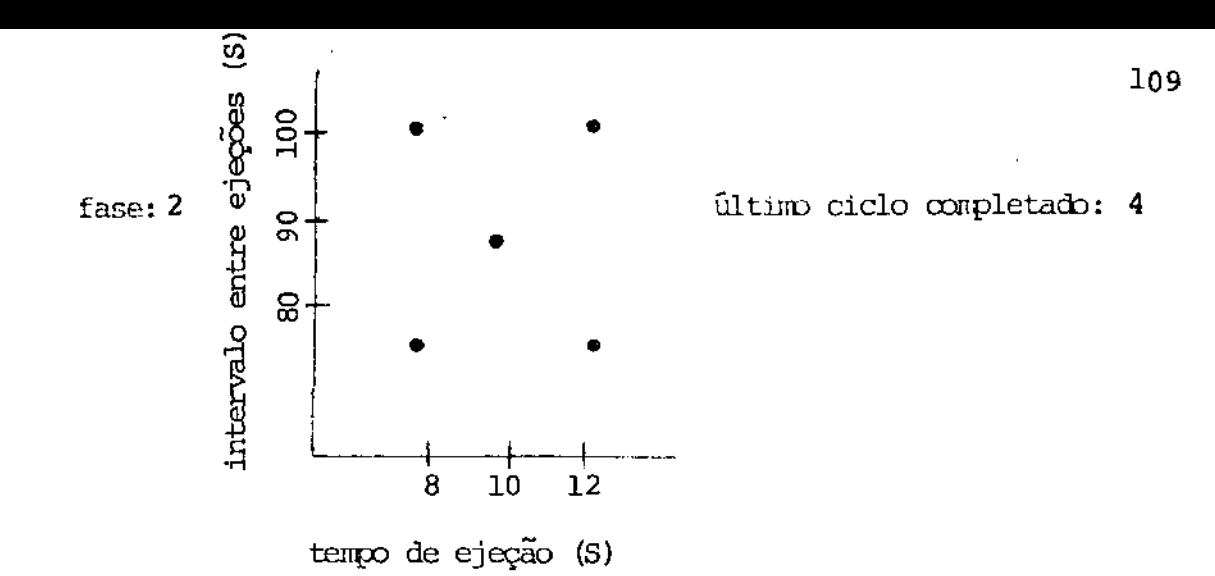

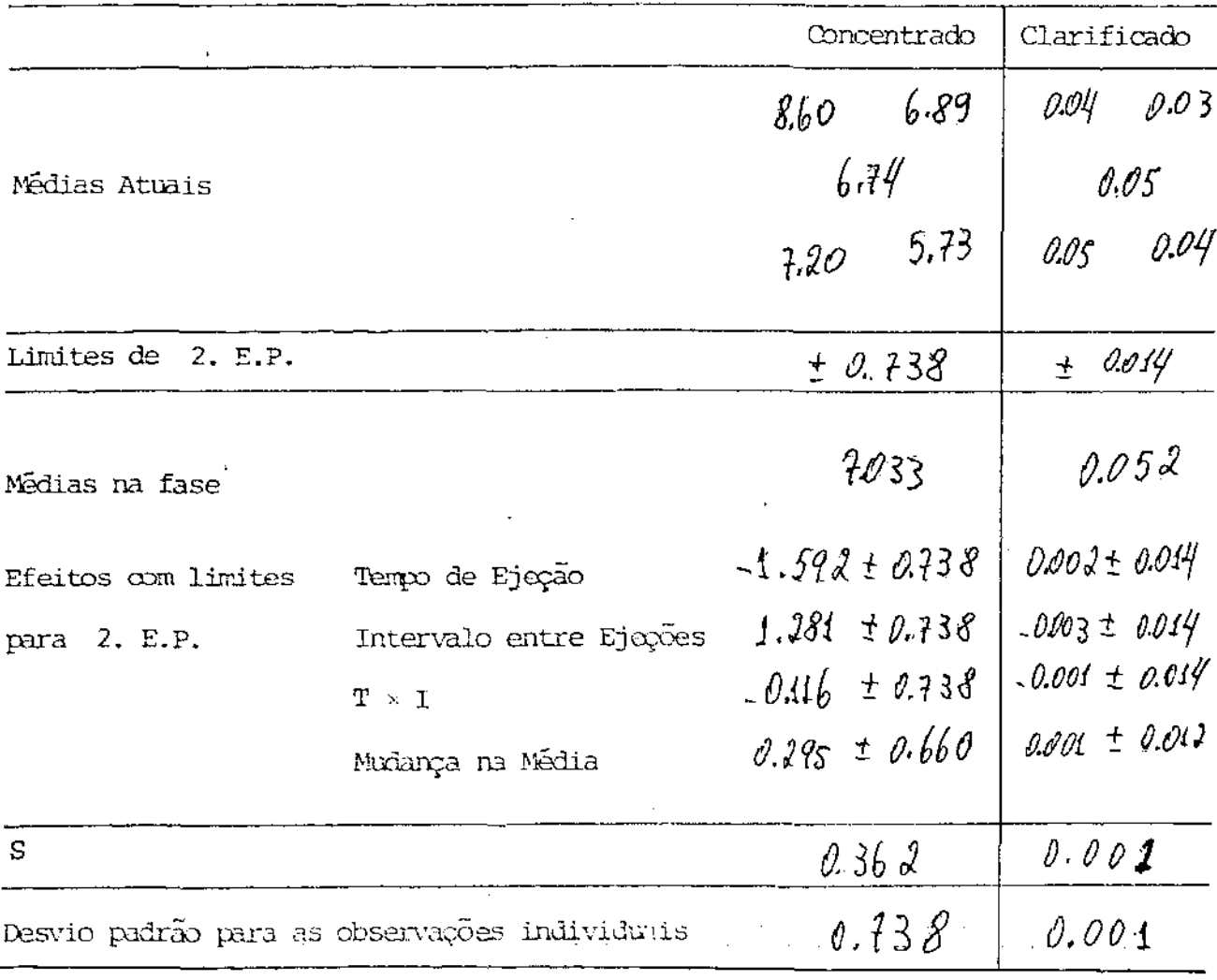

Tab. II - Aparência do Quadro de Informações no fim de 4 ciclos

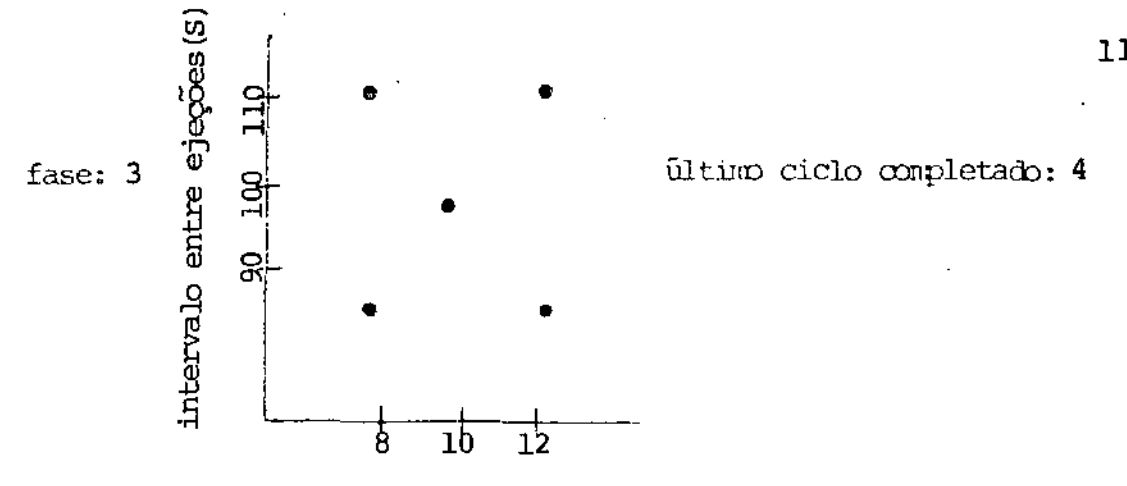

tempo de ejeção (S)

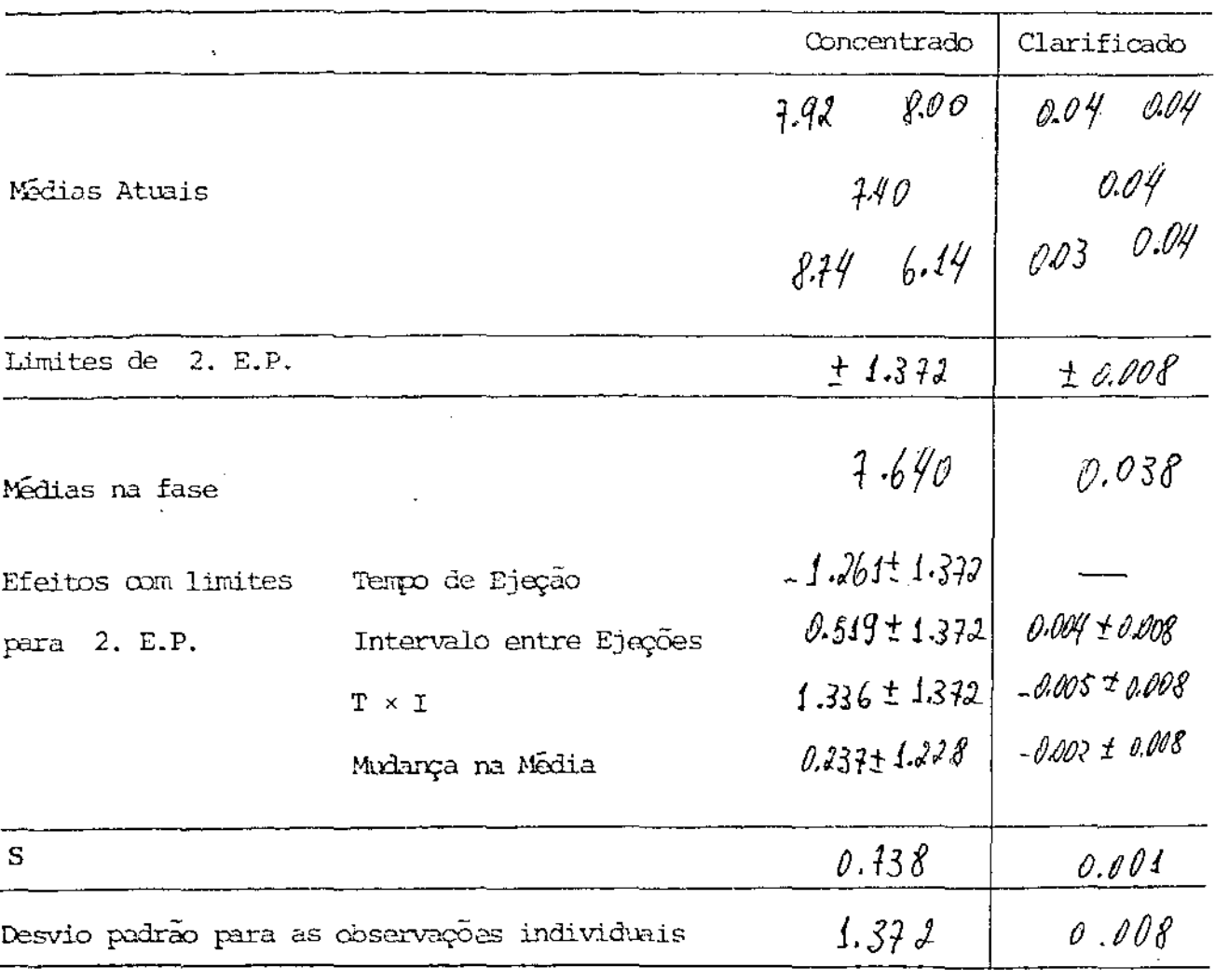

Tab. III - Aparência do Quadro de Informações no fim de 4 ciclos.

110

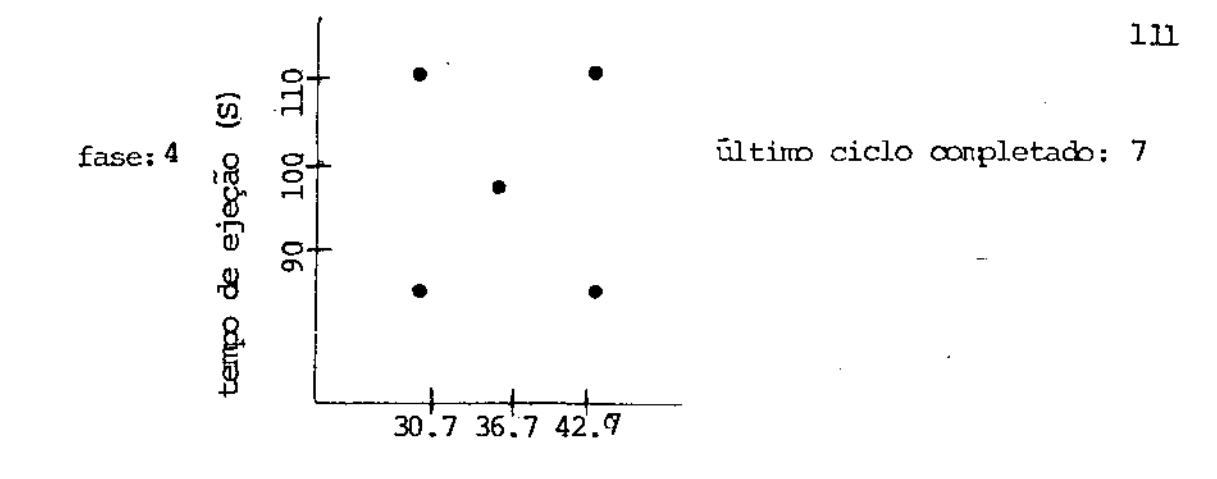

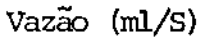

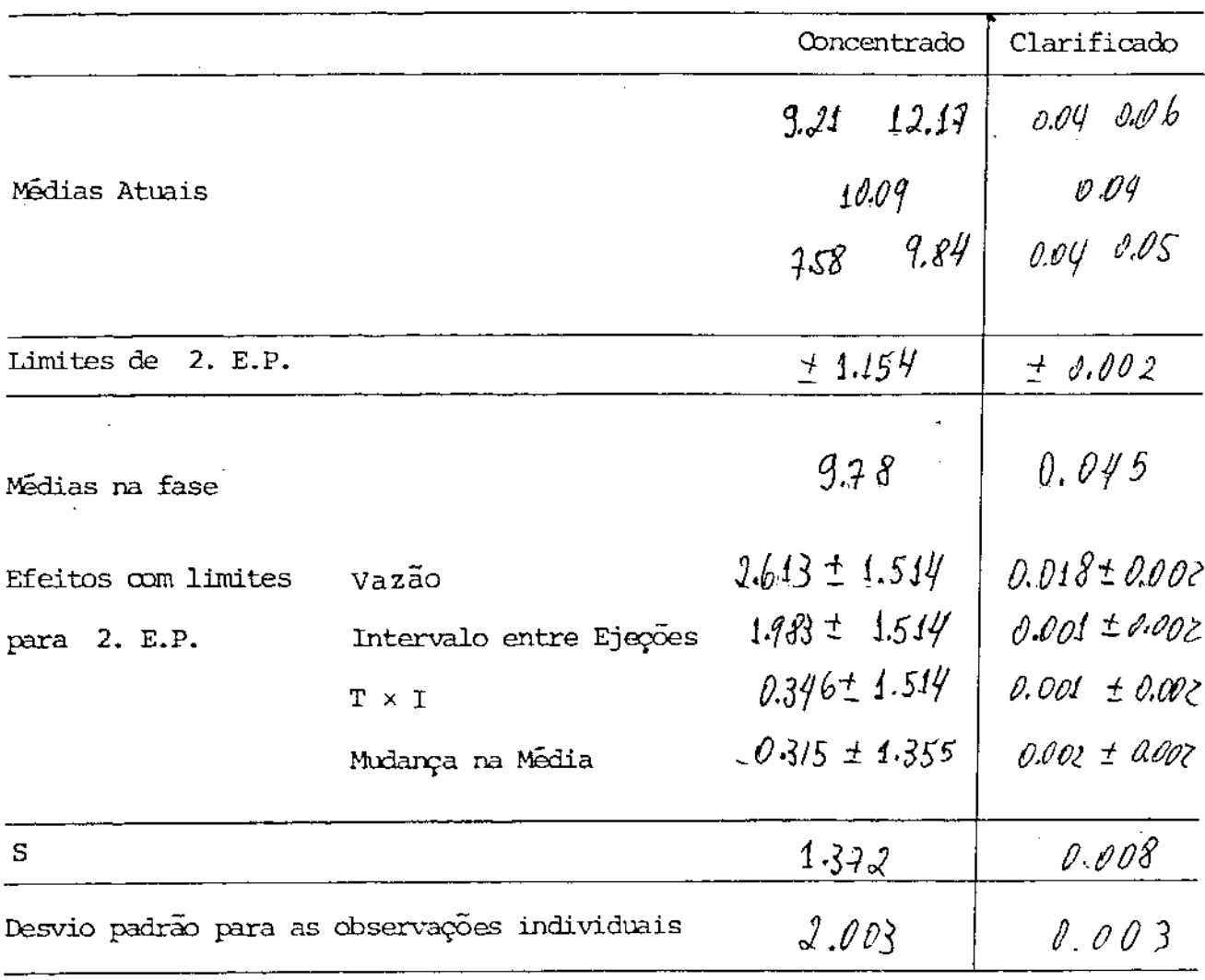

Tab. IV - Aparência do Quadro de Informações no fim de 7 ciclos.

nuindo a sua concentração. Para a vazão utilizada, T $_{\rm 1}$  deve ser minuido e  $T_2$  deve ser aumentado.

Para a segunda fase, investigamos  $\mathbb{T}_1$  nos níveis (8,10, 12) e  $\texttt{T}_{\texttt{2}}$  nos níveis (80, 90, 100). O quadro de informações para o ciclo 4 dessa fase é mostrado na tab. II. A concentração do clarificado ainda não depende do nível dos fatores utilizados. T $_{\rm l}$ ainda deve ser diminuido, e  $T<sub>2</sub>$  aumentado. Como o Relé de tempo utilizado não conseguia comandar tempos abaixo de 8 s, para a fase seguinte: utilizamos os mesmos niveis para  $T_1$  aumentando os niveis de  $T_2$ .

Para a terceira fase investigamos os fatores nos seguintes níveis: T<sub>1</sub>(8, 10, 12) e T<sub>2</sub>(90, 100, 110). O quadro de informações para essa fase é mostrado na tabela III.

A clarificação é boa para todas as combinações de tempo até então utilizados. Para a sedimentação, os intervalos de con fiança dos efeitos principais, de interação e de mudança na média já contém o zero. As médias se confundem pelo erro padrão a elas associados. Para essa vazão, o processo deve ser realizado nas atuais condiçÕes de referência.

Para a quarta fase, decidimos fixar o tempo de ejeção no mínimo permitido pelo Relé de tempo, e investigar os efeitos de mudança em níveis de: intervalo de tempo entre ejeções (T) e vazao nos níveis (30.7, 36.7 e 42.7) e T nos niveis {90, 100, 110). Foram necessários 7 ciclos para obtermos uma indicação dos efeitos dessas variãveis. A tabela IV mos-

tra o Quadro de Informações para o 79 ciclo dessa fase. Pela de flutuação dos resultados, observada durante toda a fase, suspeitamos que alguma variável influente no processo estivesse fora de controle. Constatamos a existência de um transitório nas mudan ças dos níveis da vazão. Seria necessário um tempo médio de 10 min para haver uma estabilização na vazão. Optamos . por repetir o de lineamento, na próxima fase, sem mudança nos níveis. Para tal, um intervalo de 15 minutos seria observado entre as medidas onde hou vesse mudança de nível para vazão.

A tabela V mostra o 49 ciclo da  $5^{\frac{3}{2}}$  fase.

Observamos que houve um aumento na concentração do ela rificado, para as vazões 36.7 e 42.7. O efeito de T é pouco signi ficativo': Com o aumento da vazão, o tempo médio de residência das células no tambor da centrífuga é diminuído, caindo o rendimento da clarificação. Também, para maior vazão, mais células são sedimentadas nas imediações da parede do tambor e se obtém uma maior densidade de células na "corrente de concentrado". Porém,o espaço entre a borda dos discos e a parede é gradativamente diminuído .Ne§\_ sas condiçÕes, temos mais células que chegam ao tambor na unidade de tempo, e o tempo de estadia no tambor é menor, o que torna a clarificação menos eficiente. Hais células conseguem escapar com <sup>a</sup> corrente de clarificado.

Para o concentrado existe um pequeno efeito positivo do intervalo de tempo entre ejeções, e um grande efeito decorrente do aumento da vazão. Com o aumento do número de células pelo aumento da vazão, houve grande sedimentação, mesmo com a queda de

113

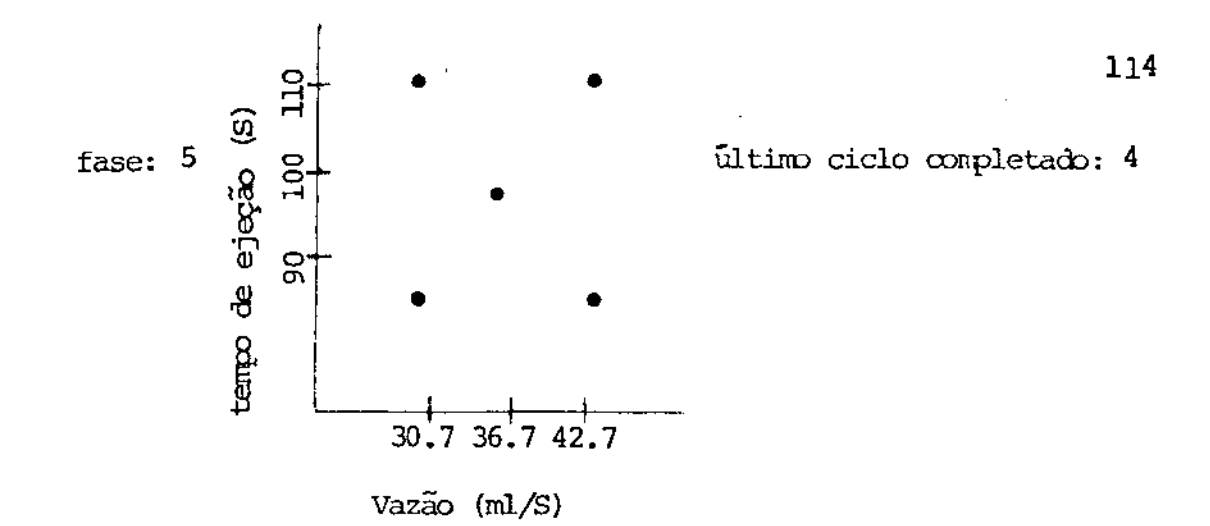

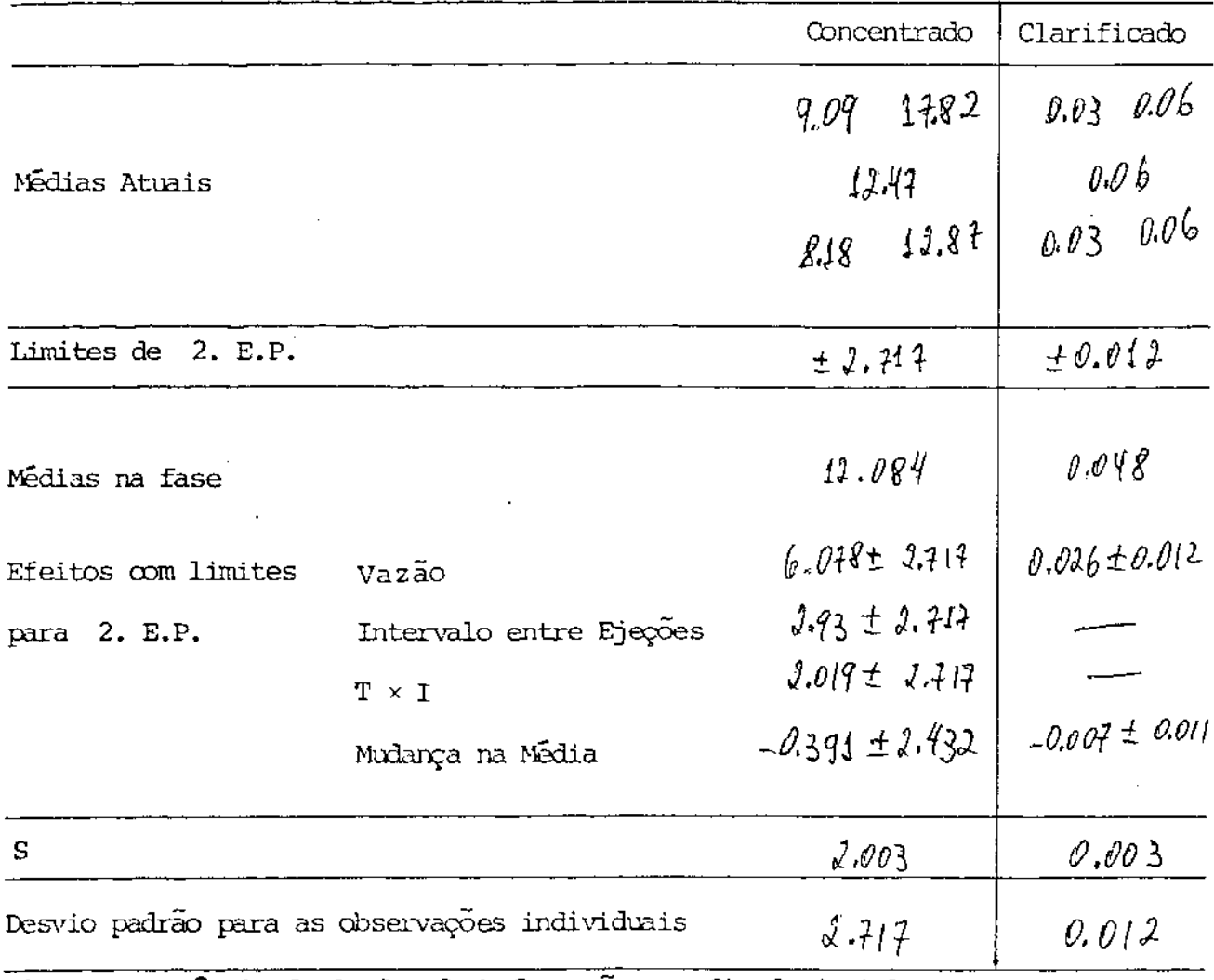

Tab. V - Aparência do Quadro de Informações no fim de 4 ciclos

eficiência da clarificação.

Para a sexta fase, decidimos investigar a vazão nos niveis (42.7, 48.7, 54.7) e T nos n!veis (100, 110, 12). O quadro de Informações para essa fase está na tabela 6. com o clarificado verificamos o mesmo que na  $5^{\frac{a}{2}}$  fase. Existe evidência de perda de eficiência na clarificação com aumento da vazão. Para o concen trado, um efeito positivo da vazão indicou um aumento da sedimentação. Aumentar a vazão, entretanto, não seria possível devido a impossibilidade de aumentar acima de 1 200 o número de RPM da bom ba. Não há 'efeito significativo"para Te interação, e o efeito de umdança na média pode ser empregado para se avaliar a forma da su perflcie de resposta nessas imediaçÕes. Para o concentrado, apesar das características de otimalidade da região investigada, a sexta fase foi, em números absolutos, inferior  $\tilde{a}$  5<sup>2</sup> fase. Certa mente existe mais alguma variável influente no processo e que está fora de controle. Isso vem evidenciar a necessidade de uma pessoa com conhecimento sobre os vários fatores que influem no processo, para ponderar sobre a condução da experiência e opinar sobre as decisões.

Como não houve padronização do número de RPM da centrí fuga, sua eficiência pode diminuir. Além disso, o transitório para a centrífuga é bem maior que o considerado para a bomba. Outra variável fora de controle, que influiu nos resultados é a concen tração original da suspensão de células. Para a  $5^{\frac{3}{2}}$  fase era 1,63  $q/l$  e para a  $6^{\frac{3}{2}}$  fase 2.23  $q/l$  . Como a caracteristica medida era

115

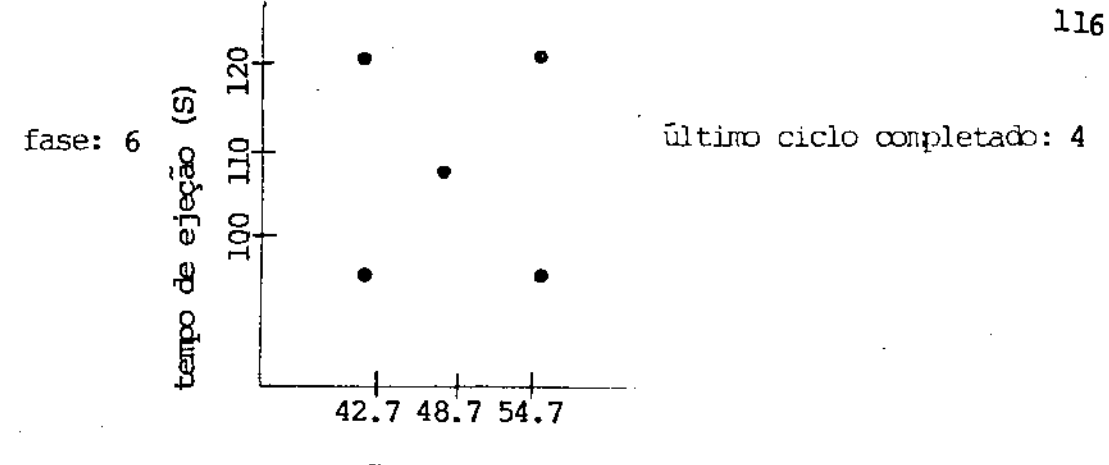

Vazão  $(m!/S)$ 

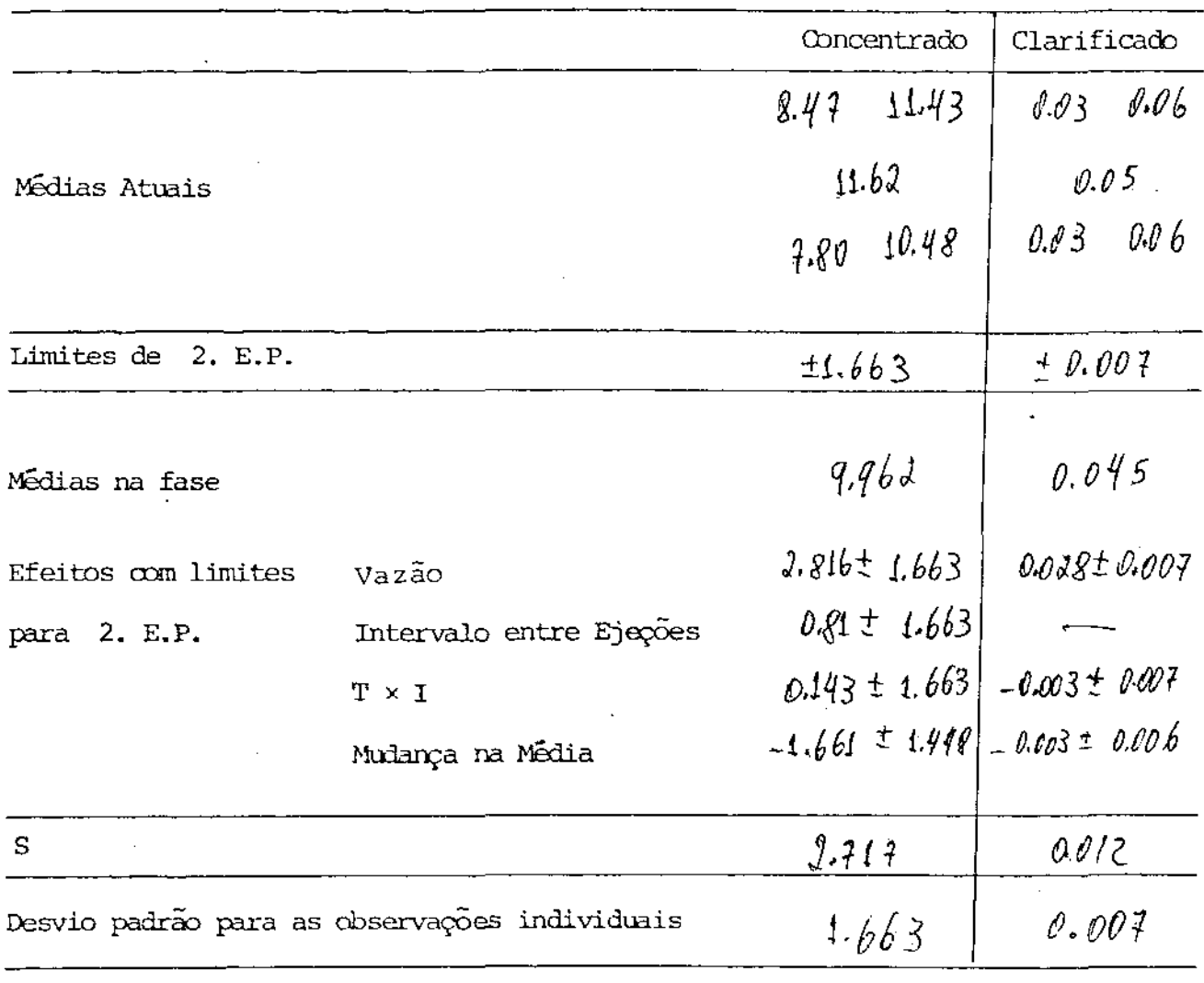

Tab. VI - Aparência do Quadro de Informações no fim de 4 ciclos.

a proporçao entre a concentração da "corrente de concentrado" e a concentração da suspensão de células original, a eficiência da se dimentação para a  $5^{\frac{a}{r}}$  fase esteve bastante aumentada.

o fato de termos tido melhores resultados na fase 5 com respeito à fase 6 se deve ao seguinte:

<sup>O</sup>tempo entre as ejeções é suficiente para sedimentar um número muito grande de células. A corrente de concentrado teve para ambas as fases e nos níveis comparáveis, a mesma concentração. Mas, a quantidade medida era a proporção entre a concen- tração dessa corrente e da suspensão de células original. ra a  $5^{\frac{a}{2}}$  fase, a concentração da suspensão original foi bem inferi or  $\bar{a}$  da  $6\frac{a}{r}$  fase, os resultados aparentaram contraditórios.

## CONCLUSÕES

Para a clarificação, a variável dentre as investigadas, que influe decisivamente é a vazão. O tempo médio de residência (no tambor da centrífuga) da suspensão original também é afetado principalmente pela vazão.

Para o concentrado, influiram todas as variáveis. O tempo de ejeção deve ser o suficiente para expelir as células sedimentadas com um mínimo de líquido. A vazão deve ser conjugada com o tempo entre as ejeções de forma a evitar a formação de bulência, que rouba células para o clarificado, reduzindo a densi dade de células na corrente de concentrado.

Em cada mudança de vazao, deve-se calibrar o numero de RPM da centrífuga, e então esperar tempo suficiente para sua esbilização. A menos que a concentração da suspensão original no tan que possa ser controlada, os valores absolutos das quantidades de interesse nao devem ser olhadas como indesejáveis.

#### $6 - 0$  JOGO DA OPEV

Para que a OPEV possa ser aplicada com sucesso em uma indústria, é necessário que as pessoas envolvidas em tal aplicação possam ser devidamente treinadas. Em um curso de OPEV, que poderia ser de curta duração, as pessoas aprenderiam os fundamentos básicos da estatistica necessária à OPEV (já que um maior conhecimento poderia ficar a cargo do estatístico membro da comissão).. Aquelas pessoas aprenderiam algo acerca de variação, dos 2 limites de E.P., delineamentos fatoriais 2 $^2$  e 2 $^3.$  Após esse curso seria interessante que as pessoas pudessem ser treinadas em um processo simulado . Para esse treinamento é que propomos o jogo da OPEV.

Como proponentes, sabemos a forma analítica de uma função objetivo desconhecido pelos jogadores. Tal função representa um processo que descrevemos detalhadamente antes do jogo. mos os fatores com os respectivos intervalos de variação e também as caracteristicas do produto obtido pela operação do processo em determinadas condições. Perturbamos a função objetivo por meio da geração de amostras aleatórias  $N(0,\sigma^2)$ , e tal função perturbada será uma amostra da característica de interesse em cada condição de operação.

Para a realização desse jogo, elaboramos dois programas (OPEVTY e OPEVWR). Os programas devem ser executados em terminal impressor com 80 caracteres. Tais programas, bem como o manual de uso dos mesmos, então disponíveis na Biblioteca de programas do CCUEC (Centro de Computação da Universidade Estadual de Campinas). O manual está contido no Apêndice II. Descrevemos a sequir, dois processos de produção que podem ser utilizados durante o jogo.

# PROCESSO DE EXTRUSÃO DE FARINHA

Extrusão de alimentos é um processo de importância cres cente. O diagrama da fig. 6.1 ilustra uma planta para produção de

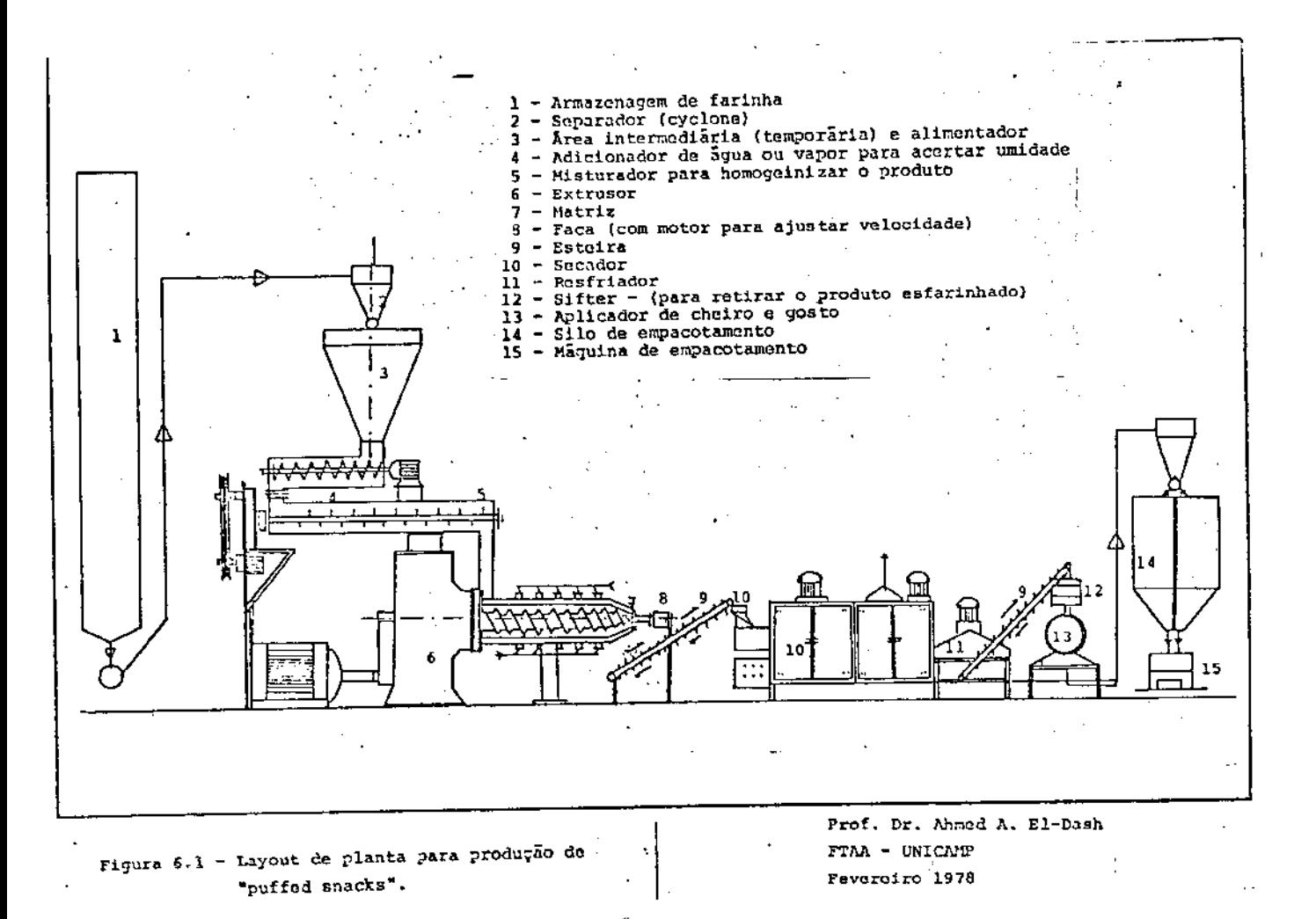

120

"puffed snacks". As tres variáveis de controle que afetam as carac terísticas do produto após a extrusão são:

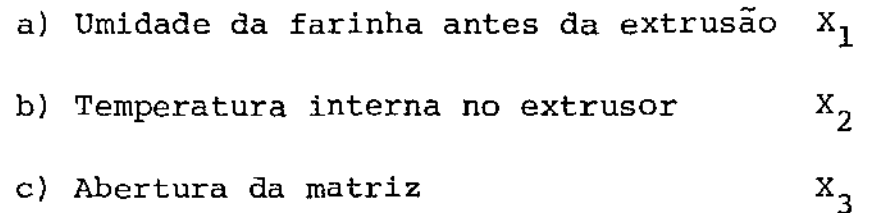

Para o jogo são observadas duas características do produto extrudado:

1) *Textura* (valor entre zero e dez).

Os coeficientes da função objetivo são:

 $\boldsymbol{\upbeta}_0$  $\beta_{22}$   $\beta_{12}$   $\beta_{13}$   $\beta_{23}$   $\beta_{123}$   $\beta_{122}$   $\beta_{322}$   $\beta_{1223}$  $\beta$ <sub>2</sub>  $\beta$ <sub>3</sub>  $\beta_1$ 2.275 0.425 0.375 -0.875 .0825 0.25 -0.425 0.025 -0.25 -0.3 1.375 0.8

e a perturbação  $\tilde{e}$  N $(0, 0.2)$ .

2) *Umidade após a extrusão* (%).

Os coeficientes da função objetivo são:

*Bo* B1 B2 *B3* B22 Bl2 Bl3 B23 sl23 B122 B322 B1223 7.85 1.05 -2.075 1.35 -0.025 -0.225 0.55 -0.175 -0.175 -0.425 $\pm$ 175 -0.425

e a perturbação é N(0,0.4).

$$
\hat{y} = \dot{B}_0 + \beta_1 X_1 + \beta_2 X_2 + \beta_3 X_3 + \beta_{22} (X_2)^2 + \beta_{12} X_1 X_2 + \beta_{13} X_1 X_3
$$
  
+ 
$$
\beta_{23} X_2 X_3 + \beta_{123} X_1 X_2 X_3 + \beta_{122} X_1 (X_2)^2 + \beta_{322} X_3 (X_2)^2
$$
  
+ 
$$
\beta_{1223} X_1 X_3 (X_2)^2
$$

onde  $X_1 = (8 H_{20} - 17.5)/2.5$ ;  $X_2 = (T(^{0}F) - 400)/50$ ;  $X_3$  = (Diâmetro (mm)-2).

Para a textura, os valores que aparecem aos jogadores são transladados por  $\overline{\tilde{y}} = 10$ . - 2x  $\overline{\tilde{y}}$ 

Dependendo dos níveis das variáveis, o produto tem outras características: cor, produto quebradiço, produto chamuscado, etc. Por exemplo, se a abertura da matriz (graduada entre .1 mm e 3 mm) for pequena (próxima de 1 mm) e a temperatura interna (variá-· vel entre 350<sup>°</sup>F e 450<sup>°</sup>F) for próxima de 450<sup>°</sup>F, deve ocorrer o se guinte: quando o produto está próximo da matriz fica sob alta são e alta temperatura. A água do produto fica sob a forma lÍquida e quando ele passa pela matriz, a pressão cai à ambiente rápidamen te. Então possivelmente teremos uma situação de produto quebradiço, leve, dourado.

Na descrição do processo para os jogadores, devemos estabelecer que tipo de produto queremos obter. E as características textura e umidade após a extrusão devem indicar combinações das tres variáveis que possam favorecer o produto a ser obtido.

# OBTENÇÃO DE PÃO COM ELEVADO TEOR PROTEICO

Para a fabricação de pão, com elevado teor proteico e boas características., (nutricionais, visuais, gustativas) podemos adicionar 3 tipos de proteínas:

- a) Proteina de Leite  $X_1$
- b) Proteína de Soja  $x<sub>2</sub>$
- c) Proteína de Peixe  $X_{2}$

Dependendo da combinação das percentayens desses tres tipos de pro teinas adicionados à massa do pão, podemos obter produto com as se guintes características:

1) *Volume (litPoJ/Kg* 

Os coeficientes da função objetivo são:

 $\beta_{\Omega}$ 5.508  $B_1$   $B_2$   $B_3$   $B_{11}$   $B_{22}$   $B_{33}$  $-0.4492$   $-0.6354$   $-0.338$  0.3364  $-0.1062$  0.01564 0.1  $-0.05166$   $-0.0291$  $\beta_{33}$   $\beta_{12}$   $\beta_{13}$  $B_{23}$ 

e a perturbação  $\tilde{e}$  N(0, 0.15)

2) *Impressões gerais* (entre zero e dez).

Os coeficientes da função objetivo são:

 $\beta_0$   $\beta_1$   $\beta_2$   $\beta_3$   $\beta_{11}$   $\beta_{22}$  $\beta_{33}$   $\beta_{12}$  $\beta_{1,2}$  $\beta_{23}$ 5.033 o -0.75 -1.13 0.046 0.046 0.0456 0.125 0.125 0.125

e a perturbação é N(O,O.l).

O modelo empregado é:

 $\hat{y} = \beta_0 + \beta_1 X_1 + \beta_2 X_2 + \beta_3 X_3 + \beta_{11} (X_1)^2 + \beta_{22} (X_2)^2 + \beta_{33} (X_3)^2$ 

+  $\beta_{12}X_1X_2$  +  $\beta_{13}X_1X_3$  +  $\beta_{23}X_2X_3$  ,

onde:  $X_1 =$  (% proteína de leite -4)/4  $X<sub>2</sub> = (8$  proteína de Soja -4)/4  $X_3 =$  (% proteína de Peixe -4)/4

Cada tipo de proteína pode ser adicionado em até 8%. O mínimo teor de proteína admissivel é 12%. O objetivo dos jodadores é maximizar a soma (volume + impressões gerais) , sujeita às restri ções de mínimo teor total e máximo teor individual. Quando os joga dores admitirem que o processo está otimizado, o programa se utili za da subrotina TESTE, que otimiza analiticamente a função objetivo (volume + impressões gerais) e compara com aquela otimizada pelos alunos.

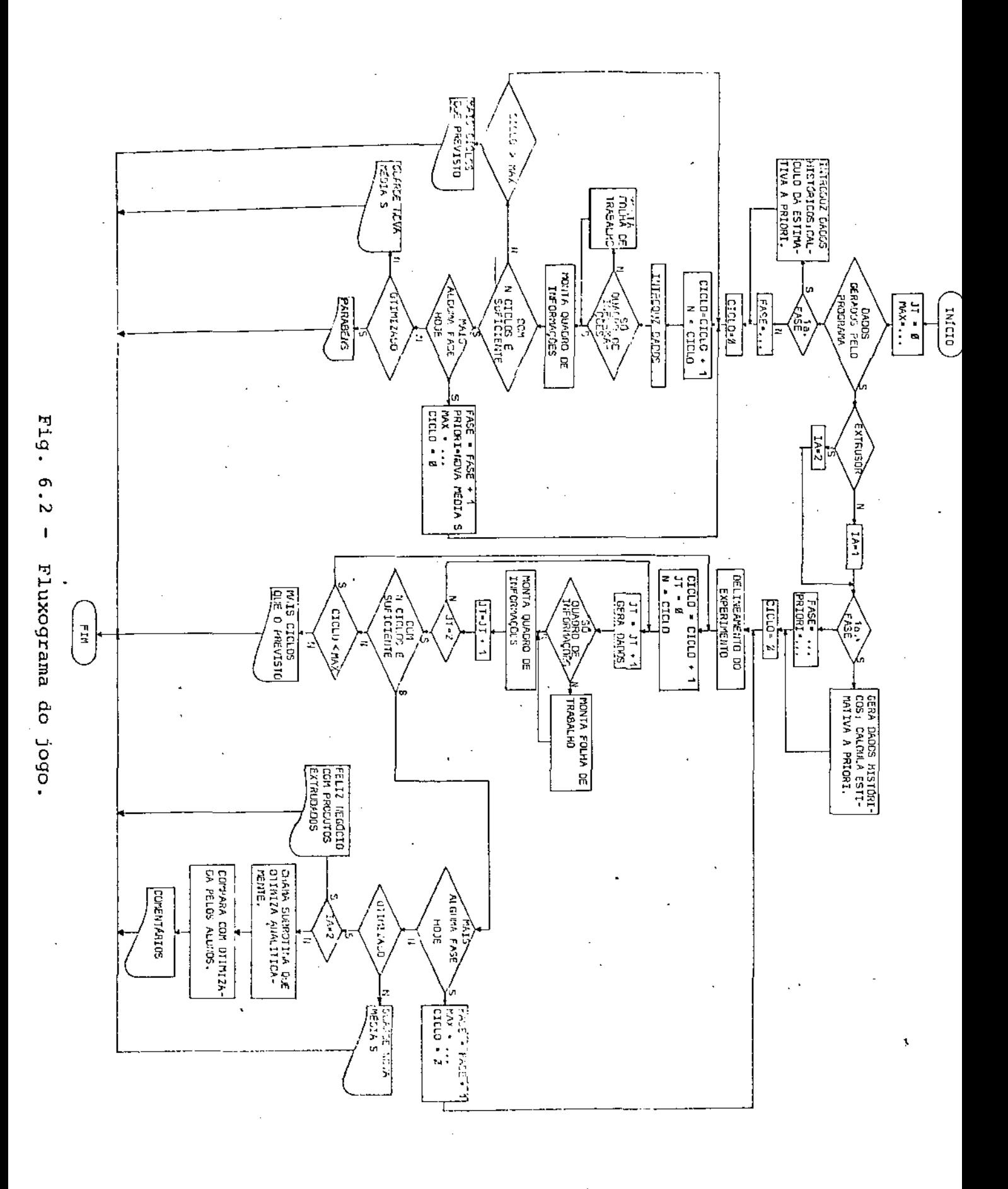

125.

#### FLUXOGRAMA DO JOGO

Um fluxograma do jogo está detalhado na fig. 6.2. O grama pode ser empregado em várias etapas do jogo, e com finalidades diversas. Na etapa em que os jogadores estão aprendendo a preencher folha de resposta e quadro de informações, dados conhecidos de outros trabalhos podem ser introduzidos pelo terminal. (Caso al guém jã saiba como fazer o preenchimento da folha de respostas e quadro de informações, mas comodamente quer se valer do computador para efetuar e dispor os cálculos, pode utilizar essa etapa do progra ma OPEVWR).

Quando os jogadores já puderem tentar decidir (como se fossem superintendente do processo ou membro de uma comissão OPEV) olhando o quadro de informações e/ou folha de resposta, devem se valer dos dados gerados pelo programa, e investigar os efeitos de mudança nos níveis das variáveis de qualquer dos processos propostos.

#### APENDICE T

#### COMENTARIOS

Box [1] recomendou que EVOP fosse conduzido em ciclos de duas ou três variáveis e propos esquemas fatoriais 2 $^{\mathsf{2}}$ e  $2^3$ . completos, com a introdução de um ponto central para referência. Tem sido introduzidos arranjos alternativos como OPEV SIMPLEX [ 3] ROVOP e REVOP [4]. Esses esquemas foram descritos brevemente por Box e Draper  $[2]$  e em grande detalhe por Lowe  $[4]$ . Lowe caracteriza vantagens e desvantagens dos vários métodos. Por exemplo, a OPEV de Box pode investigar efeitos que envolvam tanto variáveis quantitativas quanto qualitativas, mas apresenta dificuldades em considerar delineamentos com mais de três variáveis. Já a OPEV Simplex poderia considerar qualquer quantidade de fatores, não podendo, entretanto, considerar em seu delineamento fatores de natureza qualitativa.

Hunter et al. [5], em 1966, fez uma "coletânea" da extensiva literatura relativa ao OPEV durante seus 10 primeiros anos.

Após a publicação de *EvoZution Operation* [ 2 ] em 1969, OPEV tem sido mais largamente empregada, e vários trabalhos tem mostrado exemplos de aplicação [ 6] , [ 7] *1* avaliação de resultados de aplicação através de "pesquisa" entre os usuários [ 8] ou ainda comentários sobre vantagens e desvantagens das diferentes técnicas [ 7 l .

Nesse trabalho não se tentou fazer um levantamento bibliográfico completo sobre Operação Evolutiva, o que pode ser encontrado nas referências  $\{2\}$ ,  $\{5\}$ ,  $\{7\}$  e  $\{8\}$ .

# APENDICE 11

·\*\*\*\*\*\*\*\*\*\*\*\*\*\*\*\*\*\*\*\*\*\*\* STOT I TILLINING SAMARINING SANG KABUPATÈN 

PARA O PRESENTE MANUAL CONSIDERANOS AS PERGUNTAS QUE JA DEVE CONHECER D FUNCIONAMENTO DO OPEVIY. AQUELE EXTENSAO LPT. ANTES DA EXECUÇÃO OS ARQUIVOS COM TAL EXTENSAD.<br>DEVEM SER DELETADOS OU RENOMADOS.

O PROGRAMA ARMAZENA, INICIALMENTE, OS VALORES FS,N OUE SAO UTILIZADOS PARA ESTIMAR O DESVIO PADRAO PELO METODO DA AMPLITUDE. DEPOIS, O PROGRAMA ARMAZENA OS COEFICIENTES DAS FUNCOES OBJETIVO PROPOSTAS COMO ALTERNATIVAS DE PROCESSOS DE PRODUCAO, EXISTEM 4 FUNCOES OBJETIVO, DUAS PARA CADA PROCESSO:

Salam Propinsi

=> PRODUCAO DE PAO COM ALTO TEOR PROTEICO. GNDE AS CARACTERISTICAS DE INTERESSE SAO:

 $1 = 2$  VOLUME/KG

 $\sim 10^{7}$   $\mu\rm{V}^{-1}$ 

 $2$  ==> IMPRESSUES GERAIS .

==> EXTRUSAO DE TRITICALE. ONDE AS CARACTERTSTICAS DE INTERESSE SAOI **医药物质 动复合的**  $1 = 2$  TEXTURA  $2$  ==  $\sqrt{v}$ MIDADE APOS A EXTRUSAD

> A MATRIZ GARCEZ(I,J,K) E UTILIZADA PARA ARMAZENAR OS COEFICIENTES DESSAS FUNCOES OBJETIVO. ONDE: K=1. 10 SE REFERE AOS COEFICTENTES J=1, ? SE REFERE AS CARACTERISTICAS DE TUTERESSE EM CADA PROCESSO 1=1, 2 SE REFERE AOS PROCESSOS

> DEPOIS OS DESVIOS PADRAO PARA CADA FUNCAO OBJETIVO SAO ARMAZENADOS EM SIGMA(I,J), ONDE I E J SAO CONFORME EMPRECADOS ANTERIORNENTE.

> JA NA SUBROTINA TESTE. SAO LIDAS AS RESTRICOES PARA AS VARIAVEIS DE UN DOS PROCESSOS (A DE FABRICACAO DE PAO COM ELEVADO TEOR PROTEICO). NESSA ETAPA, O PROGRAMA OTIMIZA<br>AMALITICAMENTE A FUNCAO OBJETIVO PROPOSTA NO JOGO (MAXIMIZA A SOMA (VOLUME/KG + IMPRESSOES GERAIS1) E COMPARA COM AQUELA OTIMIZADA PFLOS ALUNOS.

APOS EXEC OPEVTY(OPEVWR), O PRAGRAMA INICIA UMA SERIE DE QUE DESCREVEREMOS A SEGUIRI O FORMATO E NATUREZA **PERGUNTAS** DAS RESPOSTAS ESTA DETALHADO E<sup>T</sup> ENGUANTO O USUARIO RESPONDER.<br>DE UMA MANEIRA INCORRETA, O PROGRAMA GRACEJA E REPETE A NESSE CASO A EXECUÇÃO E INTERROMPIDAJ " "QUAL O NUNERO WAXIMO DE CICLOS PREVISTO PARA A FASE A SEGUIRZI<br>X<CR> (FORMATO LIVRE PARA INTEIROS) MAX DEVE SER UN INTEIRO EN ENTRE DOIS E DEZ 2007 VOCE CONHECE AS OPCOES2

EXISTEM OITD DPCOES, QUE NAO NECESSARIAMENTE PRECISAM SER INFORMADAS PELO PROGRAMA A CADA EXECUÇÃO SE O USUARIO AS CONHECER. DEVE RESPONDER SAN SINGLE

**ER>(FORMATO A3)** SE FOR ESSA A RESPOSTA. **NAU** DESCREVE ЖŜ **U PROGRAMA** OPCOES E PASSA A PROXIMA PERGUNTA. - - - -CASO O USUARIO DESCONHECA AS OPCOES  $E/0U$ QUER QUE MESMAS SEJAM IMPRESSAS. DEVE RESPONDER: HAUKCR>(FORMATO A3)

108 M.

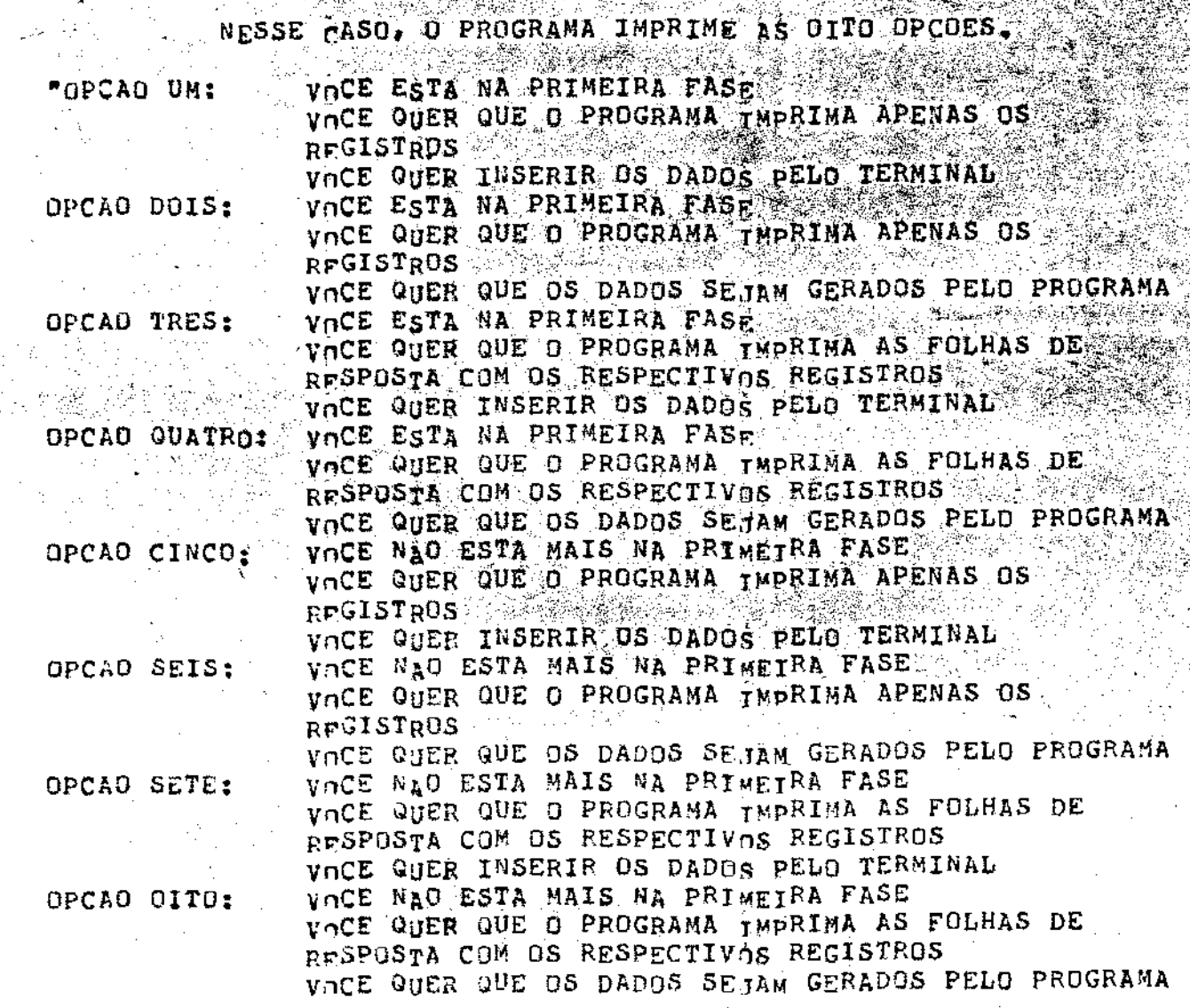

"QUAL A OPCAO QUE PREFERE?" ( ) " DEVE SER INTEIRO ENTRE UN OITO"<br>K<CR> (FORMATO LIVRE PARA INTEIROS), K DEVE SER INTEIRO ENTRE UN OITO

W. DADOS INSERIDOS PELO TERNINAL \*\*\* (OPCAO IMPARI)<br>(AQUI O PROGRAMA INICIALIZA TUDO, TORNA JI=0;N=1714=0;TORNA<br>ZERO TODAS AS VARIAVEIS UTILIZADAS COMO AUXILIARE NAS INCREMENTACOES)

SE A FASE FOR A PRIMEIRA(OPCAO 1 OU 3) "QUANTOS SAO OS DADOS HISTORICOSZ" NUM<CR> (FORMATO LIVRE PARA INTEIROS), NUM DEVE SER INTEIRO <= 10 % "QUAIS SAO ELES?" RD W F(I), I=1, NUM) <CR> (FORMATO LIVRE PARA REAIS)

⊊==≈=> LABEL(0)

"QUAIS SAO OS DADOS PARA O CICLO M?"

A SEQUENCIA NO DELINEAMENTO E SUPOSTA  $\texttt{\texttt{CONHECIDA}} \to \texttt{\texttt{E}} \setminus \texttt{\texttt{D}} \times$ USUARIO DEVF INSERIRI (DADOS(M,I)/I=0,4)<CRS (FORMATO LIVRE PARA REATS) (\*)

SE A FASE NAO FOR A PRINEIRA OPCAQ 5 OU 7). "QUAL FASE ESTAMOS?"

FASE<CR> (FORMATO LIVRE PARA INTEIROS) "QUAL O VALOR DA ESTIMATIVA A PRIORIZINA

PRIORI(JT) "QUAIS SAO OS DADOS PARA O CICLO M2"

(DADDS(M,I),I=0.4)<CR> (FORMATO LIVRE PARA REAIS SAN AND LES

SE A OPCAO TIVER SIDO 3 OU 7, O PROGRAMA IMPRIME A FOLHA RESPOSTAS PREENCHIDA PARA O CICLO ATUALA APOS ISSO. DE. IMPRINE O QUADRO DE INFORMACOES.

SE A OPCAD TIVER SIDO 1 OU 5, O PROGRAMA IMPRIME APENAS O QUADRO DE INFORMACOES.

I GANAIË BAT 50 GEORGIE E P

\*\*\* DADOS GERADOS PELO PRAGRAMA \*\*\* (OPCAO PAR)

ನುದಾರ

"VANOS TRABALHAR COM O EXTRUSOR?"

SINKCR> (FORNATO A3)

NO PREFNCHIMENTO DA FOLHA DE RESPOSTA. OS DADOS SAO IMPRESSOS NUM FORMATO F5.1. OS DADOS DEVEM SER DIMENSIONADOS DE FORMA QUE POSSAN SER ESCRITOS EM TAL FORMATO.

ENTAD TA=2

NAO<CR> (FORMATO A3)

ENTAO TA=1

SE.

SE IA=1. TENOS O PROCESSO DE FABRICACAO DE PAO CON ALTO TEOR PROTETCO. NESSE CASO, TEMOS DUAS CARACTERISTICAS DE **INTERESSE:** 11.5

VOLUME(LITRO)/KG. ONDE JT=1<br>· IMPRESSOES GERAIS (NOTAS ENTRE ZERO E DEZ).  $23 - 7$ DRDE JT=2 3 5 % 8

PARA TA=2, VANOS TRABALHAR COM O EXTRUSOR, ONDE **TEMOS** TANBEM DUAS CARACTERISTICAS DE INTERESSE: 1) - TEXTURA(MEDIDA ENTRE ZERO E DEZ), ONDE JT=1 21 - UNIDADE APOS A EXTRUSAQ(%), ONDE JT=20

 $43<sub>1</sub>$ SE A FASE FOR A PRIMEIRA (OPCAD 3 DU ATRAVES DA SUBROTINA PREVIA PERGUNTA: 0. PROGRAMA. "QUANTOS DADOS HISTORICOS VOCE QUER CONSIDERARI" NUNKCR> (FORMATO LIVRE PARA INTEIROS)

\*\*\* JT=1 \*\*\*

A SEGUTR, O PROGRAMA GERA NUM DADOS HISTORICOS. E ာေ IMPRIME. APOS ISSO, IMPRIME A ESTIMATIVA A PRIORI CALCULADA.

SE A FASE NAO FOR A PRIMEIRA: 网络鸡毛果 "EN QUAL FASE ESTAMOS?" ASE<CR>{FORMATO LIVRF PARA INTEIROS} "QUEL O VALGR DA ESTIMATIVA A PRIORIZ" PRIORI(JĪ)<CR>(FORMATH LIVRE PARA REAIS)

=====> LABEL(1) =====> LABEL(2)

DEPOIS O PROGRAMA PROPOE TRES VARIAVEIS PARA O PROCESSO ESCOLHIDO.

SE EXTRUSAD: \*TEMOS TRES VARTAVEIS:

11 - UNIDADE INICIAL DO TRITICALE

2) - TEMPERATURA INTERNA

- DIANETRO DO BOCALT 31

SE PAO DE ALTO TEOR PROTEICO: TEMOS TRES VARIAVEIS, WE

SALAR TERROTEINA DE LEITE

ENTAO, PARA QUALQUER DOS PROCESSOS: "QUAL DELAS VUCE QUER MANTER FIXAT SANTER ESCREVA O RESPECTIVO NUMERO" TJ<CR>(FORMATO LIVRE DARA TNTEIROS).

> O PROGRAMA FORNECE OS LIMITES FNTRE OS QUAIS DEVEM ESTAR CONTIDAS TODAS AS VARIAVEIS AND WAR

132

SE EXTRUSAD: A UMIDADE INICIAL DO TRITICALE DEVE ESTAR RNTRE 15% E 22% A TEMPERATURA INTERNA DEVE ESTAR ENTRE 350F E 450F A ABERTURA DO BUCAL DEVE ESTAR GRADUADA EMTRE 1MM E 3MM"

SE PAD DE ALTO TEOR PROTEICO: "A PORCENTAGEM DE CADA TIPO DE PROTEINA DEVE ESTAR ENTRE 0% E 8%

ENTAO, PARA QUALQUER DOS PROCESSOS: "QUAL O VALOR DA VARIAVEL A SER FIXADA?" (IJ)<CR> (FORMATO LIVRE PARA REAIS) and  $\mathbb{Z}_{2}(\chi)$ 

 $* (1)$ 

TENDO FIXADA UMA VARIAVEL, AS DUAS RESTANTES SERAO "A" E "8" SEQUENCTA EM QUE FURAM DESCRITAS. POR EXEMPLO. SE O ₩A. PROCESSO FOR O DE PRODUCAD DE PAO COM ELEVADO TEOR PROTEICO.<br>E A VARIAVET, FIXADA FOR PROTEINA DE SOJA, A CONDICAO "A" SERA UM NIVEL PARA PROTEINA DE LEITE E A CONDICAO "B" SERA UM NIVEL PARA A PROTEINA DE PEIXE. A SEQUENCIA NO DELINEAMENTO UЧ **SERA:** 

\*(0)

\*(2)

ATRAVES DELINEAMENTO. SUPONDO CONHECIDA A SEQUENCIA NO SUBROTINA GERA. O PROGRAMA GERA AMOSTRAS DE VALORES DAS DA. CARACTERISTICAS DE INTERÉSSE (INICIALMENTE PARA JT=1), DEPOIS QUE LHE FOREM FORNECIDAS AS SEGUINTES INFORMACOES:

"QUAIS AS CONDICOES PARA O PONTO 17"

1=0,4 <===================

"ESCREVA A CONDICAO "A""

XIIM)<CR>(FORMATO LIV¤E PARA REAIS)

"AGORA ESCREVA A CONDICAO"B""

X(IM)<CR> (FORMATO LTVRE PARA REAIS)

CONTINUE===============================

DEPOIS O PROGRAMA IMPRIME OS CINCO PONTOS GERADOS. SE A OPCAO FOR 4 OU 8, O PROGRAMA IMPRIME À FOLHA DE RESPOSTAS E O GUADRO DE INFORMACOES.

≈=========±

133

SE A OPCAO FOR 2 OU 6, O PROGRAMA IMPRIME **APENAS** n QUADRO DE INFORMACOES.

#### $*$   $JT = 2$   $*$  $*$  $*$

SE A FASE FOR A PRINEIRA (OPCAO 2 OU 4), O PROGRAMA ATRAVES DA SUBROTINA PREVIA INDAGA O NUMERO DE DADOS<br>HISTORICOS PARA A CARACTERISTICA UTE2. (AQUI SE PROCESSA EXATIMENTE POMO NA ETAPA EQUIVALENTE PARA JT=1).

O PROGRAMA. COM O DELINEAMENTO JA "MEMORIZADO". IMPRIME<br>CINCO AMOSTRAS GERADAS PARA A CARACTERISTICA JT=2. AS DEFENDENDO NA OPCAO, IMPRIME ENTAO SO O QUADRO DE INFORMACOES FOLHA DE RESPOSTA E QUADRO DE INFORMACOES, DA MESMA ວບ MANEIRA QUE NA ETAPA EQUIVALENTE PARA JT=1.

APOS O PREENCHIMENTO DO QUADRA DE INFORMACOES (AGORA VOLTAMOS A GENERALIZAR TANTO PARA AS OPCOES DE DADOS INSERIDOS PRLO TERMINAL COMO PARA AQUELES DADOS GERADOS PELO PROGRAMA1:

"COM M CICLOS E SUFICIENTE?".

SE A RESPOSTA FOR AG<CR>(FORMATO A3)

> O PROGRAMA COMPARA M (O WUMERS DE CICLOS ATE ENTAD REALIZADOS) COM MAX (DEFINIDO NO INICIO DA FASE). SE M<MAX.<br>INCREMENTA 1 A M E GERA NOVOS DADOS, REALIZANDO NOVO CICLO, SE M=MLX, O PROGRAMA DA A MENSAGEM DE:

"PASSAREMOS DO MAXIMO DE CICLOS PREVISTOS. PENSEM QUE FAZER E VOLTEM A FALAR COMIGO" "

E SUPRIME A EXECUCAC.

## SE A RESPOSTA FOR SIM<CR>{FORMATO A3)

SE

SE

O USUARIO PODE ESTAR TERMINANDO A FASE POR DOIS MOTIVOS: 1) VAI REINICIAR NOVA FASE WITLIZANDO OUTROS NIVEIS DAS <)CONSIDERA O PROCESSO DIIMIZADO

PARA SABER ISSO, O PROGRAMA PERCUNTA: VOCE ACHA QUE JA E SUPICIENTE?

**VAGKCR>(FORMATO A3)** O MOTIVO E O PRIMEIRO. ENTAD, O PROGRAMA PERGUNTA: VAMOS PARA UNA NOVA FASE AINDA HOJE?" "OTIMO. SE

NAO<CR> (FORMATO A3) O PROGRAMA ESCREVE "GUARDE NOVA BEDIAS.ELA SERA A ESTIMATIVA A PRIORI PARA A PROXIMA FASE. E SUPRIME A EXEMUMAO

SE

STM<CR> (FORMATO A3)

O PROGRAMA ATUALIZA SUAS INFORMACOES (FAZ CICLO=M=1; INCREMENTA I EM FASE; ATRIBUE NOVA MEDIA S A PRIORIVJT), ETC.), E VOLTA PARA LAREL(IA).  $SE \qquad \qquad 1A=2$ INPRINE CARACTERISTICAS DO PRODUTO EXTRUDADO NAS CONDICUES DE CADA PONTO DO OELINEAMENTO]

134

SIMKCR>IFORMATO &3)

O PROCESSO E CONSIDERADO OTIMIZADO.

SE IA=0 (DADOS INSERIDOS PELO TERMINAL), MENSAGEM PARABENS PELO SUCESSO CON OPEV"

 $\mathbf{T}$ 

E SUPRTME A EXECUCAD

SE IA=1 O PROGRAMA ATRAVES DA SUBROTINA TESTE (QUE POR VEZ SE UTILIZA DE INVERT E DE MULT) EMPREGA O ALGORITMO **SUA** DD GRADIENTE PROJETADO PARA VERIFICAR SE O OTIMO ENCONTRADO<br>ANALITICAMENTE ESTA PROXIMO DO OTIMO ENCONTRADO POR OPEV, DA O SEU RECADO E SUPRIME A EXECUÇÃO 7

SE IAED, IMPRIME CARACTERISTICAS DO PRODUTO EXTRUDADO EM CADA PONTO nO DELINÉAMENTO. E FAZ VOTOS DE FELIZ NEGOCIOS COM O PRODUTO EXTRUDADO.

#### REFERENCIA BIBLIOGRÁFICA

•

i in

- [ 11 BOX, G.E.P. (1957) "Evolutionary Operation A Method for Increasing Industrial Productivity", Appl. Statist., *§\_,*  p.p. 81-101.
- [2] BOX, G.E.P. e DRAPPER, N.R. (1969) "Evolutionary Opera tion - A Method for Increasing Industrial Productivity," Wiley.
- [3] SPENDLEY, W., HEST, G.R. and HIMSWORTH, F.R. (1962) "Sequential Application of Simplex designs in Optimization and EVOP" - Technometrics,  $62$ ,  $4$ , pp.  $441-461$ .
- [4] LOWE, C.W. (1964) "Some Techniques of Evolutionary Operation", Trans. Inst. Chem. Engrs, Vol. 42 pp. T334-T344.
- [5] HUNTER, G.W. e KITTRELL, J.R. (1966) "Evolutionary Operation: A Review", Technometrics", Vol. 8 nº 3, pp. 389 -397.
- [ 6] MORGAN, S.L. e DEMING, S.N. (1974) "Simplex Optimization of Analytica1 Chemica1 Methods" - Ana1ytica1 Chemistry, Vol. 46, N9 9, pp. 1170-1181.
- [7] LOWE, C.M. (1974) "Eyolutionary Operation in Action" Applied Statistics, 23, nº 2, pp. 218-226.

[ 8] HAHN, G.J. e DERSHOWITZ, A.F. (1964) - "Evolutionary Operation To-Day, Some Survey Results and Observations" Applied Statistics, 23, N9 2, pp. 214-217.

*De alguma forma também foram consultadas (figuras, defi nições, algoritmos, etc)* as *seguintes referências:* 

- $\uparrow$  9 l KOEHLER, T.L. (1959) - "Evolutionary Operation", Chemical Engineering Progress, Vol. 55, n9 10, pp. 76-79.
- $[10]$ COSTA, ELIEZER ARANTES - Notas de aulas do curso em Sistemas", l/78. "TÓpicos
- [ 11] RETCHSCHAFFEN, EDGAR - Notas de aulas do curso "Análise Matricial", l/77.
- $[12]$ EL-DASH, AHMED A. - Comunicação Verbal (Figuras e explicações do processo de extrusão).
- $[13]$ SARRI FOIX, D. ANDRÉS. (1971) - "El empleo de la fuerza cen trífuga en la Indústria Láctea" - Separata de Via Láctea: Revista Tecnica de Informaciones Lactológicas *vol.* 3, n9 9.
- [ 14 l ALFA-LAVAL - INSTRUCTION BOOK ALFA-LAVAI - USER'S GUIDE Laboratory Separator LAPX 202 End: Separadores ALFA-LAVAL S.A. Av. das Nações Unidas, 3115  $S\bar{a}o$  Paulo -  $S.P.$
- [15] AOKI, MASNAO (1971) "Introduction to OPTIMIZATIONS TECH-NIQUES - The Mcmillan Company.
- [16] LORENZ, K. e WELSH, J. e NORMANN, R. e BEETNER, G. e FREY, A. (1974) - "Extrusion Processing of Triticale", Journal of Food Science, Vol. 39, pp. 572-576.
- [17] ASCO RED/HAT

"Solenoide Values" Catalogos nº 29 Automatic Switch Co. Florhan Park, New Jersey.